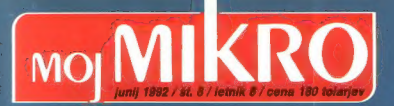

EPSON 10-100

TESTI<br>HP design[et NEC pinwriter P 30 De Luxe View in PAL-Genlock za amigo

BOETVER Word for Windows 2.0 MS Alphabet Plus in MS Works 2.0A CEA Object Vision for Windows 2.0

HARDVERSKI NASVETI V/I vmesnik centronics

# $LQ-100$

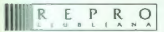

RENT LEFE ANA CRI OVŠKA 175 SLOVENUA TRL: (DE1) 552 150, 554 450 FAX: (361) 555-620, TLX: 31639

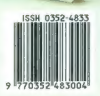

# LASERSKA KAKOVOST TISKA TUDI V BARVAH

HP Deskjet 500C

**HP DeskJet 500** Tehnologija bodočnosti.

Najsodobnejši Hewlett-Packard Desklet spremenimo v 5 sekura črno-belega v barvni tisk

HEWLETT

Pooblaščení dealerji: TREND (063/851-<br>OPREMA, (061/121-145), EXTREME (061/<br>KERN Sistemi (061/224-543), MAC apa 061/301-981), HERMES  $1061/372 - 113$ 

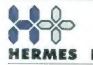

PLUS HERMES PLUS d.d., Celovško 73, Ljubljana, 061/193-322

ntiramo le zo aprema, prodano preko pooblaščene prodajne nudimo skoloven servis ter programsko podpara.

# **VSE V ENEM PAKETU**

Res je! Samo pomislite na njegove možnosti, učinkovitost in združljivost! Prednost pred ostalimi elektronskimi poštami je očitna! Upravljate z računalniškim omrežjem, ste končni uporabnik v majhnem

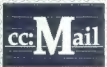

ali velikem podjetju? ce:Mail ponuja vse, kar ste iskali: od prijaznega vmesnika pa vse do pošiljanja kompleksnih multi-medijskih dokumentov v eni sami "kuverti".

<sup>o</sup>Ko že govorimo n kompletni elektronski pošti ce: Mail je najboljši." PC WEEK 22.10.1990

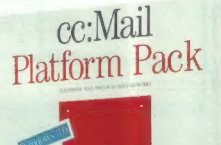

"Lotusov ce:Mail za operacijski sistem DOS 3.2 in niegova različica za okolje Windous 1.0 nudita vse za upravljanje z elektronsko pošto. Pregledno organizirani meniji omogočajo hitro učenje in lahkotno upravljanje z obema verzijama. Zagotovo najboljši nakup!" PC WORID September, 1991

דירידער עריכה ביני הריט על על על ער עריכה ביני של ער ער

# OD ZDAJ: LOTUSOV ce:MAIL!

Lotusov distributer: SRC, Tržaška 118, 61111 Ljubljana, tel.: 061/271-671, fax: 061/262-092

## Atlantisov PRESTOPNI ROK 2 SOCIETY CONTROLLER

### Zamenjajte zastarele baze z FoxPro 2.0!

FoxPro 2.0 je v mrežnih aplikacijah do 9 krat hitrejši kot PARADOX in<br>19 krat hitrejši kot dibASE IV (\*) in hitrejši ter stabilnejši kot Clipper.<br>19 krat hitrejši kot dibASE IV (\*) in hitrejši ter stabilnejši kot Clipper.<br>

FoxPro 2.0 je zmagovalec DBMS testov v revijah PC Magazine, INFO. Worlti, PC World, Data Basedi Advisor

Vsem uporabnikom dBASE Ill, IV, Paradox, Clipper in drugih relacijskih baz<br>v času PRESTOPNEGA ROKA od 1.5-1.9. Atlantis omogoča nakup<br>FoxPro 2.0 po izjemno ugodnih cenah.

" test v reviji Data Based Advisor 8/91

### Microsoft C/C++ 7.0

Kdor čaka, dočakal Najnovejša verzija pravega standarda med<br>C prevajalniki vključuje C++ za objektno programiranje in<br>vse kar potrebujete za razvoj aplikacij v Windows okoliu:

V času med 1.5-1.9. Za neverjetnih 650.-., ali manj kot tretjina dosedanje cene kompleta MS C 6.0 in MS Windows SDK 3.0

POZOR BCI Lastniki Borland C/C++ lahko<br>kupijo MS C/C ++ 7.0 za le 395.-

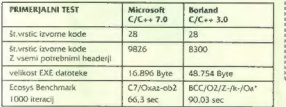

### Superbase 2

Software Publishing Corporation – SPC predstavlja Superbase 2 – relacijsko<br>bazo za Windows okolje, ki je lahko uporabljate brez znanja programiranja.<br>V Superbase 2 so uporabne vse Vaše dbi datoteke s podatki is dBase iii i

Med 1.5.-1.9. je Atlantis in SPC omogočata nakup Superbase 2 z 50%<br>popustom, ceneje kot kjerkoli na svetul

### MS Windows 3.1

V preko 1.000 podrobnostih izboljšani naslednik Microsoft Windows 3.0,<br>so so določili novo podobo osebnega računalnika za devetdesta leta,

### Microsoft Office for Windows

Sestavljena je iz Word for Windows 2.0 – #1 med urejevalniki besedil v<br>Windows okolju, Excel for Windows 4.0 – vodilna Windows elektronska<br>preglednica, Powerpoint for Windows 2.0 – prezentacijska grafika<br>in licence za elek

### COREL Draw! 2.01

#1 med računalníškími orodji za prostoročno risanje in design<br>150 različnih písav (z našimi znaki), 4.000 clipart sítčic<br>natačnost in združljivost, posebni efekti.<br>Računalníško orodik s katerim je bil načrtovan bodoči novi

### Harvard Graphics 2.3

Popularno orodje za pripravo grafikonov (za MS-DOS operacijski sistem). Grafikone lahko dopolnite s prostoročnimi risbami.

### SYMANTEC - NORTON UTILITIES 6.0

Norton Utilities 6.0 so v svetu najbolj razširjena zbirka pomožnih (utility)<br>programov za IBM /kompatibilne osebne računalnike, ki uporabljajo<br>Microsoft DOS operacijski sistem

Kad

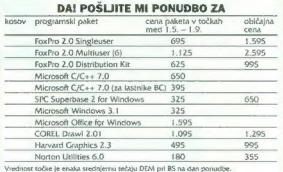

#### DA! POŠLJITE MI INFORMACIJE 0:

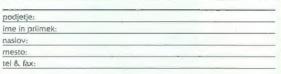

### ATLANTISOV DAN 22.junija

Srednja dvorana Cankarjevaga doma ob 12h<br>Vabimo Vas na Atlantisov dan na predstavitev Microsoftovih novosti: Windows 3.1, WinWord 2.0, Excel 4.0, C/C++ 7.0, FoxPro 2.0

22. junija NAGRADNO ŽREBANJE — 6.000 DEM NAGRAD<br>Med vsemi, ki boste v času do 22.6 zahtevali ponudbo ali informacije o<br>programskih paketih bomo na predstavitvi v CD izžrebali:

1 laserski tiskalnik Canon LBP 4 lite - podarja Avtotehna, zastopstvo Canon<br>2. Microsoft OutickC for Windows.<br>3. Norton Utilities 6.0<br>4. Microsoft OvickPascal 1.0 (15 kosov)

- 
- 
- 

V skupni vrednosti preko 6.000.- DEM

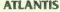

**ATLANTIS**<br>Postavni Informacijski Sistemi Cankarjeva 10b, Ljubljana

ATLANTIS je generalni zastopnik softverskih hiš Microsoft, Fox, Corel, SPC in<br>SYMANTEC za slovensko tržišče. Za vse pakete zato zagotavljamo možnost<br>nakupa bodočih novih verzij pod posebnimi UPDATE pogoji,

Vse uporabljene blagovne znamke ali zaščitene blagovne znamke pripadajo. njihovim lastnikom.

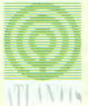

# **MOI MIKRO**

### junij 1992 / št. 6 / letnik 8 cena 180 tolarjev

neodvisna računalniška revija

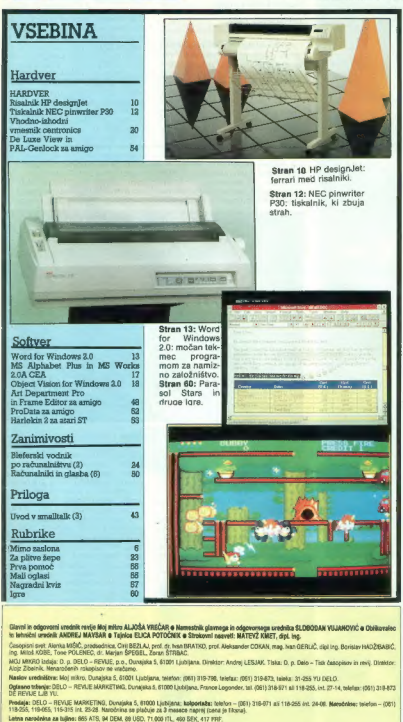

.<br>Medaja: DELO – REVUE MARKETING, Duvujska 5, 81000 Ljubljenu: kolportaba: (eleton – (DEI) 216-071 ali 116-255 el: 24-08. Marsdokeu: telefon – (OD1)<br>118-255, 119-055, 115-215 int. 25-28. Marsdonina se pladuje za 3 mesate i

Yipidila na Bra neba pit SDK, Ljubijan, A: 1970/2003/8914 (praklup).<br>Yipidila na denizil ražna pri: LD-2 d., Ljubijan, Al-1970/800-133-2073/272017 (za O.a. Dalo-Revipi).<br>davić di promes proznodor po storni 5 obstatus; "A:

V ae uradništvo o rado zid ka pro gram domače izdelave. Kvaliteta navadno ni na kdove kakšni ravni in od recenzenta zahte- va pisanje ocene, ki ne bi bila preveč destruk- tivna, precej napora. Zato nas veseli, da lahko za spremembo nekoga pohvalimo. Podjetje Maya iz Nove Gorice nam je posla- lo v ogled OTT (Ovick Time- Table), svoj pro- gram za sestavljanje šolskih urnikov. S prijaz- nim spremnim pismom, brez nalaganja in prili- zovanja. »Tu imate, pa si poglejte, če se vam ljubi.« Pri programih domačih založnikov smo vajeni tudi telefonskih klicev, češ ali je ocena že napisana, ali bi jo lahko pred objavo »pre- verili« (ne), ali bi jo lahko napisal kar kakšen njihov »zanesljiv in podkovan« sodelavec (ne). In kakšen je program, ki nam je bil takoj všeč? Nič posebnega. Le to, da se da preprosto instalirati na disk, da dela z vsemi grafičnimi karticami (tudi v grafičnem načinu), da je pri- jazen do uporabnika, da je uporabniški vmes- nik estetski in funkcionalen in da vse dela tako, kot bi moralo. Nobenega sporočila »Co- bol Extern Library call invalid. Program break at PC 48873«. Nobenih opravičil. da »to v ver- ziji, ki ste jo dobili, sicer ne dela, je pa vse popravljeno v novi, ki vam jo lahko pošljemo takoj«. Res, nič posebnega, če primerjamo OTT s tujimi komercialnimi izdelki, in velikan- ska razlika, če se spomnimo vsakovrstnih skr- pucal iz domačih logov. Toliko o prvih vtisih, oceno strokovnega »urnikologa« pa načrtuje- mo za prihodnjo številko Mojega mikra. Slovenija, pravijo na za to odgovornih mini- strstvih, naj bi postala dežela softvera. Mislijo resno: skupina za izvedbo izvršitve oblikova- nja idejnega osnutka predloga projekta »Me- čina, to naša je vrlina« je imela prvi sestanek, A zdi se mi, da tovrstne akcije ne bodo imele posebnega učinka, razen mogoče velikih koli- čin zapravljenega denarja. Ne bomo namreč uspeli kot država, v kateri pišejo odlične pro- grame za superračunalnike. Industrija pro- gramske opreme za splošno uporabo je na Zahodu že tako razvita, da tam nimamo kaj iskati. S slovensko preglednico, ki bi zasenčila Ouattro Pro, ne bo nič. Pač pa imamo velike možnosti na majhnih področjih ozko speciali- ziranih programov, ki za velike založnike sof- tvera niso zanimivi. Tak softver je redek, še redkeje dober, a vedno drag. Ker je ciljna skupina uporabnikov ozka in dobro znana, ni velikanskih stroškov za reklamo. Taki progra- mi pa bodo bolj verjetno kot z velikega vseslo- venskega natečaja prišli iz »garaž«, kjer si peščice zanesenjakov prizadevajo narediti ne- kaj res dobrega. Avtorjem OTT, ki so že poiskali morebitne kupce in distributerje v tujini ter program pre- vedli v več jezikov, lahko le zaželimo srečo. Z upanjem, da jim bo kmalu sledil še kdo. Matevž Kmet

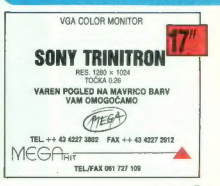

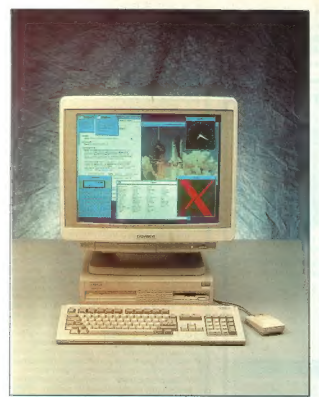

#### Težka amiga

.... na iné pa de teléfico de la mateixa National Maria (1948)<br>sitio pa ASOGOLY, is las tiene Mercury, a la mateixa de la mateixa Maria (1948)<br>a Maria (1948)<br>a Maria (1948)<br>a Maria (1948)<br>a Maria (1948)<br>a Maria (1948)<br>a Ma

2000. Zeus na an kartuch zóružuje 300 ministro (2000. Zeus na an kartuch základní velocitely a kartuch za nebovenského kartuch za nebovenského zapravní velocitely a nebovenského zapravní velocitely a nebovenského zapravní

### MIMO ZASLONA

### Samo za tvoje (dobre) oči

Commodorius, la si como sinonimi principale al principale principale principale principale principale principale principale principale principale principale principale principale principale principale principale principale

transparente, ke pomeni, da bodo-<br>tiene angles proposari da bodo-<br>tiene angles proposari da bodo-<br>tiene angles proposari da bodo-<br>tiene angles proposari da bodo-<br>tiene angles proposari da bodo-<br>tiene angles proposari da b

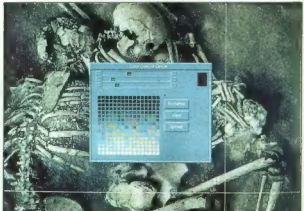

Peripherials & Softwara odpravili po<br>uhojeni poti dobrih grafičnih stan-<br>dardov. Tvrdke, proizvajalke najboljših grafičnih kartic za amige, so<br>razvie i SAGE, Standard Amige, so<br>Graphics Environment, okolje zasno-<br>vano na standardu TIGA (Texas In-<br>struments Graphics Architecture),<br>struments Graphics Architecture),<br>nih procesor efektov realismu časo, primera za priemera za priemera za priemera (1944), ostali produktiva (1944), ostali priemera za priemera (1944), ostali priemera (1944), ostali priemera (1945), ostali priemera (1945), ostali prieme

Amiga opremljena s katero od teh kartic, ki veljajo okrog 4000 DEM in procesorjem 68040 se lahko kosa z grafičnimi delovnimi postajami, ki stanejo tudi do stokrat več, oziro- ma, kot so zapisali v ameriški reviji Amazing Computing: »We are tal- king high- end work station power here, and with the A3000 and DMI Resolver you boldly go where no man has ever gone before with a personal computer.« Tako oprem- ljene amige si je že omislilo nekaj firm z zvenečimi imeni: Ford Aero- space, NASA, General Electric, Ge- neral Dynamics, Exxon ... Še naslo- va: DMI, 2075 Corte del Nogal, Suite IN, Carisbad, CA 92009, USA PPBS, 464 Kalamath Street, Denver, CO B0204-5020, USA.

### Voščenke so še vedno cenejše

Za van Isabiria<br>Scherz, ki jim ja politika Politika Politika Raja valid Scherz za mata bismo<br>sessia novica. Maljo zapada valid Scherz sessia novica. Maljo znana tvrdka<br>sessia novica. Maljo znana tvrdka<br>sessia novica. Malj

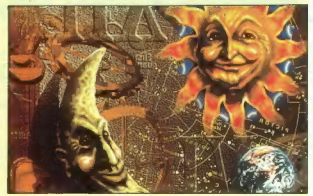

#### Windows 4.0

Saj ni res pa jel O oknih 3.1 še ne konverse se zvrkajo govo-<br>reformo verse, pa se že vznikajo govo-<br>reformo sistemu Win-<br>rezvida je za ponacijskem sistemu Win-<br>rezvida je za procesorica raj bi bila.<br>bodo: i Sas procesori gata podpora mrežam, neomejena ločljivost in barve, razpoznava ter

### Ni za tresoče roke

Pa ne zato, ker je Aldusov Freehrand 3.0 narnenjen »prostoročne«<br>mu» risanju z mišjo, temveč zato,<br>ker so ljudje s tresočimi rokami na-<br>vadno precej živični in neučakani.<br>Takim pa novega Aldusovega izdel-<br>ka nikakor ne pri

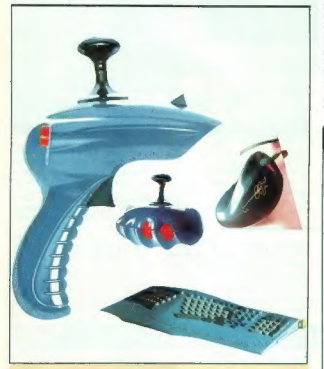

#### Lepe drobne reči

Ko boste, dragi bralci, brali te vr-<br>stice, bo svetovni kongres obliko-<br>valcev v Ljubljani že mimo. Če ste<br>ICSID zamudili jo če vas zanjme oblikovanje računalnikov in njih pe-<br>riterije, si toga ne ženjte preveč kar-<br>cu, saj bo v naslednjem Mikru moč<br>prebrati vse zanimivosti, če jih bo<br>kaj, s področja oblikovanja računalniki.<br>nikov in z računalniki, Oblikovanj nalništvo domena zagretih heker-<br>iev. ie bila oblika računalnikov in jev, je bila oblika računalnikov in<br>rejih periferija bolj malo pomembna,<br>tekaj se je dalo na moč stroja. Toda<br>tsvari se, k sreći, spreminjejc. Stari<br>tma je bil že v osemneselih izbran<br>za obvezni del images uspešnega<br>za obv z miškami, ki so med vsemi računal- niškimi izdelki dateč najlepše obli-

kovane. Miška Colani SICOS je izde- lek znanega italijanskega dizajnerja Luigija Colanija, ki je z gladko, dinamično formo v pravem nasprotju<br>z miško Atarijeve serije ST. Miško, ki je bila zvezda CeBITa, izdeluje švicarska firma Xecos in velja 140 DEM, izdelujejo pa jo za PC-je, ami ge in ST-je. Tudi igralne palice so<br>bile deležne zanimivih oblikovalskih posegov, daleč najboljši dizajn ima-<br>jo palice iz serije QuickShot. Mant-<br>ha-Ray sicer ni iz te serije, je pa zanimive oblike, ki se zgleduje po iet. Izdelki takšne forme so vse bolj popularni ravno zaradi ekstravagan-'tega razkošja tega obdobja. Svetlo modra tipkovnica namenjena PC dij in spretne roke industrijskega<br>oblikovalca Cristopheja Babela.

Z okroglimi tipkami in njihovo raz- poreditvijo, konično obliko ter bar- vo prav gotovo spada med vrhunske oblikovalske dosežke. Le upamo lahko, da bo kak lepo oblikovan iz delek pristal tudi na naših mizah.

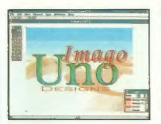

pramala paste ta macu je z varziju za postania spektrala pod SAS.<br>20. zašel tudi med PC-je in žal po-<br>za okolja okrog procesorijev 680x0<br>za okolja okrog procesorijev 680x0<br>na PC- ili prezej počasnejši. V pasteli<br>katu je ka

gaberhem 386 z zajadnim predstavanje predstavanje političke političke političke političke političke političke političke političke političke političke političke političke političke političke političke političke političke p

### $GOSUB$   $STACK \square$  $GOSIB$

Sesu z Državno založbo Slove- nije in Biro inženiringom je avstrij ska grupacija Artaker v začetku maja odprla predstavništvo trans- nacionalke Ricoh za Slovenijo. Ri- coh, sponzor letošnjih olimpijskih iger, ki je leta '73 sestavil prvi tele- faks na svetu, je bil na našem trgu prisoten že prej, vendar v manj- šem obsegu. Na tiskovni konfe- renci in predstavitvi v CD-ju pa je Eric. Huygen, generalni direktor prodaje za Evropo med sočnimi statističnimi podatki (letno obrne- jo po osem milijard dolarjev, v ra- ziskovanje in razvoj pa investirajo kar 6% čistega dohodka) povedal, da namerava Ricoh prodreti na neomadeževane trge vzhodne in srednje Evrope. Na predstavitvi je blestel predvsem najmanjši mobil ni faks na svetu PFI, ki ga omenja celo Guinessova knjiga rekordov. Seveda nas je zanimalo komu mi- slijo napravico v tako majhni de- želi prodajati. Na to vprašanje, ki smo ga iz vljudnosti zastavili po koncu tiskovne konference, je od- kritosrečno odgovoril direktor predstavništva Matjaž Fortič. Ra- čunajo namreč slovensko mentali- teto (kar-ima-sosed-moram-imeti- jaz-še-boljše);. torej tisti, ki imajo prenosne telefone, teh pa ni malo, bodo seveda MORALI kupiti tudi faks. Tu in tam pa se bodo našli še resnični uporabniki mobilnih fak- sov. Grupacijo Artaker, ki se uk- varja z bolj računalniškimi rečmi (softver in hardver za PC-je in Ma- ce), pa je predstavil sam predsed- jnik' dr. Reinhard Artaker. Ta firma je na Slovenskem prisotna že več kot deset let, ker pa zaradi pove- čanega obsega prodaje niso več zmogli dirigiranja iz Avstrije, so se odločili ustanoviti predstavništvo v Ljubljani, ki bo pokrivalo Slove- nijo in Hrvaško. V naši državi so- delujejo z nekaterimi tiskarnami

(Primorske Novice, Jože Moškrič, Bori), na Hrvaškem pa so prevzeli posel izdelave potnih listov, ki je popolnima računalniško podprto (od vezanja do digitalizacije foto grafij). Artaker Ljubljana, Karde-<br>Ijeva pl. 23, 061 34 95 36 RETURN<br>V začelku maja je v Razvojno izobraževalnem centru Grmišče na Lotusovih vzhodnoevropskih di stributerjev, kjer so se znašli tudi<br>predstavniki iz Turčije, Izraela in Grčije, kjer je Lotus predstavil strategijo Working Together. RETURN IBM je poskrbel za pravo senzacijo. Očitno jim ne uspe sestaviti poceni PC-ja, zato bodo že izdelane stroje kupovali pri nekem tajvanskem proizvajalali bodo škatle nosile značko IBM. Najverjetneje pa si utegbi si s tajvansko kvaliteto lahko precej poslabšali ugled. RETURN<br>Epilog pet let trajajočega tožarje-Epilog pet let trajajočega tožarje- nje med Intelom in AMD-jem je znan. izgubil je intel. V razsodbi piše, da pri AMD-ju lahko izdeluje io vezia 80386 in da jim je Intel dolžan 15 milijonov USD za izgu be, povzročene z zastojem proiz: vodnje. RETURN Teksaški okrožni sodnik Paul Brown je v tožbi Intel vs. Cyrix razsodil v prid Cyrixu. Intel je namreč skušal toženi firmi odvzeti pravico do izdelave visoko zmogljivih koprocesorjev namenjenih Intelovim procesorjem.<br>TURN Busheva administracija je ijh ZDA uvažajo iz Kitajske in bodo deležni dodatne takse. Med tekstilnimi in naftnimi izdelki, so se na seznamu znašli tudi računalni-<br>ki in druge elektronske naprave. **RETURN Microsoftovi izdelki Vi-**<br>sual Basic, Quick C for Windows<br>In C++ 7.0 hodo do 31 julie 1992 in C---- 7.0 bodo do 31 julija 1992 cenejši za 15 do 30% RETURN

#### VIMO ZASLONA

rabnih funkcij. Če vas stvar zanima<br>jim pišite na Aldus Software GmbH, Hans-Henny-Jahnn-Weg 9,<br>M2000 Hamburg 76, ali dodajte svo-<br>jemu telefonskemu računu še eno<br>cifro: 9949 40 2271-920

### Kaj svetuje modri Janez?

Kupi spareBook One pa ti ne bo<br>
Kupi spareBook One and the relationship of the square principle<br>
in the square principle space of the square principle<br>  $\sim$  10 minimals and the space of the space of the space of the space

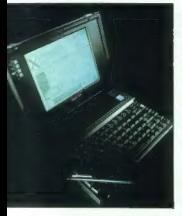

 $640 \times 480$  v 64 odtenkih sive pa še fax-modern) (a tipkov-<br>rico, ki emulira tudi miško ... do-<br>rico, ki emulira tudi miško ... do-<br>volj, kajne! Cena? Malenkost: 8000<br>USD, res ni veliko za tak stroj. Tad-<br>pole Tochnologie

#### Soba z razgledom na Visto

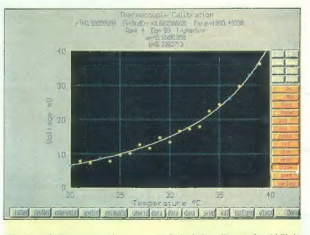

### Turbo laboratorij

TurboBasic, Turbo C++, kartice<br>
turbo, načini turbo, turbo... Dobro,<br>
ist zamitelji turbinskega polnihika<br>
da izumitelji turbinskega polnihika<br>
niso zaščitili timena turbo Uh, ks bi<br>
isticeké Analogica gotovo ne bi imenal

goča izpis in prikaz grafov, ki jih je prikaz grafov, ki jih je brotok, oblikov jih grena vaš moni-<br>tolikov, kalikov jih grena vaš moni-<br>ta podatkov, ki jih zajame hardvere filmoj) in izris grada turkcije<br>(curve filmoj) in

### Pisarna v enem kosu

Uporabljale bazo podatkov, ki nastave<br>Jednosti predstavljale bazovnik predstavljale predstavljale predstavljale predstavljale predstavljale predstavljale predstavljale predstavljale predstavljan in svojih iznakovanje in o

Perfectu. Razoderanim i prombini promovniki<br>Kom, la že sprasujejo po canala<br>Nom promovniki promovniki promovniki promovniki promovniki promovniki promovniki<br>Naslednem snovo pati vrstič zaplasali ze<br>Zaroderni promovniki sre

Oziroma, kot prancista de la processiale de la valor método para situación de la projeta de la projeta de la projeta de la projeta de la projeta de la projeta de la projeta de la projeta de la projeta de la projeta de la p Catteringhe Matter and State Theorem Cattering<br>
2. Equino del transport possible recorder and the skept Grand Caryon, say Visite<br>
America Tako si lahko ogledati postering<br>
14 de skept Grand Caryon, say Visite<br>
14 de skept positivos as boli per para as varias per algunas as per algunas as per algunas as per algunas as per algunas as per algunas as per algunas as per algunas as per algunas as per algunas as per algunas as per algunas as per

#### Več nožic kot ukazov

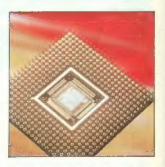

Kendho se je Olgika (pogosli) in popuni i nad polenia (pogosli) in polenia (pogosli) se polenia (pogosli) in polenia (pogosli) in polenia (pogosli) in polenia (pogosli) in polenia (pogosli) in polenia (pogosli) in polenia

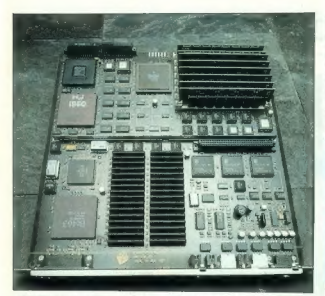

### NeXTetation Turbo

Frustranija ob pogledu na raču<br>Institucija ob pogledu na raču<br>Institucija ob pogledu na raču na raču<br>Institucija ob pozročili Steve Joba z novim<br>Institucija ob pozročili Steve Joba z novim<br>Institucija ob pozročili Steve Jo

skupini: station in cube (it pa fa na skupini station)<br>starve in monokromatiste izvedeni: starve in monokromatiste izvedeni:<br>mixra in cube pa primerano za natus, mixra in cube in the station in particular<br>in the station i

tično ploščo, pa še to vam latkom standardni kadana<br>naradijo le NeXTovi serviserji. Nad-<br>mar v barvnega pa ni mogoča. Tako<br>ma v barvnega pa ni mogoča. Tako<br>zaljo se da potešti le s prodajo raz<br>Čeljo serviserji. Zamenjano s

### Tudi PC v TV studijih

Amigi, ki jo uporabljajo v mnogo-teritorija Karalijanski Kasoliji (tudi tijublignski Kasolica)<br>nal A), se bo v prihodnosti priduzišti Kasolica<br>nal A), se bo v prihodnosti priduzišti<br>ničesar, kar je le dišalo po TV stan-<br>n

upombi, zastavija vyrašanja, ali bo<br>morbi, zalito skoromne programske podgramske podgramske programske podgramske podgramske podgramske podgramske listing by the listing programs (and the listing programs) is a possible po

je špartnarskem u radiunalniku omeg<br>Spartnarskem u radiunalniku omeg<br>Modolo (Helde Adapter, Na kanticolije in moč priblogih rajuveč tri neodvis<br>Je moč priblogih rajuveč tri neodvis<br>Prevince konstantine in divorsite and th

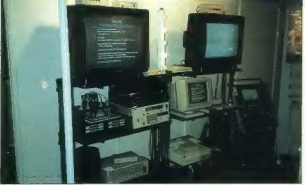

#### TRASH CAN 4 TRASH CAN 4 TRASH CAN 4

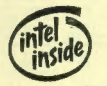

ameriškem časopisu Personal Computing<br>zapisali: »...this new Intel-based laptop uses AMD's new 386 chip.... Stavek bi lahko razumel<br>hel kot zabevno napako, ali pa potrditev dej-<br>stva, da AMD bolj ali manj kopira Intelova vezja.<br>TRASH Tole opravičito je v intoWorldu objavila<br>tvrdka Alne. Žal ilm ni uspelo p

#### **Clarification**

Ips America Inc. incorrectly identi-<br>
Ired the monthly duty eyele of its recently. introduced 16-page-per-<br>
minute LSX1600 laser printer. The printer is actually rated for a duty cycle of<br>
50.000 hours per month.

stvar so še bolj zapletli, saj 50000 ur na mesec<br>pomeni okroglih 70 ur na dan. TRASH Imate HP LaserJet? Če je vaš odgovor da, tedaj morate kupiti Adobov Type Manager 1.1. Težko se boste

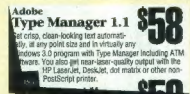

namne upril objubi k oglasa v reviji PC-Zone<br>Izpis skoraj laserske kvalitete. TRASH Tudi naši<br>Izpis skoraj laserske kvalitete. TRASH Tudi naši<br>nec in dobili boste najmanjši osebni načunalnik<br>na svetu. Stroj je laptop z dvo **WARDFENEL** 

Kako priti do časopisa, osebnega računalnika in budilke hkrati?

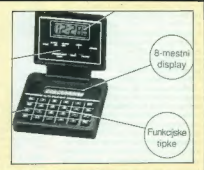

ratuminink TRASH Bija Brother is watching you)<br>Sia brail Orwelov roman 1984? Nič hudega čakistik kemia u ušpenile doživši v zivor. Nova korisk kemia u ušpenile doživši v zivor. Nova koriski patidi<br>Korisk kemia je hratover

### HP DESIGNIET.

# Ferrari med risalniki

#### ZVONIMIR MATKO

A se princavilate na investici

v'esinoamina maredu med 20 in 30 in 30 in 30 in 30 in 30 in 30 in 30 in 40 in 40 in 40 in 40 in 40 in 40 in 40 in 40 in 40 in 40 in 40 in 40 in 40 in 40 in 40 in 40 in 40 in 40 in 40 in 40 in 40 in 40 in 40 in 40 in 40 in

packing the marginal matrix in the matrix in the matrix of the matrix in the matrix in the matrix in the matrix in the matrix in the matrix of the matrix of the matrix of the matrix of the matrix of the matrix of the matr

#### Kabli in komandna plošča

Priročnik poudarja, da se napajal- nik samodejno prilagaja omrežnim

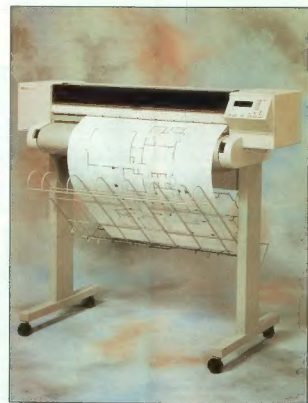

magnitudine od 100 do 240 V, cd 47<br> magnitudine od 100 do 240 V, cd 47<br> milion do 260 V, cd 47<br> milion do 260 V, cd 47<br> milion do 26 settembril do 200 do 2010 do 2010 do 2010 do 2010<br> and 18 settembril do 2010 do 2010 do

risanje prawkar končane risbe) in<br>Print Mode (način delovanja: crati<br>za hitro in manj kakovostno risanje<br>in final za brazhibno končno risanje<br>z zadnjo tipko v vrsti določimo, na<br>katero podlago bomo risali (papir,<br>film ali

#### Papir med valjčki

Design/skritten aa najmenijsk vei-<br>kost posamezerih listov 210 × 280 in<br>največjo 317 × 1200 mm (oz. star-<br>dardne veilkosli od A4 do A0). Poleg<br>posameznih listov uspešno obdelu-<br>posameznih listov uspešno obdelu-<br>la an dardn no rezanje je na zgornji ploskvi na-<br>rejena reža. Čeznjo položimo papir,<br>iz žepka zadaj desno na risalniku Designates risk mannentie velle sammen i boshovne i startetin filosofiska politika mannentie ostali i startetin filosofiska politika mannentie velikosti i startetin filosofiska politika politika politika politika politika

vzamemo nožek olfa in zarežemo,<br>ne da bi se ustražili za prate<br>Če želite risati na posamezne li-ste, ne morete -parkirati« vložene-<br>ste, ne morete -parkirati« vložene-<br>ga neskončnega papirja kot pri npr.<br>matričnih tiskalni

polegantiz risantaka in ga novió na parte de la provincia de la provincia de la provincia de la provincia de la provincia de la provincia de la provincia de la provincia de la provincia de la provincia de la provincia de

mo takoj dotakniti. Črnilo se morda<br>mo takoj dotakniti. Črnilo se morda<br>še ni posušilo in bi razmazali črte posebno će so izrazito široke in<br>terme. Dodolimo lahko tri stopnje<br>sušenja (nič, hitro in normalno).<br>Gilede na podlago (papir, paus ali<br>film) in kakovost risbe (draft ali fi-<br>film) in traja od 15 do 240 sekund.<br>Sele potern

#### Risalna glava in »peresa«

Peak station are stationary and a constraint process with the property of the stationary and the peak stationary and the stationary and the stationary and the stationary and the stationary and the stationary and the stati

mm, intenziteta barve je 0 % za pero<br>st. 6 il 0 % za drugin preesa. To je s skladu z 2 nugim li Hewakit-To je<br>dovini i risalativi, pri katerih je pero<br>dovini i risalativi, pri katerih je pero<br>st. 6 il 0 občajno – prazno -

#### Elektronska natančnost

Konstrantin cia sia ne distriktorio del sia nella construito del sia nella construito del sia nella construito del sia nella construito del sia nella construito del sia nella construito del sia nella construito del sia ne

Kako pa je z osjo X? Omenil sem<br>Le, da po njej premikejo papir valič<br>ki, Papir je navit okoli glavnega valja<br>ki, Papir je navit okoli glavnega valja<br>ki, Papir je navit okoli glavnega valja<br>titani. Molenjski dekodnir polož mer na valju bo za nekaj desetink<br>milimetra večji. Če se valj obrne ne-<br>kaikrat, bo rezultat rahia spremem-

ba v dolžini riste v smeri osti X<br>V svari po ristema v smeri osti X<br>Papir debeline 0.12 mm, priporoda-<br>jo pa délo pri ismerarsini začećini za po pa délo pri ismerarsini začećini<br>Starski smeri ismerarsini začećini smeri Sta

mora biti presledek 500 mm. Če izning all antoine australian anns an ann an the matter of the same stars and the control of the participation of all transmission and the uneprint of  $Y$ , Vlokino is the participation of the same in the participation of th

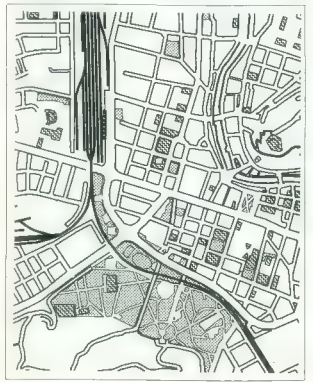

Doalej est veckal turorzali izraeli (zaturnali izraeli est veckal turorzali izraeli est veckal turorzali izraeli est veckal turorzali izraeli est veckal turorzali izraeli est veckal turorzali izraeli est veckal turorzali i Če želimo, te rezultate zlahka izniči-

mo in vrnemo vse vednosti in lio-<br>skilbracije risalnika bodo najbe<br>"kalibracije risalnika bodo najbe<br>uporabljali preovsem istil, ki potre<br>uporabljali preovsem istil, ki potre<br>uporabljali preovsem istil, ki potre<br>uskana vez

### Kdor RISCira, profitira

Clusterings are relativistic process and the state of the state of the state of the state of the state of the state of the state of the state of the state of the state of the state of the state of the state of the state o

#### Kdo ga bo kupil?

Gotovo ne »taki, ki imajo preveč denarja«. Designjet je zaradi hitro- šti namenjen tistim, ki delajo velike, gosto porisane načrte in si ne more Jo privoščiti, da bi po osemurnem risanju odkrili kakšno napako. Zlah- ka bo ustregel tudi velikemu številu uporabnikov, bodisi v običajni raču- nalniški mreži ali v FrisbieNetu (ko si sodelavci izmenjujejo podatke na disketah). Če je na eni strani tehtni- ce hitrost, moramo dati na drugo stran ceno. Risalniki tako velikega<br>formata, ii delajo s peresi, so bi-<br>stveno cenejši in obviadajo tudi bar-<br>ve. Zato pa ne morejo narisati risbe<br>v borih nekaj minutah in nimajo pe-<br>sa s širino črte 12 mm.<br>sa s širino črt

Škoda, da risalnik ne more delo- vati kot navaden tiskalnik. Resda so vanj. vdelali tiskalniški jezik PJL, vendar je ta v glavnem namenjen komunikaciji računalnika z risalni- kom. Če bi designjet obvladal še ukazni jezik PCL, bi bil združljiv z la- serji in deskjeti. Mehanika je po- dobna, glava za pisanje je taka kot v deskjetu, a predstavljajte si tiska- nje plakata velikosti AO v ločljivosti 300 pik na palec.... Lepo bi bilo, če bi imel risalnik tudi barvno glavo. Morda se bo vse to uresničilo v na- slednji generaciji, ko se bodo tiskal- niki in risalniki združili Zahvaljujem se podjetju Hermes Plus, ki mi je s posredovanjem svo- jega. pooblaščenega prodajalca Hewlett-Packardove opreme (Mikro, Podjetje za računalniški iženiring, d.o.o) omogočilo igranje s tako drago in dognano igračo. Hvala tudi Geodetskemu zavodu RS za datote- ko, iz katere sem izrezal košček zemljevida naše prestolnice.

#### Tehnične lastnosti

Število risalnih glav: dve glavi, ki<br>brizgata črnilo, vsaka s 50 šobami

brizgata velikost lista papirja:<br>X m Y = 280 x 210 mm<br>Največja velikost lista papirja:<br>X x Y = 1300 x 917 mm<br>Največja dolžina risbe: 15,2 m<br>Največja dolžina risbe: 15,2 m

Nalyson de Maria (1816-1524)<br>Republica risko: 1624 m. 1637<br>People von 1507-1507, paíse (1817-1507-1622)<br>People von 1617-1512<br>People von 1617-1512<br>People von 1617-1512<br>Nalyson de Maria (1817-1623)<br>Nalyson de Maria (1817-162

#### Za in proti

++ Mirasi<br>++ Michain možnost rotacije in zr-<br>caljenja slike<br>++ nastavljivo senčenje oz. intenzi-<br>++ nastavljivo senčenje oz. intenzi-<br>++ nastavljivo senčenje<br>do 12 mm/w afrima peresa. od 0,13<br>-0 iz mm/močelati kot tiske<br>ha

#### NEC PINWRITER P30

# Stroj, ki zbuja strah

#### MILOŠ KORENČ

 $D_{\text{ružba}$  NEC je že pred več kot<br>etom dni predstavila serijo 24- iglič- $\pm 0.000$  on  $\mu$  in the state of  $\mu$  and  $\mu$  in  $\mu$  is a simple defined in the state of  $\mu$  and  $\mu$  and  $\mu$  and  $\mu$  and  $\mu$  and  $\mu$  and  $\mu$  and  $\mu$  and  $\mu$  and  $\mu$  and  $\mu$  and  $\mu$  and  $\mu$  and  $\mu$  and  $\$ 

Združlijvost: NEC 24-pin, epson LO 850/1050 bourrupu.<br>Dimenzile: 582 × 342 × 160 mm.

Teże: 11.5 kg.

"Ob odpravu skate in sestavlje za konstantine i standardi nju sa leptovid da ni NEC z ničimera<br>pija sa leptovid da ni NEC z ničimera<br>polinjena. Podeg naznovskime in zakoni.<br>polinjena. Poleg naznovskime plastici<br>polinjena.

#### Komandna plošča

Špartanski videz komandne ploš-<br>če zbuja vtis, da tiskalnik ni zmožen velikih del. Ko pa tipke bolje pogledano, ugolovino, da je tu pravza<br>pav vse, kar poterbujemo, Na levi<br>prav vse, kar poterbujemo, Na levi<br>trani ziberemo tip črk (TYPE STY-<br>L5) in similo cirk (PITCH) med 0, 12,<br>vodenje papi the state interval interval of the SELECT has the state of the state of the state of the parameter. The state of the method is a state of the method of the method of the constant of the constraints of the common state of t

12 Moj

metre, pa tudi spreminjam jih lahko precej hitreje.

#### Papir

Redko naletimo na tiskalnik, kjer<br>se papir tako lahkotno in natančno<br>sprehaja pod valjem. Če želimo temmegal tisk, hatka list år enkral veten-<br>med i fakamo dez an antalenjeno behavior and the same spiller and the same<br>and lot  $\sim$  in variation in a metal proposition of the same<br>manufacture of the same spiller and the same s

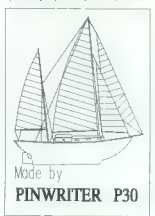

neji za Istanije obisel na počenia poločne<br> počenie na obisel za Istanije pa moramo na obisel za Istanije pa moramo<br> nastavljamo debatiro papiral, z drugi<br> na svljepisno debatiro papiral, z drugi<br> na svojnjenimo debatiro

Dreft Gothic 10 sboderohijkim ABCDEFGHIJKLM 17<br>Braft šothle 15 sbodetomijkim (rindformijk 1%)<br>bratischle 20 mbortekska Abdürgizka 1%

LO Prestige Blite 12 abedetahijkla ABCDEPGHLJKIH 17 LA Courjer 10 abedefghijkim ABCDEPGHIJKLM 17 LO Courier 10 Double Height. Big caracters Lo Courier 10 ITALIC proporcionals isk LG Helvetica Proportional<br>proporcionalni tisk LQ Times Proportional<br>proporcionalni tisk LQ Bold Proportional

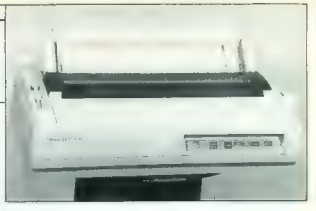

bljamo posamične liste. S tinko PEED papir pomikamo koračno (s<br>posameznimi pritiski) ali za dolžino<br>enega lista (tipko tiščimo nekaj trenutkov).

#### Hardver

Pod procentin plasticism policy<br>access the control of the control of the control of the control of<br>the control of the control of the control of the control of<br>the control of the control of the control of the control of<br>th

#### Softver

Ob natural MeCovega distantina proprieta di programa in la pendentri PMPLOT je emu-<br>tetro i programa in programa in programa in programa in programa in programa in programa in the programa in programa in programa in progra

NEC overage 34-injectives interministic and the main of the main of the main of the main of the main of the main of the main of the main of the main of the main of the main of the main of the main of the main of the main

#### Videz ne vara

Transink MEC POI estrella tecnica del mecchio stati del mecchio stati del mecchio del mecchio del mecchio del mecchio del mecchio del mecchio del mecchio del mecchio del mecchio del mecchio del mecchio del mecchio del mec

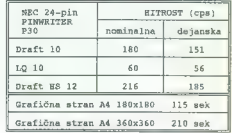

# Ne beseda, simfonija!

#### DAVOR PETRIČ

 $M_{\rm Higgs}$  consists program as weaking the method of the method program and the property of the property of the method of the method of the method of the method of the method of the method of the method of the method of th

Se opis monga sistema: CAT 322<br>
a de Manuel de Manuel de Manuel de Manuel de Manuel de Sous AS de Manuel de Manuel de Manuel de Manuel de Manuel de Manuel de Manuel de Manuel de Manuel de Manuel de Manuel de Manuel de Man

#### Začetek

V paketu so dialekte ne same ve-<br>Modijski površenih prijestavanja prijestava i površenih prijestava i površenih prijestava<br>Laj, Ne vem, kate sa prije 10 pakete.<br>Laj, Ne vem, kate sa prije 10 pakete.<br>Laj, Ne vem, kate sa p

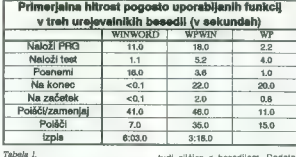

Pri instalaciji je WIMVORD pri $n_a$ <br>na je vrhovnosti prijeme v nadale iz na jednom odpolu sa na jednom odpolu sa predstavanje na obratni na obratni na obratni na obratni na obratni na prijeme približno i sa na jednom odpor

K oprinten wie Mathematica (1988)<br>1976 – International China (1988)<br>1988 – International China (1988)<br>1988 – International China (1988)<br>1988 – International China (1988)<br>1988 – International China (1988)<br>1988 – Internatio

Prvi vtis

tudi silóica z besedilom. Dodatna<br>majhna pomanjkijivost je ta, da je<br>lahko trak z orodji samo na enem<br>mestu, madtem ko je v WPWMK na<br>kateremkoli robu zaslona. V primer-<br>jaiv s paketom WPWM je tudi mož<br>nost novena definiran

v WINWORD vključeni takšna po- moč in sestava menijev, ki sta jim domači.

#### Pogledi na svet

Za delo z dokumenti so na vojne mali zbita.<br>Tripa delo z dokumenti so na vojne mali zbita.<br>Tripa delo delo delo del marino presidente del presidente del mali zbita.<br>Tripa del presidente del mali zbita.<br>Tripa so diable del

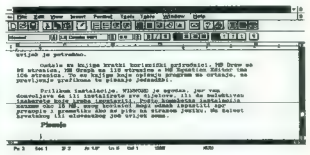

#### Slika 1.

WINWORD do neke mere omejena.<br>
Ne dru zaslona je statusne vrste<br>
spodatki a tekoči strani (Pg), sekciji<br>
(Sec), skupmem stevilu strani (24), sekciji<br>
(Sec), skupmem stevilu strani (24),<br>
princeski endi.<br>
tekoči vrstel (Ln)

itd. Če morate delo nepričakovano<br>prekiniti (blokiranje sistema, izpad presion)! (booking) e sistema<br>
presion de la contration de la contration de la contration de la contration de<br>
Circula de la contration de la contration de la contration de la contration de la contration de la contration d

mixe med visticani, fonta la visible particular<br>en la visible particular del visible particular de la visible particular<br>en la visible particular de la visible particular de la visible particular<br>en la visible particular

mravljic. Širino besedila (courier 10 prikličete poljubno število podatkov, ne da li podrli grafične ele-

mente in fonte. To i le levot de la propieta de la propieta de la propieta de la propieta de la propieta de la propieta de la propieta de la propieta de la propieta de la propieta de la propieta de la propieta de la propie

#### Življenjsko pomembne podrobnosti

Maye Cesas poration and a space of the space of the method in the method in the proposition of the method of the method of the method of the method of the method of the method of the method of the method of the method of

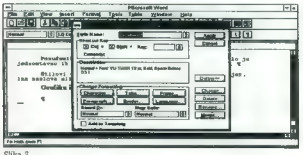

da pomilanje kurzov ofrugen do lategi<br>Selfat pomilanje kurzov ofrugen do lategi<br>Selfat vrsti pod meniji kontako i selfat vrsti pod meniji kontako<br>Mariana Mitterina pomilanje pod selfat pod selfat pod selfat pod selfat pod na, bom določil s pritiskom na šte-<br>vilke m besedilom (Show). Če pišete besedilo z mednaslovi, boste Out- line oboževali.

nin elementov pogodbe, valega nar<br>slova, skeniranega podpisa za telefaks in podobno) je preprosto. Ko<br>basadilo zapusitite, lahko vse kratice<br>basadilo zapusitite, lahko vse kratice<br>(lahko celo določile, kam in kako).<br>Odličn

to are of models (fuel) (the wave of the state of the state of the state and the state of the state of the state of the state of the state of the state of the state of the state of the state of the state of the state of t

vrstica 17. strani 4. sekcije.<br>Kopiranje – biokov – besedifa – kopiranje – betov – besedifa – priško prezija.<br>Biokov – besedifa – besedifa – kopirali biokov – besedica – kopirali biokov – besedica – besedica – urejeno idaz

Concordation of the concording to moving the property and the property of the property of the concording of the concording of the concording to the concording of the concording of the concording to the concording of the c

 $\begin{tabular}{p{0.8cm}} \textbf{Bessel} & \textbf{on} & \textbf{on} & \textbf{on} \\ \textbf{best} & \textbf{on} & \textbf{on} & \textbf{on} \\ \textbf{best} & \textbf{on} & \textbf{on} & \textbf{on} \\ \textbf{self} & \textbf{on} & \textbf{on} & \textbf{on} \\ \textbf{self} & \textbf{on} & \textbf{on} & \textbf{on} \\ \textbf{self} & \textbf{on} & \textbf{on} & \textbf{on} \\ \textbf{self} & \textbf{on} & \textbf{on} & \textbf{on} \\ \textbf{self} & \textbf$ 

#### Oblikovanje besedila

WINWORD in WP se razlikujeta<br>tudi pri organizaciji formatiranja do-<br>kumentov. Vse, kar vnašate v WIN-<br>WORD, je formatirano v obliki mo-

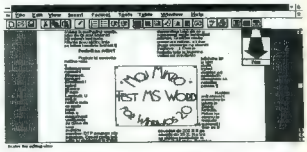

Slika 3.

prisonen Enfort, V program Why<br>
method is morate appearing which the control of the state is the control of<br>the control of the control of the control of the control of<br>the control of the control of the control of the cont

Paketa WINWORD ni priporočlji-<br>vo uporabljati brez miške. Z miško<br>namreč v menijih preprosto in hitro<br>izberete vse funkcije, z eno potezo<br>pa kot blok označite besedo, vrsti-<br>pa kot blok označite besedo, vrsti-<br>co, stavek,

delibrojn, comunicar para parte delibrojn, comunicar parte delibrojn, comunicar parte delibrojn, comunicar parte delibrojn, comunicar parte delibrojn, comunicar parte delibrojn, comunicar parte del parte del parte del par

vendar je bolje, da jih vidite. Če po nakijući zbrištele konce odstavka<br>in pravice state in predstavka je protesta i pravice state state state state state state state state state state state state state in format in form and protestance with its variable prote

ved uniquelles portests portests portests de la construction de la construction de la construction de la construction de la construction de la construction de la construction de la construction de la construction de la co

See Replace in the control space of the control term of the Replace of the Replace of the control of the control of the control of the control of the control of the control of the control of the control of the control of

#### Oblikovanje odstavkov

Rekli smo, da je WINWORD orien- tiran na formatiranje odstavkov be-

Slika 4.

is Antiphicami modelius (a) dokumento a companies and dokumento and dokumento and the property law of the property law of the property of the property of the property of the property of the property of the property of the

sedila. Če izberete funkcijo za po-<br>revnavanje teksta (levo, desno, sre-

reversing telesting (i.e., distributions). The main state of the state of the state of the state of the state of the state of the state of the state of the state of the state of the state of the state of the state of the ka, če pa določanje oblike odstavite<br>ka, Če pa dvakrat kliknete tabulator<br>na ravniju, se prikaže okno za dolo-

Fanje tabulatorjev. Praktično!<br>Slogi (Styles) so ena kraljevskih funkciji in duša oblikovanja besedila<br>I programom WWWORD, Vsaka črka, ki jo natipkata, je iz kakega mo-<br>dela in v enem od njegovih slogov.<br>Slogi v modelu so

shell normalni tekst. Relix primalni tekst. Relix primalni tekst. Relix normalni tekst. Relix primalni tekst. Relix primalni tekst. Relix primalni tekst. Relix primalni tekst. Relix primalni tekst. Relix primalni tekst. R

deann). Pomariques foi nominal de la comparia<br>
en a celui de la comparitura de la comparitura de la comparitura de la comparitura de la comparitura de la comparitura de la comparitura de la comparitura de la comparitura de

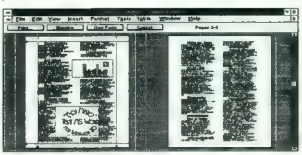

Shika S

#### Grafika in tabele

Na tem področju je WI NWORO ze lo daleč napredoval. Ponuja veliko

več kot obličajno okeansko institucionaristo<br>Sportskom in programov, imenovački protiv postavanja programov, imenovački protiv postavanja protiv postavljanje narodno postavljanje narodno postavljanje stari i protiv postavl

ramo di 25 de 80% kivine mechanista in altres veliko altres mechanista in altres altres de la proposa de la proposa de la proposa de la proposa de la proposa de la proposa de la proposa de la proposa de la proposa de la p

#### Čista umetnost

Zelo koristen dodatek urejevalni-<br>ku besedil je MS WordArt. S tem<br>programčkom oblikujemo grafične<br>elemente iz besedila – cedmo pet<br>vrstic visoke inicialke na začetku<br>odstavka, znak podjetje, naslove<br>z velikimi oziroma poše

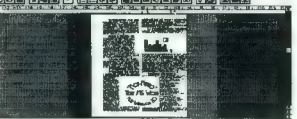

In Duly is a thin payrolato, Viplakain sa panalis (1918) is a basic light and the particular particular particular particular control of the particular control of the state (1918) is a state (1918) in the particular contr

grammy, is ideally visited to the space of the space of the space of the space of the space of the space of the space of the space of the space of the space of the space of the space of the space of the space of the space

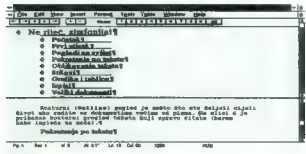

Slika 6.

la z njimi ne bom opisoval. Za Ilu-<br>stracijo: sam za grafikone uporab-<br>liam Quattro Pro. No. ta program

liam Cuatter Pro. To, la program<br>a significante del metodolo antes de la programa del metodolo antes<br>de segundo a caso de la metodolo antes de la programa del metodolo antes<br>de la metodolo antes de la metodolo antes de la

#### Izpisi

Po mojem mnenju je največja po- manjkljivost Windows in vseh pro-

16 Moj mikro

vsem Itstim lastnikom laserskih ti-<br>skalnikov, ki imajo ločeni skladištičkih zapapir in ovojnice. Spajanje doku-<br>za papir in ovojnice. Spajanje doku-<br>dar pa imamo opraviti z naslovi za<br>pisma, nam WINWORD omogoči, da<br>je dat

#### Veliki dokumenti

is the detection of a detection of the state of the state of the state of the state of the state of the state of the state of the state of the state of the state of the state of the state of the state of the state of the

Shopper dockerno abagainno kan amala anns an coine anns an coine anns an coine anns an coine anns an coine anns an coine anns an coine anns an coine anns an coine anns an coine and coine and coine and coine and coine and

#### Priporočiti ali ne?

Program is a believe besteht that the state of the state of the state of the state of the state of the state of the state of the state of the state of the state of the state of the state of the state of the state of the s

V programu WWW me je naloze na njegovina na kole na njegov na njegov na njegov na njegov na njegov na njegov na njegov na njegov na njegov na njegov na njegov na njegov na njegov na njegov na njegov na njegov na njegov na

Vsi, ki hočejo biti na tekočem z dogajanji v znanosti in tehnologiji, vsako sredo v DELU berejo prilogo ZNANJE ZA RAZVOJ **DELO** 

# Priznanje v paketu

#### JAKA PAVLOVIČ

N..; tednov daleč v preteklosti, ko so politično bolj zreli državljani Slovenije še koprneli, da bi nas priz- nale ZDA, so pri Microsoftu že raz- pečavali dva programska paketa, ki ne. dovoljujeta nobenega dvoma o tem, da ta mogočna korporacija ve za obstoj malega slovenskega tr- ga in njegovih posebnih potreb, in kar je še bolj nezaslišano, da to tudi upošteva. Nekaj mi je bilo že znano o tem, kaj se skriva v škatlah z napisoma Microsoft Alphabet Plus in MS Works for Central and Eastern Europe. Vendar sem ob odpiranju paketa in listanju priročnika od zad- nje strani naprej (vem, grda navada, a kaj, ko je kazalo največkrat zadaj), znova preveril naslovnico, da mi ni kdo česa podtaknil. Vse v redu. Na ovitku priročnika belo na modrem piše Microsoft, Spet polistam. De- jansko, konec priročnika se začne s slovenščino. Povsem korektno slovenščino, če jo primerjamo z na- vodili za uporabo nekaterih indu- strijskih izdelkov. Resda bi se našel čistun, ki bi se obesil na kakšen »temu ni tako«, a tega po moji laični presoji ni prav veliko. Še najbolj bo- dejo v oči težave, ki jih je v enem od priročnikov imel stavec z našo črko »ž« — vztrajno jo je zamenjaval z ne- kakšnim »["«. Kdor želi, si lahko pre- tvori v slovenščino tale niz: »Mol- nost. da nalolite leljeno drlavo.« Sicer pa jih je površnost udarila nazaj na njihovem lastnem lovišču Na nalepkah za rusko »klaviaturo«, ki vsebujejo tudi znake za ameriško tipkovnico, so na obe nalepki za tip- ki, ki sledita tipki P, odtisnili odprt zaviti in odprt oglati oklepaj. Na ustrezni ukrajinski in beloruski na- lepki sta oklepaja za drugo tipko obrnjena pravilno. Malce nagajanja Rusom ne more škodovati Nasploh iz paketa veje nekaj no- stalgije po nekdaj vodilni neuvršče- ni državi Jugoslaviji. Y za YU vidimo vsepovsod, npr. brez ključa ((YL) ne moremo sprožiti tako imenovane ju- goslovanske latinice, v katero so za- jeti slovenski posebni znaki. Tudi kadar imamo v meniju na izbiro Slo- venijo za izpisni format, je spredaj še vedno Jugoslavija. Kaže, da naro- di na tem koncu sveta preveč drvijo skozi zgodovino, da bi jih Microsoft lahko dohajal. Očitno se je zato od- ločil za priznanje v paketu — za vso Srednjo in Vzhodno Evropo hkrati, Poglejmo, kako mu je to uspelo.

#### Alphabet Plus

Language Support Program for<br>Central and Eastern Europe pise na<br>ovitku priročnika. Program naj ili<br>podpiral |lezikovno-abecedne po-<br>sebnosti narodov Srednje in Vzhod-<br>ne Evrope, torej tele jezike: bulgarš-<br>darščino, makudo

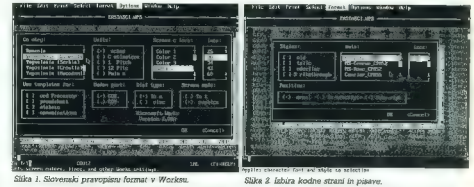

romanácha, radáro, architectural (m. 1936)<br>1911 — Maria Carolina, architectural (m. 1915)<br>1911 — Indian Control, architectural (m. 1916)<br>1920 — Carolina (m. 1916)<br>1920 — Carolina (m. 1920)<br>1920 — Carolina (m. 1920)<br>1920 —

Slika 3. Makrorutina v W<br>konverzijo iz YU nabora<br>nastrotno. "Konverzija iz YU v CP

Senter><br>Senter><br>Senter> Setab> <tab> <tab> <shb> <enter>

Sbegdef> <olriy> <menu> srž<sdonn> '<lab> <lab> slabo ctabo center <menu> srŽ<xdown> @ <tab> <tab> <tab> <tab> <enter> <menu> srč <xdown>" <tab> <tab> <tab> <tatabo<br>conter><br><menu> srč <xdown> } <tab> <tab> <tab> <tab> <enter><br><menu> srč <xdown> | <tab> <tab> <tab> <enter><br><menu> srč <xdown> | <tab> <tab> <tab> <enter <menu> srŠ<xdown> [<tab> <tab> <tab> <tab> <enter> >

<htenu>srĈ<xdown>]<tab> <tab> <tab> <tab> <enter> <menu> srč<xdown> - <tab> <tab> <tab> <enter> > < <menu>srš<xdown>{<tab><tab><tab><tab><enbr><br>><enter><br><menu>srš<xdown>{<tab><tab><tab><enter>

«Konverzija iz CP 852 v YU - sprožimo jo s CTRL » Y <menu>srČ<xdown>"<tab> <tab> <tab> <tab> <enter>

Senter> <enter> <menu>sr}<xdown>d<br><enter><br><enter><br><menu>sr}<xdown>C

 $<$ menu $>$ sr' $<$ xdown $>$ ž</u> <enter> <<br><menu> sr^<xdown>{

senters<br><∉nter>

<enddef

Čenter> <pnter:

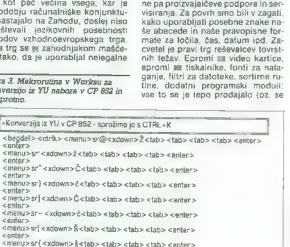

kopije programov Morda pa lebio privatela je bilo programov Morda pa lebi stale<br>privatelja od najvećenja i privatelja stale stale<br>privatelja od najvećenja i privatelja od najvećenja i privatelja od najvećenja i privatelja

ela.<br>1878: Paris de la contrat traité de la contrat de la contrat de la contrat de la contrat de la contrata de la contrata de la contrata de la contrata de la contrata de la contrata de la contrata de la contrata de la c

Naslednja zapornica za celovito i

uporable kontra del presidente del contra del contra del contra del contra del contra del contra del contra del contra del contra del contra del contra del contra del contra del contra del contra del contra del contra del

Slika 4. Kodna stran 852.

bizar del menos Tud Israelon no Tud Israelon na Tud Israelon na Tud Israelon na Tud Israelon na Tud Israelon na Tud Israelon na Tud Israelon na Tud Israelon na Tud Israelon na Tud Israelon na Tud Israelon na Tud Israelon n

večjih težav. Že danes se vzpostav-<br>Večjih težav. Že danes se vzpostavjagio ratunalniške povezave. Ni selecija političke političke političke političke političke političke političke političke političke političke političke političke političke političke političke političke političke političke p

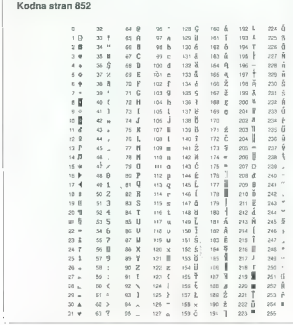

jal Vedeli moranto, da programa principal vedeli moranto da programa siste di vedeli siste di vedeli vedeli vedeli vedeli vedeli vedeli vedeli vedeli vedeli vedeli vedeli vedeli vedeli vedeli vedeli vedeli vedeli vedeli v

#### MS WORKS for Central and Eastern Europe

V družiti s pogarama Apinkala (1818.)<br>Stario in Stario (1818.)<br>Stario in Stario in Stario in Stario in Stario in Stario in Stario in Stario in Stario in Stario in Stario in Stario in Stario in Stario in Stario in Stario i

#### BORUT GRCE

 $\begin{tabular}{|c|c|c|c|c|c|} \hline \textbf{X}_{\text{DSP}} & \textbf{sems} & \textbf{v} & \textbf{v} & \$ 

#### Uporabniški vmesnik

Uporabilisti versinisti (analytinisti versinisti versinisti versinisti versinisti versinisti (analytinisti versinisti versinisti versinisti (analytinisti versinisti versinisti versinisti (analyti versinisti versinisti ver

#### OBJECT VISION FOR WINDOWS 2.0

# Okensko drevesarstvo

inku, kako hirio bomo svoj tedevisor na konstantinom samostom i politika i samostom i politika i samostom i politika i samostom i politika i samostom i politika i samostom i politika i samostom i politika i samostom i pol

#### Splošno drevesarstvo

Se micel sitial sitial compared to provide the sitial specific state and the sitial specifical specifical sitial specifical sitial provides a content of the content of the content of the sitial site site of the site of th

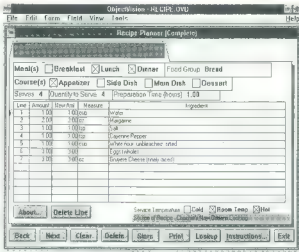

nih parki (Buarnes Russia), an raip and the main continuous continuous continuous continuous continuous continuous continuous continuous continuous continuous continuous continuous continuous continuous continuous continu

caping incords a programm, in policing and<br>pay indicate programm, in policing and the translational policing control and<br>policing the control of the control of the control of the<br>programm policing incording to the control

#### Skok na disk

Zadnji korak pri izdelavi aplikaci- je v Object Visionu je povezovanje

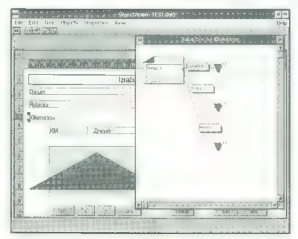

vegas, kar smo naradili, z bazo po-<br>addition, Toje latinko zbibla z Parado-<br>valori distorska ASO i. Polja, Mr. Stephen distorska ASO i. Polja, Mr. Stephen<br>pin razmetali po svojih obrazcih, po-<br>aproximizacija po svojih obr

a). Entange in bronnegarie and som and some and some and some and some and some and some and some and some and some and some and some and some and some and some and some and some and some and some and some and some and so stanejo koristna zadeva. Še dobro,

da mino predebel Visuoni e 31 débito de 1988<br>Parameter de la construction de la construction de la construction de la construction de la construction de la construction de la construction de la construction de la construc

Faks: 061 342-757

#### HARDVERSKI NASVETI

# V hodno-izhodni vmesnik centronics

#### FRANC URBANČ

 $\mathbf{B}$  in red independent in order and the property of the property of the property of the constraints of the construction of the constraints of the constraints of the constraints of the constraints of the constraints o dostop do paralelnega vmesnika.<br>Če zahtevamo največjo hitrost, pa<br>bomo seveda morali poseči po zbir-<br>niku.

Slika 1. Vezje V/I kartice centronics.

#### Paralelni vmesnik

Centronics imagedrating mention and<br>state of the control of the control of the control of the control of<br>the control of the control of the control of the control of<br>the control of the control of the control of the control

je, saj največkrat krmilimo počasne izkode, kot so releji in signalizacij- ske lučke, beremo stanja mikrosti-<br>kal, tipk ipd. Za komunikacijo s kartico smo uporabili osem podat-<br>Za komunikacijo s relevisnih signalovnih sign

računalnika isom podate<br>- kartico smo uporabili osem podatje, alj največkost krmilima počasne – remu. hrvati spreminjamo takrini počasne i počasne izvori pri počasne izveri počasne izversi počasne izversi počasne izversi počasne izversi počasne izversi počasne izversi počasne izv

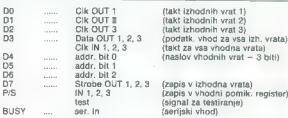

 $[{\rm the total number of models] of the  
initial data. The  
equation of the  
equation of the  
equation of the  
equation of the  
nonlocal data. The  
equation of the  
nonlocal data is the  
nonlocal data. The  
equation of the  
nonlocal data is the  
nonlocal data. The  
equation of the data is  
to be the solution of the  
nonlocal data. The  
equation of the data is  
involving the  
equation of the data. The  
equation of the data is  
involving the  
equation of the data. The  
equation of the data is  
reduence of the data. The  
equation of the data is  
reduence of the data. The  
equation of the data is  
reduence of the data. The  
equation of the data is$ 

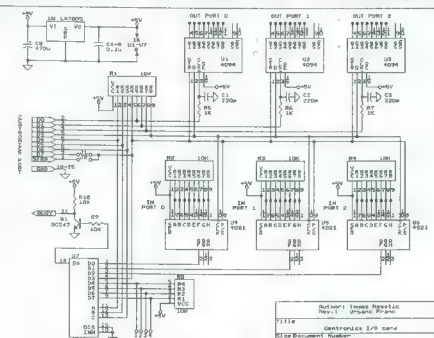

 $\theta$ ä.

senter \$4,"1991Bhawl

**MTGM CORPO TRAINING** 

wiskles interests and the proof of the proposal with the proposal with the proposal of the proposal of the proposal of the proposal probability of the proposal probability of the proposal probability of the proposal proba

whole so to uporovini vering in 10<br>Kolm vezaru imi - 3 Volongale jast<br>Kolm vezaru imi - 3 Volongale jast<br>Visit i granovolijno drobiti ar veda porovini - 1<br>Visit i granovolijno drobiti ar veda porovini -<br>Visit i drobiti - 1 ve. Že rele pomeni galvansko loči-<br>ve. Že rele pomeni galvansko ločitev, če pa krmilimo triac ali tiristor, obvezno uporabimo optospojnike.<br>Galvansko ločitev vhodov in izho-

#### Komunikacija z računalnikom

Če hočemo s kartico tudi kaj pa-Ce hočemo s kartico tudi kaj pa-<br>metnega početi, moramo napisati o Integrala početi, moramo napisati

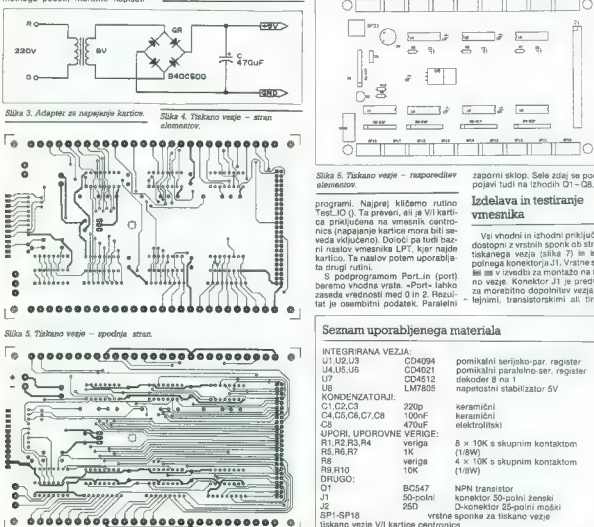

krmilne rutine in jih kako vključiti v svoj program. Primer si oglejte v programu CENTIO.C. Krmilne ruti- ne sem napisal v C-ju za prevajalnik

 $\begin{picture}(180,10) \put(0,0){\line(1,0){10}} \put(10,0){\line(1,0){10}} \put(10,0){\line(1,0){10}} \put(10,0){\line(1,0){10}} \put(10,0){\line(1,0){10}} \put(10,0){\line(1,0){10}} \put(10,0){\line(1,0){10}} \put(10,0){\line(1,0){10}} \put(10,0){\line(1,0){10}} \put(10,0){\line(1,0){10}} \put(10,0){\line(1,0){10}} \put(10,0){\line($ 

to encommendate

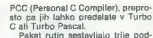

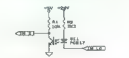

 $-1$ **Service** 

he no weekend on r.m.

podalek najpiva signatom (1110)<br>1960 – Barbara Salam Baraton, alimento al mondialek najpisa signatom (1110)<br>1970 – Paris Salam Barbara (1111)<br>1970 – Paris Salam Barbara (1111)<br>1970 – Paris Salam Barbara (1111)<br>1970 – Paris

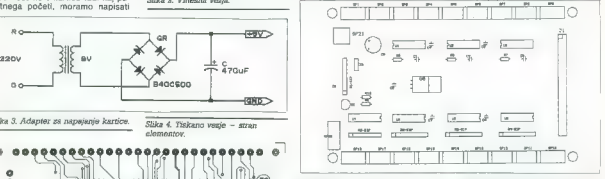

Slika 6. Tiskano vezje – razporeditev<br>elementov.

programi, Najprej kličemo rutino<br>Test\_IO (), Ta prevezi, ali je V/ Kartino<br>na priključena na vmesnik čantro-<br>nice (napagnin) kartico mora biti se-<br>nice (napagnin) kartico mora biti se-<br>ni naslov wmesnika LPT, kjer najdov<br>k

zaporni sklop. Šele zdaj se podatek pojavi tudi na izhodih O1—08.

#### Izdelava in testiranje vmesnika

Vsi vhodni in izhodni priključki so<br>dostopni z vrstnih sponk ob straneh<br>tiskanega vezja (slika 7) in iz 50-<br>polnega konektorja J1. Vrstne spon-<br>in iz montažo na tiska-<br>no vezje. Konektor J1 je predviden

beremo vhodna vrata. «Port» lahko in 2. rezul- morebitno dopolnitev vezja z re- »<br>zaseda vrednosti med 0 in 2. Rezul- — za morebitno dopolnitev vezja z re- »<br>tat je osembitni podatek. Paralelni — lejnimi, transistorskimi a

#### Seznam uporabljenega materiala INTEGRIRANA VEZJA:<br>U1.U2.U3 CD4094 U1,U2,U3 CD4094. pomikalni serijsko-par. register pomikalni paralelno-ser. register

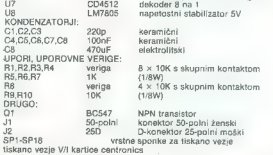

skimi izhodi ali optično ločenimi vhodi. Izdelamo še eno tiskano vez je enakih dimenzij z zrcalno obrnjenim moškim 50- polnim konektorjem. Vezji fiksiramo z vijaki in di stančniki

wicimu.<br>Najprej prisosikamo vse skoznike. Kos bakrene žice na obeh stra-

Ime programa: CENTIO.C<br>Avtor : Urbanc Franc<br>Verzija : 1.1<br>Datum: : Z8.nov.1991<br>Prevajalnik : PCC (Personal C Compiler)

(2x0278,0x0378,0x038,0x038,0x038,0x038,0x038,0x038,0x038,0x038,0x038,0x038,0x038,0x038,0x038,0x038,0

CentData = CentDate 4-1;<br>CentSta1 = CentDate 4-1;<br>-outb (ox30 | STROBE, CentData);<br> $\alpha$ ok = I(inb (CentStat));<br>-outb (0x30, CentData);<br>ok 8 = inb (CentStat);<br>if (ok 8 BUSY)

weigned int CentPort[3] =  $(0.026)$ <br>unsigned int CentPort[3] =  $(0.026)$ <br>unsigned char Test-JO()<br>Unsigned char i; ok, test=0;<br> $\frac{1}{10}$  unsigned char i; ok, test=0;<br>fer  $\{1, 0\}$ ;  $\{2, 1\}$  + +)

edeline STRORE Ov80

test = 0xff;<br>hrask: esturn (text):

 $\begin{array}{l} \text{divergence char } \text{Part-Int (mcl)} \\ \text{unsigned char } \text{L} \text{ - dir.} \text{ [inl]} \\ \text{untarget class } \text{[inl]} \\ \text{nontarget class } \text{[inl]} \\ \text{outel } \text{[inl]} \\ \text{outel } \text{[inl]} \\ \text{outel } \text{[inl]} \\ \text{outel } \text{[inl]} \\ \text{outel } \text{[inl]} \\ \text{incl } \text{[inl]} \\ \text{incl } \text{[inl]} \\ \text{incl } \text{[inl]} \\ \text{incl } \text{[inl]} \\ \text{incl } \text{[in$ 

 $\begin{array}{ll} \left\langle \textrm{vol}\right. & \textrm{Port}, \textrm{value} \right\rangle & \textrm{vol}\left( \textrm{port}, \textrm{value} \right) & \textrm{0x} \end{array}$ <br>  $\begin{array}{ll} \textrm{u} & \textrm{u} & \textrm{0x} \textrm{0x} & \textrm{0y} \textrm{0x} & \textrm{0y} \textrm{0y} & \textrm{0z} \textrm{0y} & \textrm{0z} \textrm{0y} & \textrm{0z} \textrm{0y} & \textrm{0z} \$ data = 0x08 | port;<br>for (i = 0; i < 8; i++)<br>{<br>if (mask 8 value)<br>olse<br>outb (data, CentData); oise<br>-outb (port, CentData);<br>coutb (0x00, CentData);<br>mask ≫≫= 1; .<br>\_outb (STROBE, CentData);<br>\_outb (0x00, CentData);

malni) l unsigned char data0, data1, data2;<br>
I unsigned char data0 1— 0x71)<br>
while (data0 1— 0x71)<br>
( data0 = Port\_in (0);<br>
data! — Port\_out (0, data1);<br>
Port\_out (2, data1);<br>Port\_out (1, data1);<br>Port\_out (2, data1);

Port\_out (2, data2);<br>printf("yiPort 1 - %d Port 2 = %d Port 3 - %d",data0,data1,data2); printf("viCentronics I/O Card not found on any parallel port.w");

return (val):

neh vezja zaspajkamo im ostanek žitem<br>ce rodstrižemo. Nato prispajkamo imporene verige, kondenzatorje in uporene Verige, kondenzatorje in<br>uporene Verige, kondenzatorje in uporene verikalno monti-<br>ranih uporov moći 1/8 W. Z

vimo navzdol in prispajkamo v prik- ljuček za skupni kontakt. Če bomo

vhode in izhode vezali po konektor- ju JH, vrstne sponke niso potrebne. So pa zelo praktične za eksperimet tiranje. Nazadnje prispajkamo integrira- na vezja. Stabilizatorja napetosti 7805 ni treba montirati na hladilnik, vendar je to priporočljivo, če name- ravamo kartico dopolniti. Napajalno napetost \$V peljemo tudi v dopol- njeno kartico, zato lahko poraba kar hitro naraste na kakšnih 100 mA. Zadostuje že kos aluminijaste plo- čevine velikosti 2 x 4 om. Za pove- zavo kartice z računalnikom izdela- mo podaljševalni kabel (lahko je 10- žilni). Povežemo vse kontakte od 2 do 8, 11 in 18 na ženskem in mo- škem 26-polnem D-konektorju. Po- vezava je ena-ena, kar pomeni: kontakt 2 ženskega konektorja gre na kontakt 2 moškega konektorja itd. Vezje priključimo na napajanje in preverimo porabo. Ta ne sme pre- segati 30 mA, saj so vezja v izvedbi CMOS in so dejansko edini porab- nik upori. Nato poženemo testni program in z žico kratko spajamo

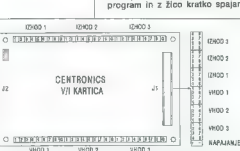

Slika 7. Razporeditev priključnih kontaktov.

vast vind gopskoj proti masli. Test<br>nej program sproti izplauje prebrane<br>nej program sproti izplauje prebrane<br>nej vojvimo, ali kartica deluje. Hrvati<br>nej vojvimo, ali kartica deluje. Hrvati<br>nej program sprotina velkovi pro uymerik, de na kariko principionimi (ambar)<br>analogo-digitalni vremensk, institutori (ambar)<br>analogo-digitalni vremensk, institutori (ambar)<br>analogo-digitalni institutori (ambar)<br>analogo-digitalni institutori (ambar)<br>analog

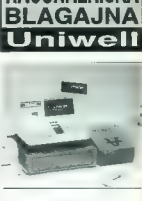

- samostojno delovanje, baza<br>podatkov za 5000 artiklov
- 
- 
- 
- $\begin{tabular}{l|c|c|c|c} \hline \textbf{sc} & \textbf{Laction} & \textbf{Bright} & \textbf{0} & \textbf{0} & \textbf$
- 
- 

- Uporaba « maloprodajno poslovanje vseh vrst z uporabe črtne kode »<br>vrst z uporabo ali brez uporabe črtne kode<br>• gostinsko, hotelsko 3320)<br>azboli sko 3320)
- poslovanje (model

- Ugodnosti nostavna integracija v obstoječi<br>informacijski sistem izmenjava<br>podatkov preko ASCII datotek<br>» posebno. ugodni. pogoji za softverske hiše in sistemske in-<br>tegratorje
- 

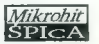

Sistemi za avtomatsko<br>identifikacijo<br>Slovenska 30, 61000 Ljubljana<br>tel. (061) 318-649<br>fax. (061) 301-975<br>Sistemske rešitve na področjih:

- » Tiskanje ili čitanje črtne kode
- . Registracija prisotnosti
- » Kontrola pristopa
- 
- » Spremljanje proizvodnje « Vodenje maloprodaje POS
- » Ambulantna prodaja, distribucija
- » Skladiščno poslovanje
- » inventure, popisi
- » Odčitavanje števcev

)

### ZA PLITVE ŽEPE

 $\begin{tabular}{l|c|c|c|c} \hline \textbf{L}_\text{M} & position is the range of a black line, and the same size of the black line, and the same size of the black line. The two lines are 0.888, and the same size of the black line. The two lines are 0.888, we find that the one is the range of the black line. The two lines are 0.888, we find that the one is the range of the black line. The two lines are 0.888, we find that the one is the range of the black line. The two lines are 0.888, we find that the one is the range of the black line. The two lines are 0.888, we find that the one is the range of the black line. The two lines are 0.888, we find that the one is the range of the black$ 

še povedati, kje so (to storimo z ustreznim ukazom PATH), vse dru- go pa bo znal opraviti sam. In tega nikakor ni malo.

ArcMaater najprej omogoča vsa (ale dalgočana opravila, ki so po-<br>telesta dalgočana pravila, ki so po-<br>telesta pri vsakodanju uporabi raču-<br>najprej ostavanje, državnje, preimeno-<br>presenteneralje, državnje, preimeno-<br>najprej bino arhiviranih datotek. Če boste san ugotovi kateri program iz transformacija (a bitani program iz transformacija (a bitani program iz transformacija (a bitani bitani program iz transformacija (a bitani bitani bitani bitani bitani bitani bitani bitani bi

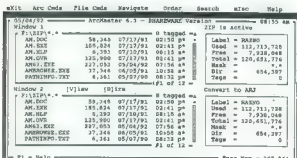

ster. To ja nekakina lupina 1005, alemania lupina 1005, alemania lupina lupina lupina lupina lupina lupina lupina lupina lupina lupina lupina lupina lupina lupina lupina lupina lupina lupina lupina lupina lupina lupina lu

 $= 2744$  Hen  $= 247.344$ 

view od vrste podstavi in prorski<br>Statistični in prorski specifikacije in prorski specifikacije in prorski specifikacije in prorski specifikacije in prorski specifikacije in prorski specifikacije in prorski specifikacije

časnjeno. Največ poruja PKLITE<br>Z njim je možno staniti in izvajati<br>Večino programskih datotak, je pri poznati<br>Pogramski Spektorski (verilegi)<br>Datotak predstavitničnih datotak<br>Kar predstavitničnih povrsti PKLITE<br>I je predst

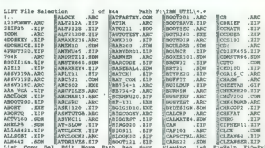

program LIST, asmostophe condition and<br>program and a discussion of discussion and the second state parameter<br>state is the second product in the second product in the second product<br>product in the second product in the sec

Že nekaj let je zelo priljubljen tudi v naših računalniških logih, njegovi avtorji pa skoraj vsako leto poskrbi-<br>io za novo, izboljšano verzijo. Zad-<br>nja ima oznako 4.7. Kot pove že ime, je Automenu namenjen izdelavi pro-

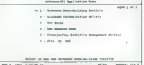

**Contract of the Arts** 

gramatini menjev, V tak menje zgodina zapisani menjev kaj vajnojni funkciji. Uporabljano lativo vse visazo DS-a, imena programov, paketne datoke into Tako do Vincento programov, paketne datoke into the mengelisk kine and Število menijev, ki sestavljajo lupi no, je neomejeno. Menije lahko gnezdimo do poljubne globine.<br>Možnosti znotraj menija lahko zaš-<br>čitimo z geslom, kar je uporabno<br>zlasti tam, kjer z enim računalnikom dala več ljudi, izdelavo manijev<br>močno dalja urejevalnik Automa<br>Mexico dalja urejevalnik Automa<br>Mexico uporablja u dalja urejevalnih nakon uporablja dalja u dalja<br>u uporablja u dalja u porablja u dalja u porablja u dalja u

merek (plačate) katerega od navedenih<br>programov, pokličite na (061) 340-

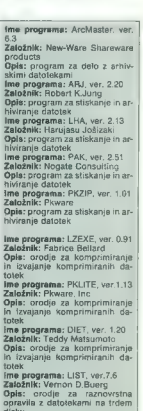

ime programs: Automenu, ver.

Založnik: Magee Enterprises,

Opis: program za pisanje pro-<br>gramskih lupin na podlegi me-<br>nijev.

#### FELJTON

# Bleferski vodnik po računalništvu (2

## ROBERT AINSLEY ALEXANDER C. RAE

## Tipi uporabnikov računalnikov

Kakor se zdijo Evropejcu vsi Japonci enaki, tudi neizkušen blefer po navadi ne loči vrst računalnikarjev. A z malo vaje se jih boste na-<br>računalnikarjev. A z malo vaje se jih boste na-<br>učili razlikovati in ta informacija v la. Če boste opazili, da ste zašli v družbo enih,

bodite strokovnjak za področje drugih. Tule je kratek pregled glavnih skupin z izda- jalskimi znamenji, po katerih lahko takoj spoz- nate te ljudi.

#### Programerii

Programe plata dva vrsti ljudi.<br>19 programe plata dva vrsti ljudi.<br>1. programe plata dva vrsti ljudi.<br>2. programe postopnosti svoje objavljanske programe za podjelina na ovu i elegandni in imaju veliko.<br>2013. Programe pos

Česa v pogovoru ni dobro omeniti: »Kateri program zdaj pišete?«

#### Tipi, ki so »kompjuterizirali svoje podjetje«

Kingli is poper includints allow are response to the property of the property of the coupling and the position policies of the coupling of the state of the coupling of the state of the coupling of the coupling of the coup

Naslov izvirnika: Bluff Your Way in Computers. Tretja, pregledana izdaja, 1991. (5 The Blufter's Guides, 1988.

24. Moj mikro

 $-$  Sakita z disketani<br>
ani z državani z začičine kopije po-<br>
signizovale z državani z začičine kopije po-<br>
signizovale z državani zbori z nasli pri kako ali zbori z začičine izdanjeni začini zbori z začini zbori zbori zb

#### Besedni zanesenjaki

Val viene, da la heste controllado per a mediante de la mediante de la mediante de la mediante de la mediante de la mediante de la mediante de la mediante de la mediante de la mediante de la mediante de la mediante de la

manu s 100.000 besedami naenkrat zamenjate vsa imena Janez z imenom Micka. Nikoli ne omenijo nobenega pametnega razloga, zakaj naj bi hoteli to narediti — vendar vam zagotavlja- jo, da bi bilo vaše življenje precej revnejše, če se to ne bi dalo naredi Resnična nevarnost je, da bodo pogovor o ra- čunalnikih izrabili za podroben opis svoje gro- mozansko uspešne tetralogije o strasteh in spletkah med opazovalci vlakov v Spodnjem Dupleku. Izdajaiska znamenja: Več kuvert z negativnimi odgovori založnikov v žepu Kdaj se pretvarjati, da ste besedni zanese- njak: Le kadar srečate privlačnega pripadnika nasprotnega spola z literarnimi ambicijami. Pri- padnost besednim zanesenjakom združuje poz- navanje zapletene tehnologije z umetnostjo.

paurost pessumm cernomigenom componente.<br>Cesa v pogovoru ni dobro omeniti: »Povejte<br>mi, m čem pišete.«

#### Hekerji

Hekeriranje zveni tako, kot da ili bilo najbolj romantično razvedrilo za računalniške ase. Pa ni.<br>mi. Hekerje delimo na:<br>hekerje delimo ni:<br>1. Tiste, ki uporabijo modem, da po telefonu

winding v Pantagonov konunishanishan saman mendengka saman mendengka saman mendengka saman mendengka saman mendengka saman mendengka saman mendengka saman mendengka saman mendengka saman mendengka saman mendengka saman me

vo česa v pogovoru ni dobro omeniti: Hekeri-<br>rania.

ranja.<br>*Kdaj se pretvarjati, da ste heker:* Vsakić ko se<br>vam zdi, da boste odnesli celo kožo.

#### Zanesenjaki PD

Kalo camera sorta lud so zensenyale PD, al menco oristima in the solid particle solid and the camera oristimation of the particle and the camera oristimation of the particle particle production of the particle of the part

nas rezultat ne spominja loško na debo s programa<br>mom kot na igranje Schönbergove klavirske somate.<br>Torug glavni vir programov so projekti, ki jih<br> $n\overline{x}$ glašajo za zanosljive linanche uspešnice,<br>varglašajo za zanosljive Če se vam zdi, da nekateri komercialni programi

ineuginiai lo nasprobiem.<br>Tadaji in najbistvenejší vir so buvo prvyrali.<br>Zadnji in najbistvenejší vir so hekerji, ki so<br>prepričani, da so naredili s svojim računalníkom<br>nekaj -zanimivega-. Takih je verjetno 95 odstol-<br>kov program, za katerega ni še nihče slišal. Če bi se<br>program, za katerega ni še nihče slišal. Če bi se phay ta program, is bitle to darlo z neba; toda and a face and a face and a state and a taking position of the material state and the state position of the material state and the state program. Nubu PD izboljsking variable

programe PD se splača kupiti?«<br>Kdaj se pretvarjati, da ste zanesenjak PD: Tik<br>preden vas zasačijo pri delu s programom, ki ga<br>očitno niste napisali sami.

#### Obsedeni bibiesarji

To the lungest and bij in voltage and the main state and the main state of the state and the state and the main state and the main state and the main state and the main state and the main state and the main state and the

c) belief the<br>participa positive role of the space of the space of the space of<br>the participa point of the space of the space of the space of<br>the participation of the space of the space of the space of<br>the particle mass o

Izdajalski znaki: Želja po pogovoru m bod

Cesa v pogovori ni dobro američi Ce slištici silici Cesa<br>Kaj o Kermitu, ne začnite razpravljati o mapeticki kini. Kermitu protokol (metoda, ki omogoča, čas, ki jo faltiko naredije o srečanju z bibliesar-<br>jen, ki jo faltik

#### Igričarji

To sol judge is more proposed in that consider the specific proposed in the specifical specifical specifical specifical specifical specifical specifical specifical specifical specifical specifical specifical specifical sp

Česa v pogovoru ni dobro omeniti: Najboljših rezultatov.

## Računalniki v svetu

Računalníki so nedvomno prodrii v vse pore<br>življenja, vendar so nekateri načini uporabe<br>očitno bolj v časteh kot drugi. Zato je nadvse<br>pomembno, da se zgodaj odločite, za katero<br>področje uporabe računalnikov se boste speci

#### Računalniki v pisarni

To je najbolj očiten kraj, kjer bi utegnil biti računalnik koristen, zato bodite previdni. To pa ne pomeni, da tu ni kotička za človeka, ki se je pripravljen vsaj malo naprezati, ker hoče z raču-

andhilainn Behrama meall diobra publica anno 1981.<br>In anno 1981 anno 1981 anno 1981 anno 1981 anno 1981 anno 1981 anno 1981 anno 1981 anno 1981 anno 1981 anno 1981 anno 1981 anno 1981 anno 1981 anno 1981 anno 1981 anno 19

#### Računalniki v šolah

Realmanistics spotstal patients of the control of the patients of the control of the control of the control of the control of the control of the control of the control of the control of the control of the control of the c

#### Računalniki doma

Samo d'ai pamehna raziona situatanis<br>se splača limeti radunalnik dama:<br>se splača limeti radunalnik dama:<br>se splača limeti radunalnik dama:<br>ali Za igname ignicalstvo dama:<br>ali Za igname ignicalstvo dama:<br>ali Za igname igni

#### Izobraževalni softver

Eno svetlih področij razvoja je Izobraževalni strija. Ta sektor je popolnoma odvisen od na-  $\blacklozenge$ 

stednjega dejstva: stedi se morajo prepričeti<br>od slanezku niso kupili računalnika samo zato,<br>da Janezku niso kupili računalnika samo zato,<br>tra bi lahko klatili z neba zelene možicije s plane.<br>To pomeni, da bodo starši nepr

Čeprav se to ne da zanesljivo dokazati, je

giam in the special state of the properties well the special state of the special state of the special state of the special state of the special state of the special state of the special state of the special state of the

#### Paketi za domače računovodstvo

Verjetno najbolj neumna reč, ki naj bi jo ljudje počeli z osebnim računalnikom, je vodenje evidence o lastnih financah. Na srečo to vsi spoznajo šele takrat, ko zapravijo dvesto DEM za pričati ljudi, naj zapravijo dvesto DEM, češ da bodo tako prihranili denar.

Tudi tovrstne programe je dokaj preprosto pisati. Ker jih kupujejo ljudje, ki vedno preberejo priročnik, lahko z dobro dokumentacijo skoraj tvegate in jim prodajate prazne diskete. Na srečo ni prav verjetno, da bodo program pognali dvakrat. Malo opravkov je bolj duhamornih, kot če ob večerih računate, koliko ste zafračkali ta teden, in načrtujete, za koliko boste šli v minus naslednji teden. V primerjavi s tem se zdi programiranje v asemblerju prav zabavno.

## Mikri

V slabih starih časih je pomenila beseda »računalnik« eno tistih orjaških mašin, ki so mi jih lahko privoščila le velika podjetja. Pošiljale so vam račune za 0,00 SLT in grožnje z mandatno tožbo, če zneska ne poravnate takoj, ali pisma v slogu: »Spoštovani g. Glinškova ploščad 4! Vesele novice! Vi, g. Glinškova ploščad 4, ste bili izbrani

To je zbudilo nekakšen strah in spoštovanje do računalnikov; bili so grozljiva bitja z nedo umljivim delovanjem in njihove ukaze je bilo treba ubogati. Zaradi tega tehnološkega prastrahu sta nastali dve napačni predstavi:

a) računalniki ne delajo napak

aj računalniki ne utrajo napak.<br>b) za vse napake lahko krivimo računalnik

Di za vse nepeno mino nirat.<br>Vi že veste, kako je v resnici. Prišel je mikro in večina si zdaj ob besedi »računalnik« predstavlja hišne ali poslovne računalnike, kakršni so naproda) v vseh mogočih »computer shopih« ali pa ležijo v kotu prijateljeve sobe in se na njih nabira prah. Na stotisoče ljudi uporablja računalnike doma in v službi in ugotavlja, kako samopašne stvari so. Strah im spostovanje do teh-nologije nista već v modi in vsakdo, ki se dela,<br>da liaj ve o računalnikih, jih mora nenehno daja-<br>da liaj ve o računalnikih, jih mora nenehno daja-<br>a) računalnikih na debelo

Iztočnica za pogovore je: »Šele ko začneš<br>Iztočnica za pogovore je: »Šele ko začneš sam uponteljski te preklem stvari uponist, kaj princentoj<br>Sporta validi prijateljev redativalnic, in primer<br>Godine validi prijateljev radicinalnic, in primer<br>da odkrina validio odkred prijatelj radicinalnic (in the state

ovo<br>Človeška napaka je strokovni izraz, ki ga upo-<br>Cloveška napaka je strokovni izraz, ki ga upo-<br>rabljajo pisci programov za avtomatsko pilotiranje, kadar se hočelo znebiti odgovornosti za<br>strangalvijenje. V storovom žargonu to delovanje jansko pomeni: »Misli sem, da bo program dela<br>za sem se zmotili.«<br>Zatorej – če se bo začel kdo hvaliti, da je<br>zatorej – če se bo

#### Katerega kupiti?

Ljudje vam bodo na zabavah navdušeno pri-<br>povedovali, kakšne sorte stroje knajo, in če poz-<br>nate bistvene dobre in slabe plati najbol) priljub-<br>ijenjh modelov, lahko sogovorniku laskate zara-<br>di pametnega nakupa ali pa ga

#### PC

 $[{\bf B}{\bf B}{\bf W}{\bf e}{\bf v}$  general component component (psi = nixer mediator)<br>approach and the discussion of the discussion of the discussion of the<br>discussion of the discussion of the discussion of the discussion of<br>a discu 2 USD za krožnik, nož in žlico »po želji«.)

Total laboratory. In pression of the project of the properties of the property of the projection of the projection of the projection of the projection of the projection of the projection of the projection of the projectio

pa tudi igričarje, saj jih boste razkrinkali. PCW.

Ta model trià Aminto del catologia Nativa<br>Sal de Catologia Nativa<br>Catologia Nativa<br>Catologia Nativa<br>Continua del catologia Nativa<br>Catologia Nativa<br>Catologia Nativa<br>Catologia Nativa<br>Catologia Nativa<br>Catologia Nativa<br>Catolo

#### Spectrum/amstrad/commodore

Don's intri poent raduration is a grange Vastalian de la proprie Vastalian angles states a present and a state provided in the control of the procedure of the procedure of the procedure of the control of the state of the

#### Amiga in atari

Oba sta šestnajstbitnika in ne osembitnika kot prej omenjeni računalniki. Ker le malo ljudi ve, v čem je razlika, lahko zinete kakšno pametno<br>v čem je razlika, lahko zinete kakšno pametno<br>sesuvaio dvakrat poopstele,« Prece sesuvajo dvakrat pogosteje.« Precej softvera za ta računalnika sodi k igricam in razvedrilu na sploh, razprave o tem, kateri računalnik je bolj- ši, pa so neskončne. Če se naveličate pogovora a, para forma altro control de la media de la final de la media de la final de la final de la final de la final de la final de la final de la final de la final de la final de la final de la final de la final de la final de

#### Macintosh

Macintosh, ki ji hratistanja politik za namenje za konstrukcija na zabezničkov. Za je na namenje moravisnosti za nameni zabezničkov. Za je na nameni zabezničkov. Za je na nameni zabeznik za politik za nameni za nameni zab

#### Archimedes

Acompyo dete. ki zarati pomanjkanja progrednom vrli upravićilo pričakovanja (Dobra sforn: Dvatrindesetbihni radumpinis, kar pomeni, da mora biti skirikrati histograpistical osembitimis, alika sfranc zarati zarati skirikra

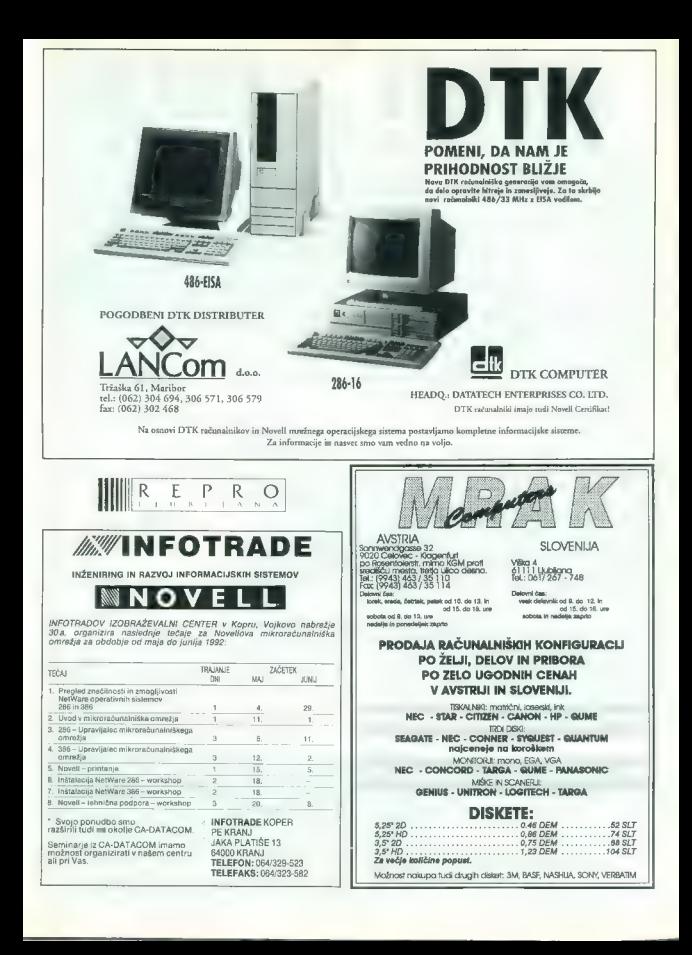

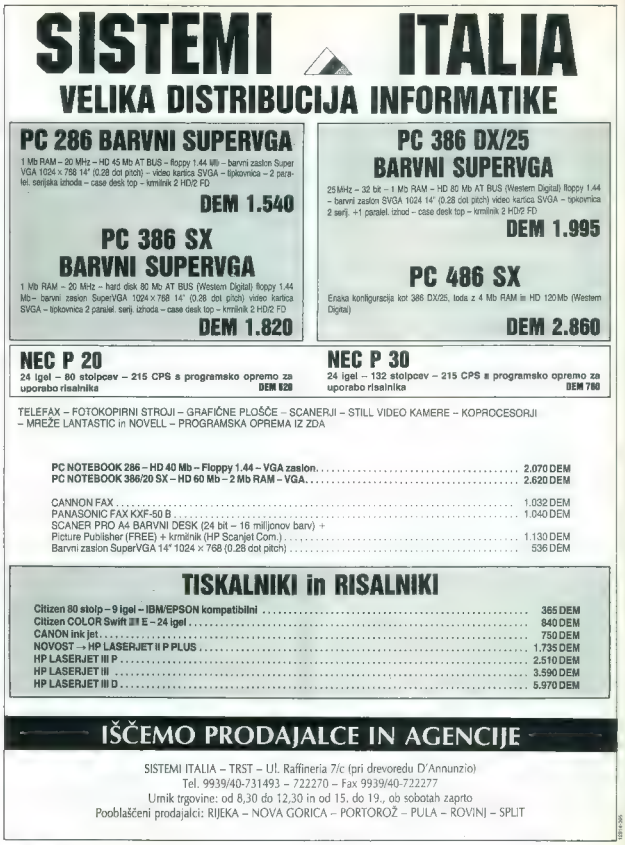

28. Moj mikro

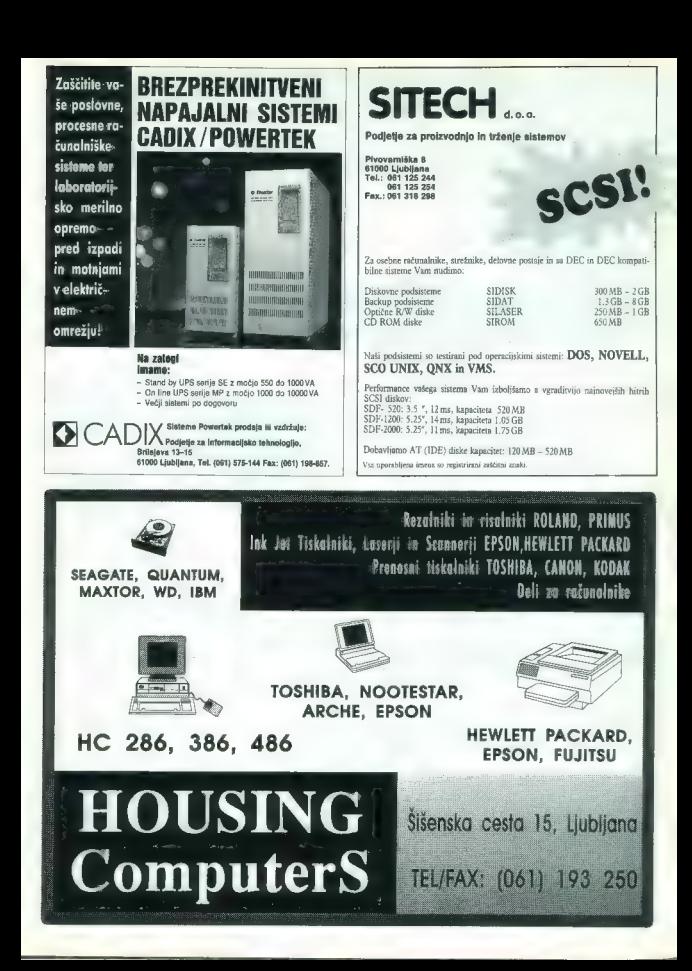

# RAČUNALNIKI, KI VAM SLEDIJO

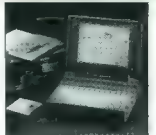

## NOTEBOOK prenosni računalniki in vsa dodatna oprema Pisarna v kovčku Kompletna ponudba PC AT od 286-16 MHz do 483-33 MHz Tiskalniki FUJITSU, EPSON, HAWLET PACKARD Posebne ugodnosti za šole Možnost leasinga<br>Najnižje možne cene

# LOGOS trade, iżanska 2a, Ljubijana, Tel: 061/214-946 in 061/222-270<br>RAČUNALNIKI, KI VAM SLEDIJO

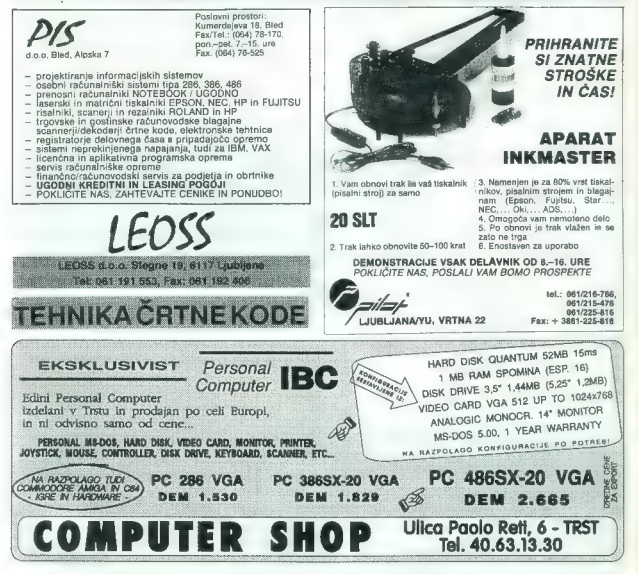

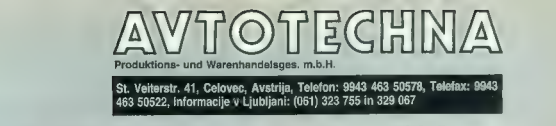

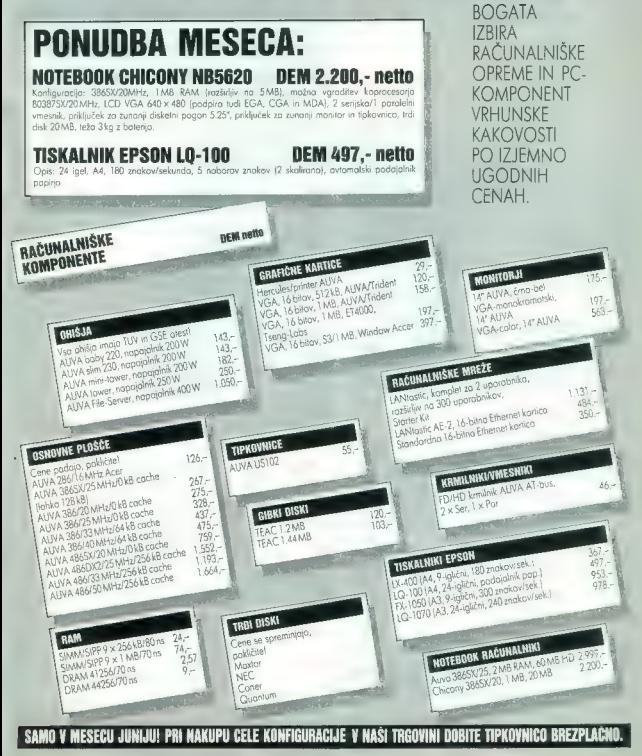

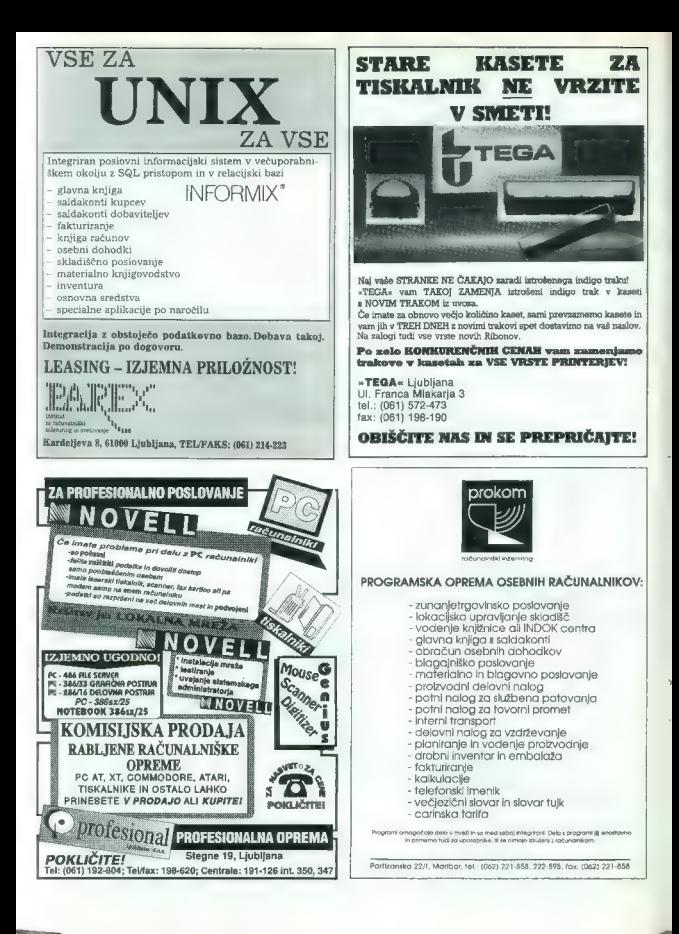

# ODLIČNO SE RAZUMETA: NAŠLA STA SKUPEN JEZIK,

Microsoft **Windows 3.1** je prvo programsko okolje m osebne računalnike, ki podpira **TrueType**. Tiskalnik MICROTEC **TrueLaser** pa je hosloji ekologi ekoni, ki ga razume. Je osnejši, predvsem pa **veliko hitrejši** od dolsej e

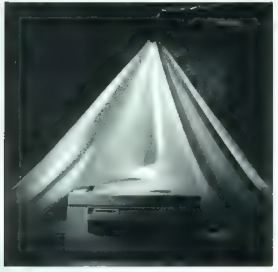

Karakteristike: Truefmage opisni jezik, 100% kompatibilnost s Post-Scriptom, emulacija HP Laserlet II, 35 rezidenčnih TrueType fontov in 6<br>bitmap fontov, standardno 3 MB pomnilnika, 300 x 300 dpl, 6 strani na minuto nevast

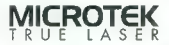

## Tiskalnik, ki že ve za standarde prihodnosti,

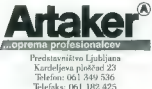

Mlerosohi Windows, Adobe Posterji, MerosoH Truelmaga in TrveType so zaščiteno blagovne znamke.

Želim si dodatnih informacij o: [Z] tiskalniku MICROTEK TrueLaser

[DI čmobelem ploskem skenerju MICROTEK MRS-600 G (PC verzija) (—] MRS-600 GS (Macintosh verzija)

(Darvnem ploskem skenerju MICROTEK MRS-600 Z ID]. MRS-600 ZS (Macintosh verzi∖a)

barvnem skenerju za diapozitive MICROTEK MTS-1850  $\Box$  MTS-1850 II (Macintosh verzija)

- 
- 

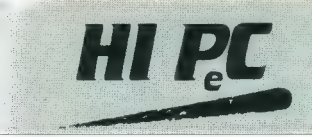

## RAČUNALNIŠKI INŽENIRING, PROIZVODNJA & TRGOVINA, d.o.o.

Približno hipec smo potrebovali za odločitev, da obiščemo firmo Hipec iz Domžal,

Odločitvi ni botrovalo prikupno »predverje« firme v poslovnem centru sredi mesta blizu Ljubljane, namreč promocijsko—<br>izobroževalni oddelek, kier si kupec na kraju samem odleda. ereizkusi je kupi odremo; razlog ni bila niti ponudba firme Hipec. — saj prodajajo znane računalnike [s procesorji od 286 do 486], tiskalnike uglednih imen (Epson, Hewlett Packard], Novellove računalniške mreže in programsko opremo, tudi po naročilu kupca (licenčni Borland sodi med klasiko)

V domžalski Hipec smo se napotili po prelistavanju poslovnih podatkov v računalniški branži. SDK sicer ne razkozuje rado podatkov, toda priložnost iz novinarja poč ne dela tatu... Pa primerjajmo poslovne kazalnike firme Hipec s povprečjem v računalniški dejavnosti.

Podjetje Hipec, ki je povezano s firmama Probit iz Slovenskih<br>Konjic [skrbijo za aplikativno programsko opremo] in B2 iz Ljubljane (ta pokriva izobraževanje), pri vseh kazalnikih poslovne uspešnosti štrli nad povprečjem v panogi najmanj v razmerju 1:2. Firma Hipec s 25 zaposlenimi, če upoštevamo partnerski firmi, je po dobičku na zaposlenega dvakrat uspešnejša, kot je statistično povprečje v dejavnosti; po akumulaciji na zaposlenega širli nad povprečjem več kot dvakratno, enako glede tekoče likvidnosti; pri terjatvah do kupcev in dobaviteljev imajo lepe račune, saj kotirajo 11-krat višje od povprečja, pri poravnanih obveznostih do doboviteljev po so tudi nekajkrat bolj pridni od statističnega povprečjo v panogi.

Ti lanski podatki o domžalskem Hipcu, firmi za računalniški inženiring, proizvodnjo in trgovino, kažejo na eni strani zavponje kupcev in dobaviteljev, na drugi strani po varljivo velikost treh partnerskih firm: 25 zaposlenih očitno znajo pognati v pravo smer. O tem govori med drugimi tudi podatek, da so samo srednje šole opremili s 552 računalniki. Na natečojih pa, kot vedo v podjetjih, ki se ukvarjajo z informatiko, pridobijo posel samo fisti, ki jim je komisija podrobno pogledala tako v drobovje računalnikov kot v poslovno drobovje firme.

Najprej — zakaj so se odločili za sedež v domžalski občini? »Občina je zdrava, v predmestju Ljubljane in lokacija ob glavni ulici ima pri roki vse, kar podjetnik potrebuje — od SDK, pošte do trgovin,« pravi glavni direktor Hipca Jože Nose in pohvali občinsko upravo: »Ima posluh za podjetnike. Inšpekcija zna ločevati, kaj kdo hoče ali more in kdaj namerava izigrati.« Managing director, tako piše na Nosetovi poselnici, rad prizna, da je bila njegova zamisel o fizični ločitvi oddelkov [predstavitvenega centra s trgovino, servisne dejavnosti in komerciale). Kot smo zapisali, kupca najprej pozdravijo razstavljeni računalniki v predverju, kjer si lahko s pomočjo

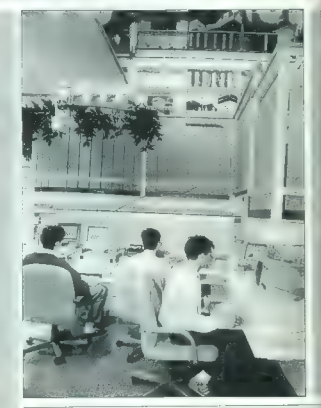

Promocijsko-izobroževalni center firme HIPeC v Domžalah: kupec. na kraju samem preveri velikost svojih želja.

svetovalcev ogleda delovanje hardverske in softverske opreme, preden se odloči o nakupu. Toda edino to - ni to. Nose nas skuša odpraviti z znano krilatico, da je kupec bog. »lndividualnega kupca skušamo pritegniti k nakupu z izobraževanjem o osnovah informatike (DOS) in urejevalnikih besedil (WordStar), v prijetnem okolju

promocijsko--izobraževalnega oddelka, v manjših skupinah, da se predavatelj lahko posveti posameznikom. Zahtevnejši kupci, na primer iz podjetij, zahtevajo programske produkte znanih hiš, kot sta Borland in Microsoft. Pri nas jim znajo predstaviti aplikativno programsko opremo, ki jo potrebujejo zo vodenje večjih in manjših podjetij.«

Posebnost sta organiziranost in povezano delovanje treh partnerskih firm in oddelkov znotraj Hipca.

Če se vrnemo k statističnim kazalnikom o primerjavi rezultatov Hipca in povprečja v panogi, potem se ne moremo znebiti viso,

34 Moj mikro

# 61230 DOMŽALE, Liublianska 80. *<b>& 061/714-809, fax: 061/713-399*

da kupec ne »pade vznak« samo zato, ker je obiskal promocijski prostor. »Poglejmo s podjetniškega zornega kota: od ustanovitve firme (pred tremi leti) nam je jasno, da moramo delati več<br>z histvena maniša razlika v ceni kat ostali nanudniki goreme "Ali drugoče povedano: dobavljati moramo blago prvega rozreda svetovne kakovosti — torej dražjo opremo — kar po na drugi strani zmanjšuje število okvar v garancijskem roku. S kakovostno opremo, naglim in učinkovitim servisom je edino mogoče pridobiti posle,« pravi Nose.

Ker torej kupujejo opremo znanih svetovnih proizvajalcev, lahko z manjšim številom zaposlenih povečujejo dobiček na zaposlenega, zvišujejo produktivnost in tako ustvariajo referenco, ki prepriča nove kupce,

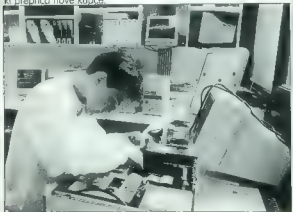

Stranke čakajo na serviserje, opremljene s pagerji, toliko, kolikor traja kipec. Tako pravi vodsivo firme, a tudi nekateri kupci.

Zanimivo je, da mora vsak od profitnih centrov v Hipcu, poslovati tako, da se preživi. Nose sicer priznava, da izobraževalna dejavnost ne prinaša pomenljivego dobička. Drugače je s servisom, ki mora jamčiti za — zastonj — delo v garancijskem roku in s kratkim odzivnim časom reagirati na klic kupcev. Tu je spodrsljaj enega serviserja enak spodrsljaju celotne firme — ali pa s kakovostno storitvijo ustvarja opozno ime. Serviserji iz Hipca, kar smo preverili pri Ljubljančanu R. S., kupci Hipčeve opreme, se v resnici pojavijo pri vratih stranke domala v hipu. S »protokolom« za serviserje, ki go očilno piše vodstvo firme, niso malenkostni, dodaja R. M. Po opravljenem testiranju in odpravljanju napak se namreč s stranko pogovorijo o morebitnih drugih zadregah in svetujejo rešitve. Direktorja Noseta, kot opazimo, ni motilo naše poprejšnje preverjanje referenc firme: »Naši serviserji so usposobljeni tudi za svetovanje. Imamo dovolj velik vozni park, serviserji so opremljeni s pageri, zato so v vsakem hipu dosegljvi.«

O proizvodnem oddelku ni treba dosti govoriti: tam sestavljajo računalnike, kot se za Slovenijo, za milimeter večjo od čevlja št. 39, tudi spodobi. Drugače je z oddelkom Komerciala — tu sicer opravijo vse finančne posle podjetja, vendar ponujojo finančne storitve tudi drugim podjetjem v občini in državi.

Od kod izvira ime Hipec? Izvira iz prejšnjih poslov. Najprej so<br>nameč prodajali opremo znanaga proizvojača IPC, zdaj je<br>ne već («Večij smos), za logotip je bila na volja tujko High<br>Peformance PC (HiPC) in tako so, skladno

uporabljajo softver, ki je na Hipčevem seznamu ponudbe izdelkov: programe za finančno vodenje podjetja in obrti. Zakaj ne bi bili hudobni: njihov softver torej preverjeno deluje. Zanimiva notranja rotacija in povezanost v firmi Hipec se organizacijsko nadoljuje tudi navzven, prek sodelovanja s parinerskima firmama. Ta tri podjetja pokrivajo šest prodajnih mest v Sloveniji: Slovenske Konjice, Domžale, Ljubljana nastopo dvakrat (v juniju bodo odprli prodajni center na Conkarievi), Novo mesto in llirska Bistrica. Še se bodo širili. Nose: »Ko vprašanjem - ostati na tej ravni ali se povezati z drugimi, da bi bil močnejši. Odločili smo se za slednjo rozličico.« Rezultat je širitev v Domžalah, kjer bodo odkupili drugo nadstropje poslovnega centra sredi mesta [270 kvadratnih metrov prostora), kar vsiljuje sklep, da se Hipec s portnerjema širi v obsegu geometričnega zaporedja. Ali je slovenski trg v resnici toko lačen (njihove) informatike? Nose razkrije nakane: business bodo širili na območju vzhodne Evrope in nekdanje Jugoslovije tudi. Svojo opremo so doslej razkazovali na sejmu v Bratislavi, štirikrat na sejmu v Sarajevu, na ljubljanskem sejmu Alpe-Adria, zamudili ne bodo niti celjskega obrtnega sejmo. Obisk Hipca je bil morda daljši kot hipec, toda prepričali smo se, da ima njihovo poslovanje prvine, ili bi jih vsak resenpodjetnik, na kateremkoli področju, moral upoštevati. No, kot je v businessu navada, vse ni pozlačeno. Direktor Nose obžaluje, ker je precej konjev stavil na konkurenčno dirko<br>v Sarajevu, pa »konjev« ni pravočasno umaknil, »Pred vojno. v Bosni in Hercegovini smo v Sarajevu sklenili štiri posle. Vojna in presekane komunikacije so nas prisilile, da smo tom pustili za 50.000 DEM neplačane realizacije. Toda v poslih je treba tvegati. Menim, da je zdaj, ne jutri, ko bo nemara manjše poslovno tveganje, trenutek za širitev tržnega deleža in podjetja.« Ali je to hipec za pravilno odločitev, bo potrdila ali zanikala prihodnost.

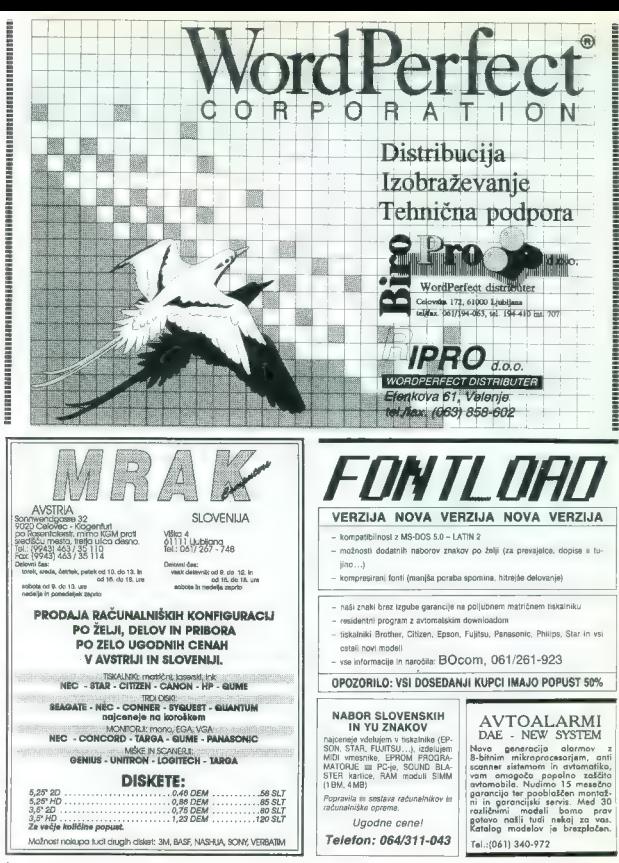

36 Moj mikro

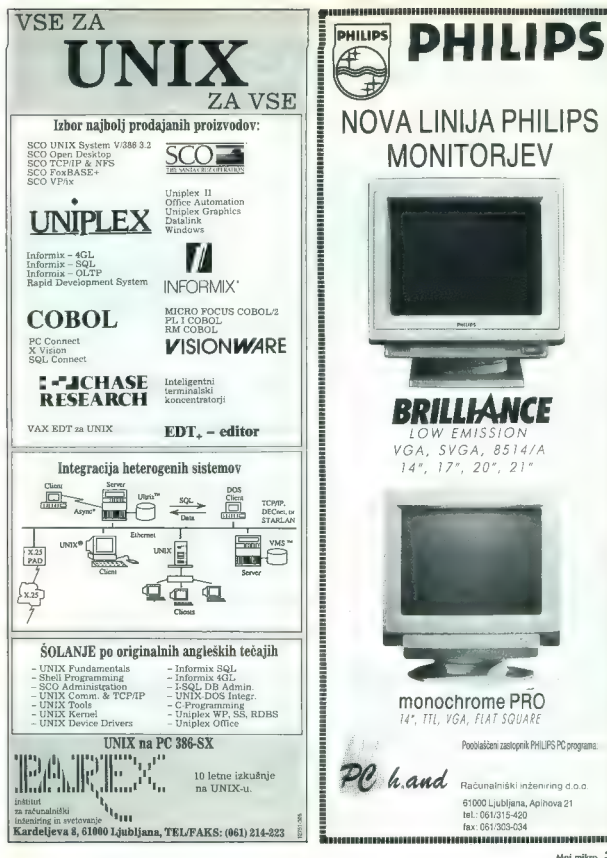

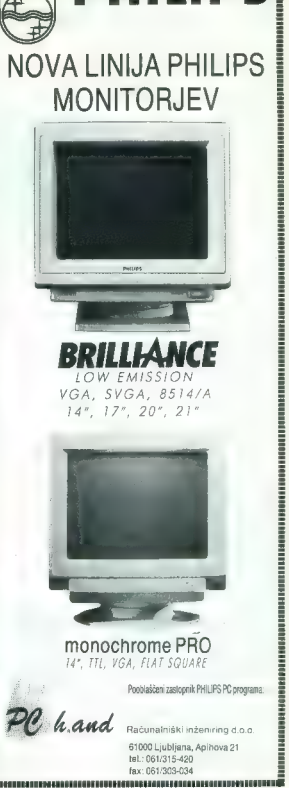

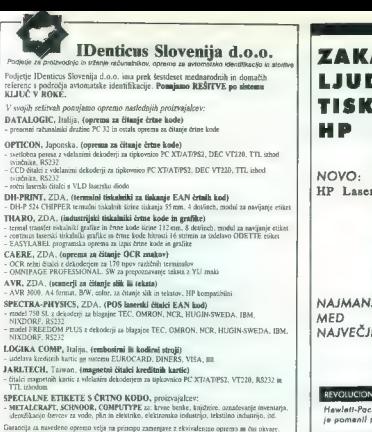

Unitarial de marcarino lega-sea vege na passagua destruyer de exercistrativo seguente na una convención de la<br>Réceno porcediría: Motivosi placit per nativa serietió firmi (Denticus Handels G.m.b.H v Avatriji, Firma (Dentic

**Destices Handels G.m.b.H.**<br>Karlonitstraam 14-11

Kirteitstrasse 14-11 Celováka 15-11 Celováka 14-12<br>Kartreitstrasse 14-11 Celováka 14-11 CELOVŠKA 100, 61107 LIUBLJANA<br>AUSTRA 14-12 face SOB61 Sokans Tol A aask268<br>Tax: +43-461 Stat fi Ma 480941 (dkt. +38 61 St-407<br>Fax: +43

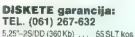

JBM PS1 386/1640 - Fujitsu DLS00 le 3.209DEM v SLT

5.25 - 2S/HD (1.2 Mb) ... 73 SLT kos 352<br>3.25 - 2S/DD (720 Kb) ... 73 SLT kos Ravana 3.5 - 28/DD (720 Kb) ... 1OSLT kos Ravana 3/5 - 28/HD (1.44 Mb) ...<br>3.5 - 28/HD (1.44 Mb) ... 110 SLT kos

DISKETE (HRA DOBAVA)<br>| DISKETE (HITRA DOBAVA) | Zbiram igre za C64<br>|MAO GARANGUO | NA VEGUE | Imam okoli 4000 iger s seznamom<br>| KAR POMEN! | KOLIČINE | Zbiralci s seznamom isvite se! Telefon: (062) 25-768

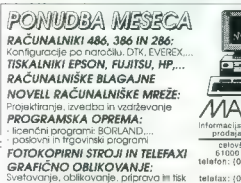

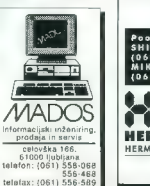

## AJ TAKO VELIKO LJUDI UPORABLJA **ALNIKE** LaserJet?

 $\diagup$ 

 $\det$  IIP  $hln$ 

NAJMANJŠI NAJVEČJIMI cena

Izjemna

**CATINAS** 

#### REVOLUCIONARIS

kard je leta 1984 predstavil prvi laserski tiskalnik, ki<br>pravo revolucijo v svetu tiskalnikov.

#### STALEN RAZVOJ / POSLUH ZA POTREBE TRGA

Zaradi stalnega razvoja in inovacij, ki jih narekujejo vse bolj<br>zahtevni uporabniki tiskalnikov širom sveta, je Hewlett-Pockard<br>prvi na trgu že skoraj desetletje.

#### ZAHTEVNO PREVERJANJE ZANESLJIVOSTI

Preden gre katerikoli Hewlett-Packard laserski tiskalnik na trg, gre skozi vrsto obremenitvenih testov v različnih pogojih delovanja. Vse zato, da se kakršnekoli okvare ne bi zgodile Vam.

#### ZAŠČITA VAŠE INVESTICIJE

Nakup laserskega tiskalnika je investicija. Zato so HP laserski<br>tiskalniki kompatibilni s praktično vsemi programskimi paketi.<br>Kompatibilni pa so med seboj tudi vsi HP LaserJet modeli.

#### MOČNE REFERENCE

HP LaserJet tehnologija je vadlina v svetu, s največjim tržnim<br>deležem na vseh kontinentih. Dnevna je v uporabi preko 4<br>milijone HP LaserJet tiskalnikov. "HP LaserJet" je postal<br>standard, s koterim se primerialo ostali las

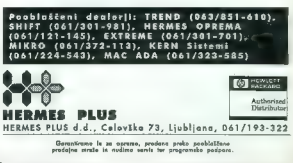

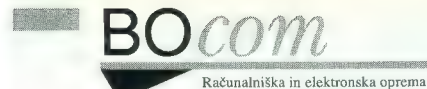

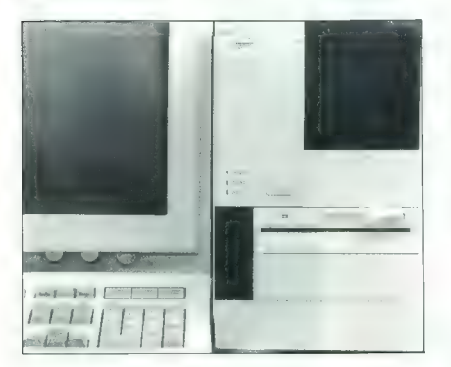

RAČUNALNIKI NOVE GENERACIJE

Vrhunski desiga:. Fidelity Lite Fidelity Desktop Fidelity Cargo

Konfiguracije: / 286-16 386SX-25 386-33 486-33

24 urni zagonski test<br>2 leti garancije.

Mreže: NetWare 3.31<br>NetWare 2.20 NetWare: NetWare Lite

#### Tiskalniki:

Packard, Panasonic, Citizen. Star, Fujitsu, Canon, Epson, NEC, OKI, Hewlett

Ploterli: Roland

Miškein Scanerji: Logitech, Genius, Chinon.

#### PROGRAMSKA OPREMA:

Glavnaknjiga Osebni dohodki Fakturiranje Osnovna sredstva Obresti Obračun prometnegadavka Avtorski honorar Potni stroški in nalogi

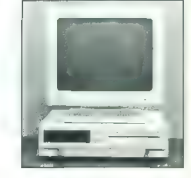

BOcem d.o.o.

Tržaška 209, 61000 Ljubljana Tel.: 061 261-923, 261-928 Fax: 061 261-928.

Večina programov ima več kot 200 inštalaci, enoletno vzdrževanje programske opreme. Večina programov ima več kot 200 inštalacij. V ceno je vključeno uvajanje in

Pokličite nas še danes in kmalu boste videli razliko, ki jo lahko naredimo.

Moj mikro. 39

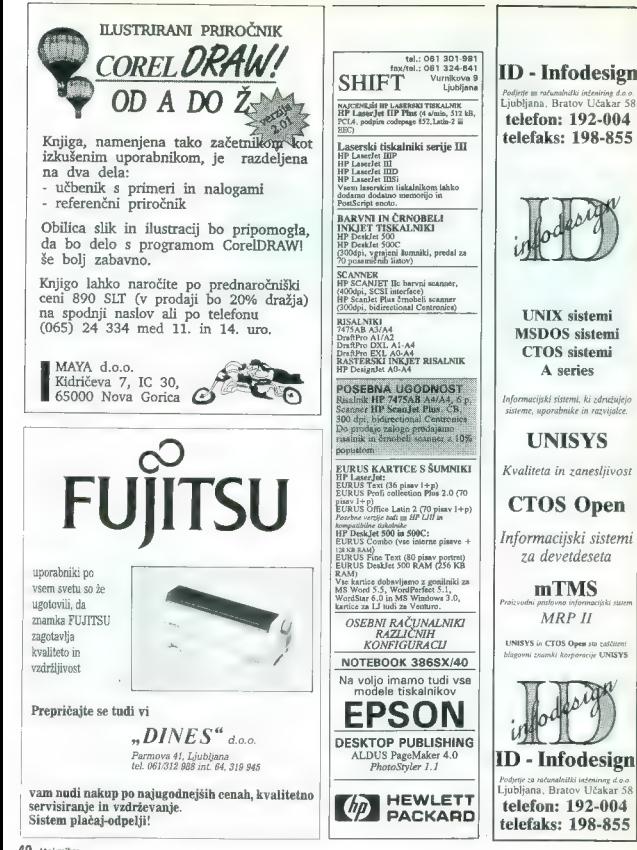

## **MLAKAR & CO** AVSTRIJA

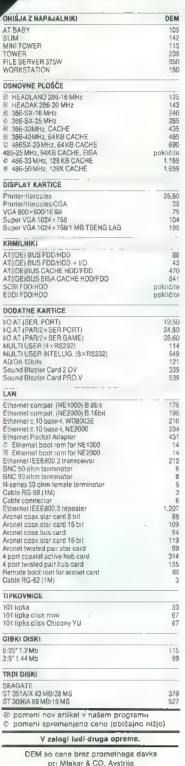

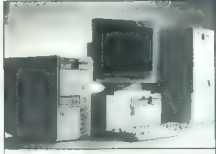

Redurantive produjamo y MT crvothi (co delini), 24 vse<br>
y vigoslavimo jamzevo, rombalo in servis<br>
y vigoslavimi Za nasvet pri izbiri nas positične po teklom<br>
996/3/427-2333. Nata trgovina je v Avstriji, v Podgori<br>
(Untert

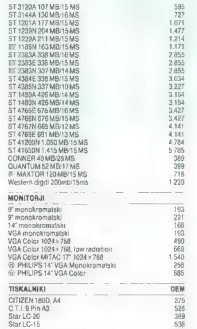

BBS (Bulletin Board System), kjør so vam zaenkrat<br>Prodia Kragolago stedel podatis.<br>Transform i Tehnicino (Kragolago stedel podatis)<br>Karakterismus (Kragolago stedel podatis podatističnica)<br>Posebne podatis (Religion Board Pr

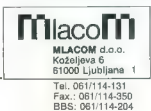

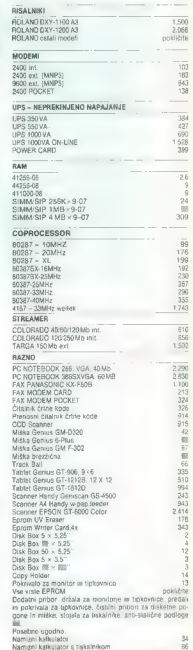

Star LC-24-200<br>Star LC-24-15 KJ Star stali modeli pokličite HP deskjet stolic<br>HP deskjet color, paintjet<br>HP deskjet pokličite HP laser<br>Laser HP JETIIIP 2780 Laser HP JETIII<br>Laser HP JETI 3700 Laser HP JETI 37m Laser HP JET

MOVO! POS terminali, CANON kopirni stroj, PANASONIC<br>telefonske centrale k

Denivit®

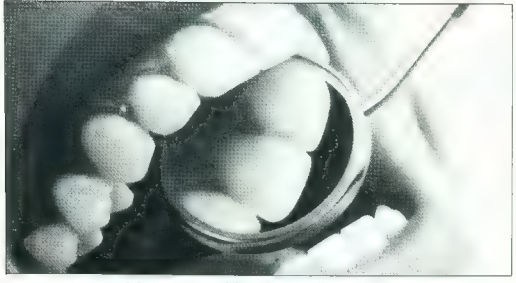

Močan za oblogo

## PASTA ZA POLIRANJE ZOB

Pasta za poliranje zob DENIVIT blago odstra-<br>njuje madeže in obarvanost zob. Po samo nekej dne uporabe bose opazili razliko in po nekaj elitin bodo izginile obloge in potemelost zobi<br>zaradi čaja, kave, vina in tobaka. DENI

Raziskave na Švedskem in = ZDA so pokazale, da DENI-VIT zaradi posebne sestave izredno učinkovito odstranjuje<br>trdovratné obloge in obarvarnost zob. Testiranje na Šved-<br>skem. v Veliki Břitaniji in drugih državah kažejo, da je<br>zađostuje ena tuba za ca. J00 čješenj.<br>zađostuje

DENIVIT je zaščitna znamka, registrirana pri Nobel Consumer Goods, Švedska.

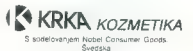

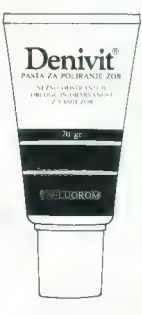

# Uvod v smalltalk (3

DUŠKO SAVIČ ekskluzivno za Moj mikro

#### Razred Number

V maillation as the interference in the plane parameter and plane constrained in the constraints of the constraints of the constraints and the constraints of the constraints of the constraints of the constraints of the co

Tu definiramo tudi matode za iteracijo, npr. zanko to:do:. Takole gre:

#### Razred Float

Primerik razreda FRast upocabljajo osembylni format (EEE za aproxisime)<br>cije realnih števil. Natančnost je okoli 18 cifer, med 4,19e- 307 in<br>cije realnih števil. Natančnost je okoli 18 cifer, med 4,19e- 307 in<br>cijeri-306. naj bi ir razredi delali, je treba program. Do verzije 3.0 ga je bilo mogoče dokupiti za kakšnih 50 dolarjev,<br>zdaj pa je brezplačen. Nekaj primerov računov s plavajočo velico:<br>Maksi primerov računov s plavajočo vejico:

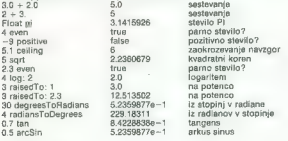

#### Razred Fractions

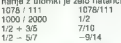

#### Razred Largelnteger

Skoraj vsi jeziki podpirajo osnovne tipe podatkov, ki se ujemajo s hardve-<br>nom. Zato so v jezikih byli, predznačana in nepradznačena cela števila.<br>znaki 1d. Take omejitve so na splošno koristne, na redke čase pa lahko.<br>pov

LargePositiveInteger velika pozitivna cela števila

V amalitaiku obstajajo različni tipi celih števil in vsi so podraznej razreda<br>Integer-spativelninger – velika pogativna cela števila<br>Large Positivelninger – velika pozitivna cela števila<br>Smallinteger – mala cela števila<br>S gea v razponu i− reage; reaeaj m njegove pronoso označino uporadnosti,<br>III števce in indekse. Če v programu zahtevamo manjše ali večje vrednosti,<br>consitolik remodelno vetevi orimerka razradov LatdeNegativeInteger ali

 $\begin{minipage}[t]{0.9\textwidth} \begin{minipage}[t]{0.9\textwidth} \begin{minipage}[t]{0.9\textwidth} \begin{minipage}[t]{0.9\textwidth} \begin{minipage}[t]{0.9\textwidth} \begin{minipage}[t]{0.9\textwidth} \begin{minipage}[t]{0.9\textwidth} \begin{minipage}[t]{0.9\textwidth} \begin{minipage}[t]{0.9\textwidth} \begin{minipage}[t]{0.9\textwidth} \begin{minipage}[t]{0.9\textwidth} \begin{minipage}[t]{0.9\textwidth} \begin{minipage}[t]{0.9\textwidth} \begin{minipage}[t]{0.9$ 

308 about all the control of the state of the state of the state of the state of the state of the state of the state of the state of the state of the state of the state of the state of the state of the state of the state o

#### Tokovi

Tok makes in the control of the statement whose the control of the statement of the statement of the statement of the statement of the statement of the statement of the statement of the statement of the statement of the s

| Racionalna števila, tj. ulomke, najdemo samo v smalitalku. Sestavljena so v tok. Sporočila contents prikaže, kaj je v toku. Če ne bi uporabili sporočila<br>Iz dveh neodvisnih spremenljivk objekta, **numerator in denominator.** 

vical, Sportante and Maria Translation (1976)<br>condensation (1976) and Maria Translation (1976) and Maria Translation (1976)<br>and Maria Translation (1976) and Maria Translation (1976) and Maria Translation (1976) and Maria M

nextPutAll: aCollection vpiše elemente zbirke aCollection v tok in vrne

#### PRILOGA MOJEGA MIKRA

er. vpiše konec vrstice v tok.<br>printOn: aStream | vrne tekstni opis sprejemnika.<br>Podrazredi razreda Stream odgovarjajo na ta in druga spročila.

#### Tokovi kot datoteke

Dateschri tok latino annesimo na dva načina.<br>Pošljemo sporočilo raznov Pije in hkrati navedemo del kneata ali vse ime posebni metalici primerku raznoda **Directory**, hkrati z imenom dato-<br>Use je tem imetalici primerku razno

Pila pankhene, "currorog, pan"<br>
Pila pankhene, "cucrorio, anglico membrejske za kratiranje poljubno razvršče-<br>
membrejske pankhene, in najmena političke političke političke političke političke političke političke politič<br>

#### Zbirke

Zbirka je skupina soročnih podatkov, Ke je zbirka sploben polem, indica<br>Collection abstraction razsed Z (him so organizati skupni protokol za:<br>potencijanje in ostrananje dementov<br>dostjajanja in ostrzemanje dementov<br>dostjaj

empty. ali je v zbirki kaj elementov?<br>
notEmpty nasprotje isEmpty<br>
remove: odstranitev objekta iz zbirke.<br>
Ta sporočila sprejema vsaka zbirka.

Neposedni nasledniki razreda Collection so razredi Bag, IndexedCollec-<br>tem in Set, kar je označeno z umikom vrstic v že navedonem pregledu<br>razredov v smalitalku. Ti razredi so pravzaprav novi biji podatkov, to pa velja<br>raz

#### Razred Bag

Rarrel Bag (vriedo) dovoluje ladi večkama elementis in poljubno zapor<br>1968 – Maria Bag (vriedo) dovoluje ladi večkama elementis poljubno za nepoze<br>1968 – Maria Bag (vriedo) do vriedo za poljubno za nepoze<br>1968 – Maria Bag

Bag654322111) V zadnji vrstici je rezultat.

#### Razred Array

Dozdevno sta v razredu Array (tabela) samo dve metodi. To st<mark>a printOn:</mark><br>(dopiše zapis sprejemnika v naboru ASCII v tok a**Stream**) in **storeOn:** (tako<br>kot printOn:, le da lahko sprejemnika tudi preberemo iz toka). To pa ne

poment, dia di divojih sporočili za kabela v kralestvi neorezistanovanje na metodeli za pomenti sporočili za kabela kontrolika i sporočili i primeri sporočili za kabela kontrolika i sporočili za predstavljanje sporočili z

#### Ni

Nitri a zaporede zratecky, ki ima nagaremnelijova dobion in indekse za veski sloveni elimenti. Znaki ima lahko numerično vrednost od 0 do 255. V raznedu String primarylanja za nize je treba inapsati znova, tore je ima neme

str1 str2 str3 |<br>str1 := String with: \$M.

sitz  $\alpha$  (String with II with S.A. with S.A. In the state of the state of the state of the state of the state of the state of the state of the state of the state of the state of the state of the state of the state of the

Normalin Est 11. Communication and the matter of the communication of the Character of the Character of the Character of the Character of the communication of the communication of the communication of the communication of

#### Množice

Razed Set (množica) pomení neurejene zbirke enotníh objektov, brazed<br>zvinenje ključev za dostop. V množici lahko obstaje samo en objekt ener<br>"vision" i Ručev za dostop. V množici lahko obstaje samo en objekt ener<br>"Razed Se

žice, sporočilo add: doda nov objekt v množico ipd. Število elementov množice se lahko spreminja dinamično, torej se povečuje in zmanjšuje med izvajanjem programa, odvisno od potreb. Razred Set je glede na hierarhijo

amallaha dalinina province, wedar kina carovnih malematichi noparadju med modicianni. V naslodnjem pomenu bomo dodali metod 2 a unijo in instantina pomenu (naslodnjem pomenu). V naslodnjem pomenu dodali metod in instantin

Metodi sta taki:<br>setDifference: set2<br>"Razlika mnozic"<br>"self reject: [ :set | set2 includes: set ]<br>set? inclus: set?<br>"Set? includes" s | set?<br>"s | set? includes: s

"seli Metoda set**Differenc**e: je preprosta in ne spreminja sprejemnika. Druga<br>metoda, setUnion:, uporablja sporočilo add: iz razreda Šet in s tem dejan-<br>sko spreminja sprejemnika.

#### Slovarji

Primes that may be a compared between pair and the parameters in the spin of the spin of the spin of the spin of the spin of the spin of the spin of the spin of the spin of the spin of the spin of the spin of the spin of

To pomeni, da se ključi in vrednosti hranijo v dveh ločanih tabelah. Pri<br>takem planju programnja nič ne spominja, da so elementi teh tabel tesno<br>povezani mahoni je zaporedje zapisov:<br>TOPE Par – RECORO<br>Wedney:<br>Vrednost : CH

We litel the matrix and the matrix and the matrix and the probable of the matrix and the matrix and the matrix and the matrix of a state of the matrix and the matrix of the matrix and the matrix of the matrix and the matr

#### Sistemski slovar

Posebn narred, System Michlonery, vestingin sa mena spishenga a granitski imena razmički visokna spismenjske slupne imena az malitski imena razmički visokna spismenjske slupne imena az malitski visokna spismenjske slupne

Dieday | Primersk raznoda DisplayScreen, silio na zaslonu pokaže kot<br>Destrere | Tabita nizov, ki pojusijo napisa iz OS-a, hrvatski ispis interior Parisi (Paris interior Parisi)<br>Parisi (Parisi) iz pojusio politički interior

#### Tekstne konstante

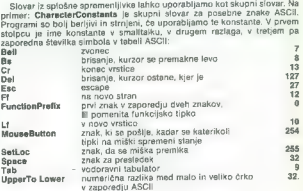

#### Funkcijske tipke

Speeminging satating<br>a speeming satary of the state in the set upon the speeding sataring products as a bitten Pople<br>given by a state in the state of the state of the state of the product<br>speeding state of the state of th

#### Grafični pojmi

Vector naturalismic lietico vector particular and the state as a respect both of the first constraints in the case of the state of the state of the particular point in the case of the particular point in the case of the p

»

#### PRILOGA MOIEGA MIKRA.

Primerek razreda DisplayObject, ki se tu imenuje aDisplayMedium, je zabrani krete za zaslonu, aDisplayMedium je oblošno primerek<br>razvoda Form. Pravokotnik aRectangle določi okvir, v katerem bo forma.<br>Točka aPohni določi, k se prekrivajo, zato ni že naprej jasno, kakšna bo videti forma. Zadnja dela ukaza, rule: aninteger: in mask: aForm, določita, kako naj se forma riše na<br>ukaza, rule: aninteger: in mask: aForm, določita, kako naj se forma riše na<br>zaslonu.

#### Točke

Primeris razreda Palett občajno označujejo geometrijske točke. Pišemo<br>jih kot dve števili, ločeni z zratkom **3**. Na primer:<br>je zgornja leva točka zaslona,<br>je zgornja leva točka, zaslona,<br>prik je prav tako točka, in to 100

Če določimo točko, to ne pomeni samodejno, da jo bomo tudi videli. Disenti tica Pelatri lahko uporabljamo (udi kot kaferikoli urejen par števil in delatri capital principalizion (udi kot kaferikoli urejen par števil in capitalonih objektovi Vendar ao v tem razredu tudi vse obleájnej nad c

 $(10 \text{ } @ 20) - (100 \text{ } @ 345)$ <br> $(-90 \text{ } @ -325)$ 

(10.9 20) \* (100.9 345)<br>
(100 3) S600)<br>
Elemente točke dosegamo in spreminjamo s posebnimi sporočili:<br>
Elemente točke dosegamo in spreminjamo s posebnimi sporočili:<br>
x as versionst v proviscordinate<br>
y vrne vednost druge

Binarno sporočilo y: spremeni točki koordinato y:<br>(33 @ 45) y: 67<br>(33 @ 67)

#### Pravokotniki

Raznol Rechangle (pravokonich) je par took, ki oločata pravokoni bioločanich (bioločanich) in parto dollar antich proprietary (bioločanich) in the proprietary (bioločanic) in the proprietary (bioločanic) in the proprietary

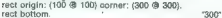

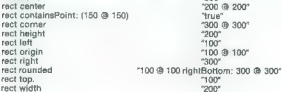

Forme

Forma opisuje matriko bitov in je glavno sredstvo za prikazovanje grafič- nih objektov. Vedno je pravokotna, tako da se pravokotniki vedno uporab-

46 Moj mikro

linio in debelanju form, Podobno bet nazne, and the main space in the space in the space of the main space in the space of the space of the space of the space of the space of the space of the space of the space of the spac

#### Nadaljevanje prihodnjič

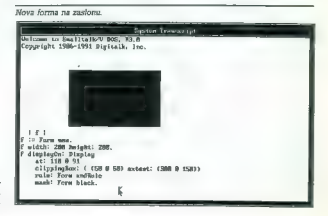

# PROMOCIJSKA PRODAJA

 $\begin{tabular}{ll} \bf \textit{AllS} US \textit{Cone} \\ \bf \textit{AllS} {\color{red}top} {\color{red}top} \textit{R} \textit{Cyl} {\color{red}top} \textit{R} \textit{Cyl} {\color{red}top} \textit{R} \textit{Cyl} {\color{red}top} \textit{R} \textit{Cyl} {\color{red}top} \textit{R} \textit{R} \textit{Cyl} {\color{red}top} \textit{R} \textit{R} \textit{Cyl} {\color{red}top} \textit{R} \textit{R} \textit{Cyl} {\color{red}top} \textit{R} \textit{R} \$ 

Zmogljiv tisatski program s širokim izborom riserskih orodi), posebnih efektovin barv, **\* PageMaker 4.0** 52.900,00<br>
\* **PageMaker 4.0** 52.900,00 namenjen predvsem oblikovalcemvin » FreeHand 3.1 45.900,00 ilustratoriem. **• Persuasion 2.0** 

#### Aldus Persuasion 2.0

program za avtomatično izdelavo prezentacij izdelkov s pomočjo prosojnic ali slideov.

retušo in montažo skeniranih fotografiji vPCokolju,

## » ALDUS complete 129.900,00 Aldus Freehand 3.0 10 Adobe Type 1 font fornilies

- 
- 
- 
- » PhotoStyler 1.1 52.900,00

- 
- 

## $P_{\text{hobs}}$ Photo.Styler<br>najbolj zmegljiv program za grafične obdelave,  $MS$  WINDOWS 3.1

IDE kontroler IDE kontroler IDE kontroler

## DTP sisTem PRO 333 DTP sisTem PRO 325 DTP sisTeM PRO 433

Deico 386, 33 MHz Deico 386, 25 MHz Deico 486, 33 MHz pomnilnik 4 Mb pomnilnik 4 Mb pomnilnik 8 Mb TEAC 1.2 Mb oli 1,44Mb TEAC 1.2 Mb oli 1.44Mb TEAC 1.2 Mb oli 1.44Mb TEAC 1.2 Mb oli 1.44Mb TEAC 1.2 Mb oli 1.44Mb Ovantum 240 Mb; 15 ms Ovontum 120 Mb, 17 ms Ovontum 425 Mb, 14 ms vmesniki 25/1P vmesniki 25/1P vmesniki 25/1P WYSE 790N z vmesnikom 1280x1024 barvni VGA 14" z vmesnikom 1024x768 EIZO 9400i z vmesnikom 1280x1024 tipkovnico tipkovnica tipkovnico stolp ohišje slim ohišje stolp ohišje

Vrednost točke je 90 SLT.

Cena: 5.650 točk Cena: 3.010 točk Cena: 9.720 točk

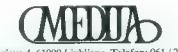

Cankarjeva 4, 61000 Ljubljana, Telefon: 061 / 221 838

Zastopnik: Aldus, SZKI Recognita

Poobloščeni prodajalec: Microsoft, Borland, WordStar, WordPerfect, Lotus, Symantec, Fox, Sophos

# Grafično orodje za fin de siècle

#### BOŠTJAN TROHA

 $\Gamma$ otografi so desetlatja razvijali

metode at a betelung metode propositiv (in the same of the same of the same of the same of the same of the same of the same of the same of the same of the same of the same of the same of the same of the same of the same o

Original

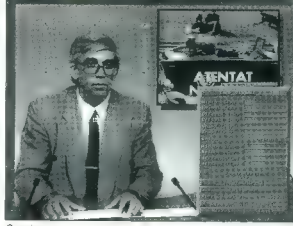

Cronning

s Teócon. Zadrea estadounidense de la constantino de la constantino de la constantino de la constantino de la constantino de la constantino de la constantino de la constantino de la constantino de la constantino de la con

viden morne kalevoort), uporata morne kale morne kalevoort), uporata morne kale morne kale morne kale morne kale morne kale morne kale morne kale morne kale morne kale morne kale morne kale morne kale morne kale morne kal

 $\overline{_{lineA}}$ 

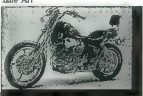

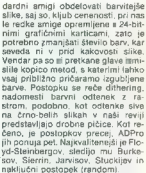

duction and consideration and the state of the state of the state of the state in the state of the state of the state of the state of the state of the state of the state of the state of the state of the state of the state

#### Nalagalniki

Že pred nalaganjem slik si lahko uporabnik izbere orientacijo (veri- kalno ali horizontalno) in možnost mešanja slik (če ima izbrani nalagal- nik to možnost). Opcije za način

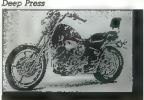

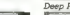

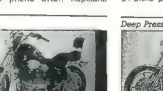

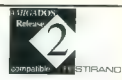

realism, polotaj linvelikoat likino en alemana (h. 1876)<br>1911 - Andreja Bilicha, alemana en alemana (h. 1876)<br>1912 - Andreja Bilicha, alemana en alemana (h. 1916)<br>1912 - Andreja Bilicha, alemana (h. 1916)<br>1913 - Andreja B

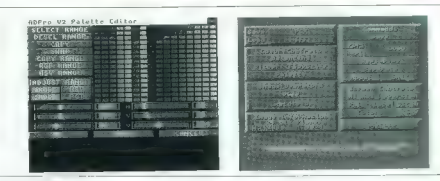

Barvna separacija

novost pa je JPEG, ki natoži in de-komprimira sliko istoimenskega format<br>mata tvrdke John Photographic Ex-<br>pert Group. V formatu JPEG so na-<br>vadno visoko lobljke 24-bitne slike,<br>ki illi brez, komprimiranja, zasedle<br>precej

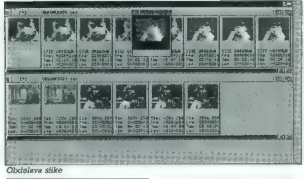

mbnik lahke prinsipa ina kamping lahke termasukan pandalah sebagai ke-1998 postuli mendidik lahke prinsipa ina mengenalam ke-1998 postuli mendidik lahke prinsipa ina mengenalam ke-1998 postuli mendidik lahke prinsipa ina

ne in brez kompresije bo trdi diskej knaju sit. Zadnji nalagalnik, kite<br>to pravzaprav ni, je Universal, Tan<br>skuša ugotoviti, v katerem formatur<br>je knajagana slika, in če je uspešen,<br>izbere vstrezni nalagalnik in sliko<br>info no. Universal izvoha formate DPile,<br>GIF, IFF, Impulse, JPEG, PCX, QRT,<br>Rendition, Targa in TIFF.

#### Shranjevalniki

Tudi shumiyedininin ozaradi morovca koʻpati<br>Aliyati shumiy ozaradi morovca koʻpati<br>Aliyati shumida tarixinin ozaradi morovca koʻpati<br>Aliyati shumida tarixini boylashiga tarixinin ozaradi morovca bili<br>Aliyati shumida tarix

24-bitne stike, a črno-belim pa 8-bitne, kar je ovakrat več kot pri drugih<br>gija amiginih programih, ki zmoreljo<br>gija amiginih programih, ki zmoreljo<br>bele 12-bitne baryne ar 4-bitne črno-bele<br>bale u metnina. S Prefprinterje pointific rates and the state of the state of the state of the state of the state and the state of the state of the state and the state and the state and the state and the state and the state and the state and the state a

Harleguin je kartica, ki jo imajo med<br>drugim na mariborski televiziji, kon-<br>troler pa omogoča nadzor nad ne-<br>štetimi konfiguracijami kartice. To<br>so seveda le tisti shranjevalniki, ki<br>spadajo k osnovni verziji ADProja.

#### Operatorji

O portation in the transformation of the state of the control of the state of the state of the state of the state of the state of the state of the state of the state of the state of the state of the state of the state of tako debelejši, če je kontrast skrom-

### RAČUNALNIKI IN GLASBA (6)

nejši, in tanjši, če sta kontrast in osvetljenost večja.<br>S kombinacijo operatorjev se da pričarati izjemne učinke, ki pa žal<br>pričarati izjemne učinke, ki pa žal<br>zbledijo s standardnimi amiginimi<br>točljivostmi.

#### FRED

FRED (From Editor) and the space of the space of the space of the space of the space of the space of the space of the space of the space of the space of the space of the space of the space of the space of the space of the

CENA: 600 DEM

NASLOV: ASDG Incorporated, 925 Stewart Street, Madison, Wi 53713, USA

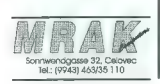

# Ko vam razpade lokalni bend

#### DAVOR TAVČAR

 $\bf P$  need between the pair of the state of the state of the state of the mean points. The mean points. The state is not the state of the state of the state of the state of the state of the state of the state of the state

stavlja črte ob koncu takta, glede na takt, ki ga določimo pri pisanju pe- smi. Vse, kar delate, delate na enem samem zaslonu, samo z uporabo miške in nekaj tipk na tastaturi. Zaslon je razdeljen na štiri dele. Povsem zgoraj so trije roletni meni- ji. Na prvem izberemo akcije za delo z datotekami, premikanje po not- nem zapisu in predvajanje zapisane skladbe. Na tem meniju sta še dve akciji, ki sumljivo dišita po uporabi vmesnika MIDI, vendar ju na žalost ne morem preizkusiti, ker ga moja bas kitara nima. Drugi meni je na menjen izboru zvočnega vzorca, tretji pa izboru takta za celo skladbo.

na ostednjem delu zaslona je na- risano notno črtovje, po katerem se premikamo z miško. Na vrhu tega dela zaslona je kurzor, ki stalno kaže, na katerem mestu v partituri smo<br>pozicionirani. Če želimo partituro<br>pogledati tudi preko levega oz. despopiedal tud preso levena estado de la preso levena en el preso levena en el preso levena en el preso de la preso de la preso de la preso de la preso de la preso de la preso de la preso de la preso de la preso de la preso

v vezaj, ponavljama postopski dobratni vrati v kolej postebno, dobratni postopski dobratni pred narazi na metali z leta pred narazi vrati postopski vrati postebno vrati postebno vrati postebno temperaturali dobratni dobrat

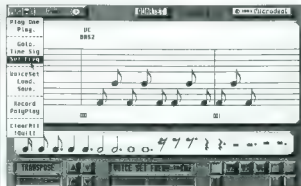

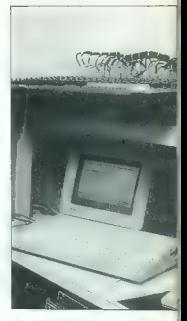

V andré president de la década de la contrativa de la década de la década de la década de la década de la década de la década de la década de la década de la década de la década de la década de la década de la década de l

vplaali sterikko dve, ker je enkrat<br>Zalgra že sam od sebe Lepo je tudi<br>G. da ishkot zanke practimo. Ko<br>G. da ishkot zanke gravatnimo na nah<br>Gabit jishkotovi da ijo bo praktanimo na<br>mkojon dređvejamo orijateljen, ki<br>nimajo

Slabosi " Quarteti un amerimi za principalità di principalità di principalità di principalità di principalità di principalità di principalità di principalità di principalità di principalità di principalità di principalità

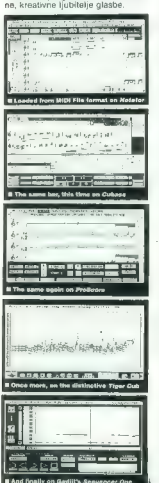

## Tramielov Juke-Box

 $\mathbf{C}_0$  ne verjamete, da si skoraj konstantino disko<br>vando zeli postiti skuen plashe plashe i plastica diskovanja v roke kati mladimizi<br>ne ne za si nje glasi približno uzorio skuen plastica sem shirraget let, rada pojen

#### Zakaj ravno ST?

Jack Tramiel verjetno ne bo nikoli obžaloval, da je pred sedmimi leti v svoj izdelek vdelal vmesnik MIDI, člen za povezavo med računalni: kom in elektronskim glasbenim in- štrumentom, sintetizatorjem. Atari ST je bil že od začetka optimalna rešitev za pisanje glasbe, tako zara- di cene, kot zarad sposobnosti. Pa ne le zaradi MIDLJja. Pisanje glasbe pač ne zahteva 16,7 miliona barv, niti obilnih pomnilniških enot ali su- per-hitrih procesorjv, pač pa kvali, tetno monokromatsko grafiko in čim prijaznejši vporabniški vmesnik - in to atari ima, zato je glavnina MIDI softvera, vsaj v Evropi, nastaja- la na atariju ST. Malokateri atarije- vec ne pozna programov kot sta C- Labov Netator in Creator, Cub: Avalon ali legendarni Steinberg Twentyfour in še vrsta zmogljivih sekvencerjev. ST je nedvomno stan- dard na področju glasbene industri je, kar dokazuje dejstvo, da ga upo- rabljajo celo zvezdniki takega kova, kot so Oueen ali pa Betty Boo, Soul Ji Soul in še nekateri nič manj znani glasbeniki.

#### Music St-Ars

Alied By total pointing in depth of the state of the state of the state of the state of the state of the state of the state of the state of the state of the state of the state of the state of the state of the state of the

imens in iki pri optavljanju svojega iz konstantine in stari pri optavljanju svojenski primenski konstantine izvori optavljanje iz konstantine izvori optavljanje iz konstantine izvori optavljanje iz konstantine izvori opt

28. ilatifacione relations and the state of the state of the state of the state of the state of the state of the state of the state of the state of the state of the state of the state of the state of the state of the stat

čítev z ozirom na ceno je sintetiza-<br>terega boste odšteli 299 GBP, za kalenteraja boste odšteli 299 GBP, če pa<br>imate dovolj globok žep, si privošči je Korg-a M1 (1,338 GBP), četamejo<br>še CASIO Tonebank CT470 (100<br>Še CASIO T

#### One-man band

Spomnite se poletnih večerov ob<br>jadranski obstil. Na vrtovih restave<br>cij, kjer se je vonj na žaru pekočih<br>se morskih živali meža s smradom<br>po algah, je nujno sedel moški sred-<br>njih let. obdan s klavisturami im<br>s prepevanje

version, and the main state in the main state of the main state of the main state in the main state in the main state in the main state in the main state in the main state in the main state in the main state in the main s

#### PRODATA ZA AMIGO

# Če vam je všeč Protext, potem...

#### LJUBINKO TODOROVIĆ

 $\label{eq:conjugation} \begin{array}{l} \textbf{M}=\textbf{0} \textbf{0} \textbf{0}$ grama. Če pa tega ne želite, oz. če<br>programa ProText sploh nimate,

iaño: izoerais copio - Cancel - Indiana<br>Indiana e poeta - Cancel Indiana<br>Indiana e Societa - Indiana e Societa<br>Indiana e Societa - Indiana e Societa<br>Indiana e Societa - Indiana e Societa<br>Indiana e Societa - Indiana e Socie

teke. Ce takšnega imena ni, vas bo<br>teke. Če takšnega imena ni, vas bo program vprašal, ali želite odpreti<br>novo datoteko. Če imena datoteke<br>ne poznate. oo oociii - Open- orifisinter a tipico Return in na zasionu<br>se bo pokazal katalog vseh razpo-<br>ložijivin datotek. Isto boste dobiti<br>z uporabo opcije «Galalogue files».<br>Pri tem bodo navedene samo dateteke, ki so posnete s programom<br>ProData. Če izberete podopcijo  $\begin{tabular}{l|c|c|c|c} \hline \textbf{a} & \textbf{b} & \textbf{c} & \textbf{c$ 

tum). Če ne določite dolžine vsake ga podatka, bo to program storil namesto vas: 50 znakov za tekstov-<br>ne podatke ter 20 mast za številčne podatke in datume. Način prikazo-<br>vanja številk in datumov je določen

s poderogramom za konfluencija (apartonija in terminalističnog konfluencija (apartonija in terminalističnog konfluencija (apartonija in terminalističnog konfluencija (apartonija in terminalističnog konfluencija (apartonij

način shranjevanja omogoča delo<br>z velikim številom podatkov. Če vas<br>nanehno shranjevanje nodatkov. nenehno shranjevanje trdi disk ali pa uporabite RAM disk, ki bo sprejel določeno, vendar omejeno količino<br>podatkov. Če delate z RAM diskom,<br>podatkov. Če delate z RAM diskom,<br>podatkov. Če delate z RAM diskom, ne pozabite, da morate pred kon- cem dela vse datoteke prekopirati

HOBATA v1.13 (s) A

na diskoto, sice to ves trud zaman, ma diskoto, sice to costabli a foruma na ovojo oblikano modela.<br>Sice angles in the cost of the control of the control of the control of the cost of the cost of the cost of the principle aleanjin va. previlodnih podatkov<br>boste uporabili kurzorske tipke. Če<br>kurzorske tipko pritisnete istočesno

a the milk of the better state. The control of the state of the control of the control of the control of the control of the control of the control of the state of the state of the state of the state of the state of the sta grama ProText.<br>Ijujete s podopcijami, se bodo pojavile razlike, vendar bo podobnosti<br>Sačetna restauracija (bolomija začetna restauracija (bolomija začetna restauracija (bolomija razlike)<br>guvarno disembra estavlja pozicija (bolomija razlike)<br>guvarno disembra estavlja se s

an Piccio del Torre

Slika 3

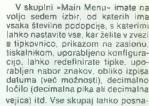

V Mappin - Main Manu- Imperio Batterino (1988)<br> Valid Manu- Imperio Batterino Realizado (1988)<br> Valid Manu- Imperio Batterino Realizado (1988)<br> Internacional de San Antonio Realizado (1988)<br> Internacional de San Antonio R

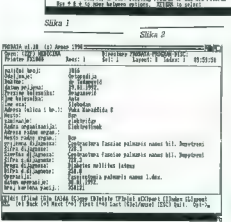

čatalagus files<br>Šelečt al:<br>Šemert selection databane

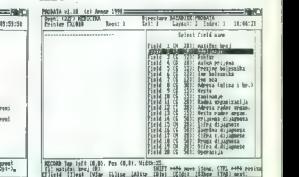

#### HARLEKIN 2 ZA ATARI ST

# Deček za vse

#### JAKA TERPINC

 $\begin{tabular}{l|c|c|c|c} \hline \textbf{F} & \textbf{m} & \textbf{m} & \textbf{m} & \textbf{m} & \textbf{m} \\ \hline \textbf{F} & \textbf{m} & \textbf{m} & \textbf{m} & \textbf{m} & \textbf{m} & \textbf{m} & \textbf{m} \\ \hline \textbf{F} & \textbf{m} & \textbf{m} & \textbf{m} & \textbf{m} & \textbf{m} & \textbf{m} & \textbf{m} & \textbf{m} & \textbf{m} \\ \hline \textbf{F} & \textbf{m} & \textbf{m} & \textbf$ 

Pussino constella de pola propia caractería de la constellata de la constellata de la constellata de la constellata de la constellata de la constellata de la constellata de la constellata de la constellata de la constella

Kot vemo so meniji GEM idealna<br>stvar, dokler nam delo s programom<br>ne teče tako gladko, da vselejšnje<br>stegovanje proti vrhu zaslona in oti-

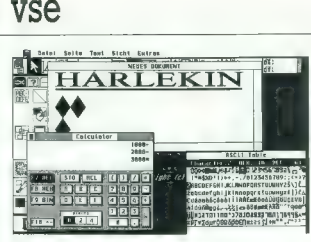

drugi prepiše ali formatirata celo di-

Netewithe fisk<br>and in order and has discline and the solid product in the final model<br>in 241 minutes of the solid production of the model of<br>motional in the contention of the production of the production<br> $\frac{1}{2}$  minutes

Pregled sistemskih vektorjev nas seznani z uporabo določenih rutin v programu in dovoljuje, da (de)aktiviramo. zamenjavo sistem-

pavanje rolet ne postene mučno vojnog rolet ne postene mučno gradnji ratnog programov prek tipkovnice. Večinoma se ne te kontrolet ka ka predstavanje s SHFT in ALT, ha ka ka ka ka je se state mužno s lističnoma se state m

Urejevalnik besedili je kijub pre-<br>prostosti precej učinkovit. Pozna<br>način za pisanje dokumentov in nazivalnica v stanovnica v stanovnica v stanovnica v stanovnica stanovnica stanovnica stanovnica stanovnica čudi delo s te

Podetkovni manager je najbolj uje v služi žeptevnik nad politične v služi žeptih bank podetkov.<br>Izstopajoče Harlekinova opcija De-<br>Stephije, manjo mana politične služenje služite nadiove.<br>Izstranovan di pa s beležirno poli

Terminal bo needuali uperabnike<br>modernov, saj vesbojn vsa priprije za udobno kolom XMG-<br>trabujemo za udobno kolom XMG-<br>njek, Vijetimo s riko pravo kolom XMG-<br>njek, Vijetimo s riko pravo kolom Mark<br>kinov črkovni prabo, v li

Monitor omogoča direkten vpo-<br>gled in spreminjanje vsebine RAM-<br>a, diska kot celote, ali posameznih<br>datotek.

Kalkulator. obvladuje 9-mestna<br>števila v osnovnih računskih opera-<br>cijah, pozna pa tudi binaren in hek-<br>sadecimalen zapis vrednosti.

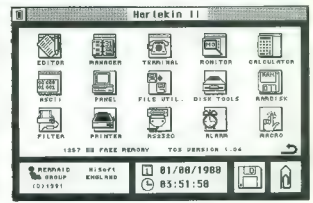

Kantrele sistema vesturi por metamoria (1998)<br> estate sistema vesturi por metamoria (1998)<br> estate in the metamoria (1998)<br> estate in the metamoria (1998)<br> estate in the metamoria (1998)<br> estate in the metamorial (1998)<br>

Kopirni program: pravzaprav sta

skopa fornia, karlederický izplanatní a britanne zgornými kolumier v desnem zgornými kolu in alarm<br>Poleg oplanníh so na vojný še poleg oplanníh so na vojný še poleg oplanníh so na vojný še poleg a naslavniky ramenských, al

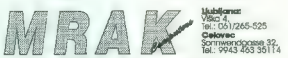

Prodaja DISKET, RAČUNALNIKOV IN DRUGE RAČUNALNIŠKE OPREME

#### DE LUXE VIEW IN PAL-GENLOCK ZA AMIGO

# Domači video s prijateljico

#### ANDREJ TROHA

Dani in video postajta vse bolj združljiva. Eno brez drugega skoraj ne gre. Toda, kateri računal- nik uporabiti za obdelavo video tra- ku? Odgovor je še vedno isti kot pred leti: amigo. Res, da amigina grafika, brez razširitev seveda, ni več tako sanjska, kot je bila nekoč, toda za hišno uporabo bo kar pravš- nja. V tem sestavku vam prestavlja- mo dve napravi, namenjeni pred- vsem domačim montažerjem. Ne bomo se spuščali v tehnične po- drobnosti, saj je bilo o tem že precej napisanega.

#### Slika iz enic in ničel

Digitalizator slike De Luxe View tvrdke Hagenau Computer GmbH,

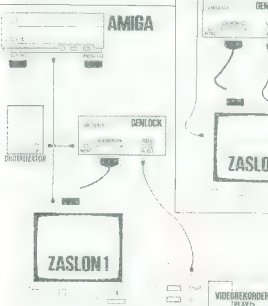

ki smo ga testirali, sodi po ceni inizoli za kitali za kitali za kitali naprav za amigo. Pred leti<br>Est tudi po kvaliteti v spodnji razed<br>Est ga brez zadržkov uvestili v vrh,<br>Kam je tudi bik, toda danes ob 24-<br>bitetih frame

Napravo na amigo priključimo<br>prek paraleinega vnoda, z videom<br>j≣ prek kabla SCART ati navadne<br>tročilne žice.Pred začekivno digita-<br>tradicije žice.Pred začekivno digita-<br>Te c nimate genlocka ali naprave, ki<br>bči RGB signul

54 Moj mikro

Najvišja (achivosti je 768 x 500 v 163 x<br>barvah najbolj barvita pa 384 x 580<br>barvah najbolj barvita pa 384 x 580<br>barv. ki ga proizvajalec prilaga De<br>Luxe Viewu zsatarel in ne popiezuje<br>pa movin amignini ločijivosti (produc

in za prenos slike v načinu hires<br>(768 × 560 v 16 barvah) bo potrebno<br>počakati 15 sekund, za pol manjšo<br>sliko pa seveda pol manj.<br>Digitalizator ima tudi nekaj muh,<br>sak, drugić pa z nekakšnimi valovi.

katerih vzroka nismo mogli najti. Še ena slaba stvar, ki je zopet softver- skega porekla, je mehčanje slike, ki je precej slabo, predvsem v načinu HAM. Bolje bi bilo, ko bi program

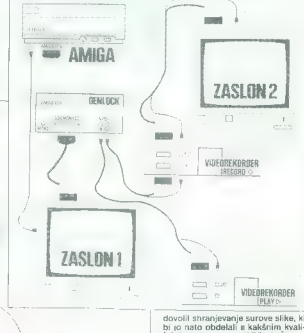

dovoli stranjevanje surove slike, ki<br>bi jo nato obdelali i kaškinim kvali-<br>bi jo nato obdelali i kaškinim kvali-<br>mu ni tako, in slika ni taksha kot ili<br>mu ni tako, in slika ni taksha kot ili<br>pako bija. Ugamo pa, da bo proi

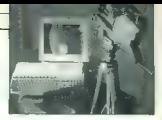

-kmečkega - videotekoričenje z treba - videotekoričenje z treba - videotekoričenje vodili sicar piskom na tjeho s Titul, v han vodili sicar piskom stoleta stoleta stoleta stoleta stoleta i med Gosefel i e z statično usmen

#### Malo mešano na žaru

When precise that is a more to the large space of the large space of the large space of the large space of the large space of the space of the space of the space of the space of the space of the space of the space of the

enostavna uporaba in izjemno do- c. XIII/1, 61000 Ljubljana. Tel.: (061)

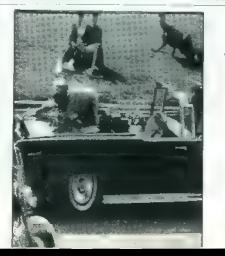

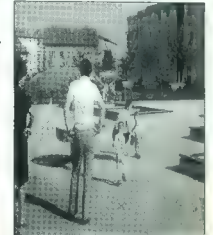

## PRVA POMOČ

### Another World  $(\text{amiral})$

1. stopnja: Z začetnega položaja<br>se odpravile na desco in na lokaci-<br>jah tiln 2 uničite vse čve (fire ali dol<br>+ fire). Potem ko ste odpštili teren,<br>pojdite podsel do tretjine zaslona<br>to lokacije 3. V trenutku, ko se pri-<br>

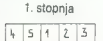

na llano. Ta, na katero ste se zavih-<br>teli, straja in vas prestavi na začetnica<br>no lokacijo. Ko se dotaknete tal,<br>brezglavo tečle na desno do lokacije<br>brezglavo tečle na desno do lokacije<br>je 3. Z glavo udarjajtev čudno pri

2. stopnja: Zbudite se v kletki, nasproti vam sedi vaš novi prijatelj.<br>Zanihajte kletko (levo -- desno) in<br>zgrabite pištolo, ki bo izpadla stra-<br>žarju, ko se bo kletka spustila. Na<br>izbiro imate tri vrete streljanja iz pi-<br> štole: strel — kratek pritisk na fire,

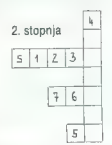

rato labko carrelate del en maio di personalista del en maio di personalista del en maio di personalista del en maio di personalista del en maio del en maio del en maio del en maio del en maio del en maio del en maio del

Na localization and spatialization with the space of the space of the space of the space of the space of the space of the space of the space of the space of the space of the space of the space of the space of the space of

3. stephende 200 en division de la constantino de la constantino de la constantino de la constantino de la constantino de la constantino de la constantino de la constantino de la constantino de la constantino de la consta

 $\leq$ 

krogin dollaria transferi da refleta de la constantino de la constantino de la constantino de la constantino de la constantino de la constantino de la constantino de la constantino de la constantino de la constantino de l

Informacije: Marin Bonaci 058/554-856 Igor Lukič 058/211-158

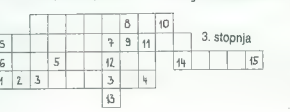

### Nasveti in zvijače (amiga)

Denehi Knjehts of Krynn Kuch lu-<br>dog paluljika nalazi se između po-<br>čelnog prati i futgog slijetičeke naslijetičeke nalazi se između po-<br>lijevo. Kuca je okružena meprohod-<br>nim planinama. Ako prodete patulji koja kao jest č

Lew of the West: Citi je od sla-<br>novika grada izmuniti da vann Ka-<br>2u nešto a roppuolo discipani da vann Ka-<br>2u nešto a roppuolo discipani da vann reži<br>Rosa - Ka-ka dispinato, - Spremaja<br>10 Datton rešto dispinato, - Sprem rati?«, »Reci mi svoju tajnu«. Šeri- fov zamjenik: »Što se desilo?«, »Za što misliš tako«, »Podimo onda.« Horvat Roman llica 164 41000 Zagreb

### Goldrush (PC)

Če se odločite za pot s kočijami, ki je bila opisana v Mm 10/91, in v MM 1/92, morate storiti še to:

V trgovini s sadjem in zelenjavo (grocery), morate kupiti zelenjavo (BUY VEGETABLES). Izpisalo se bo r »YUCK lx, toda zelenjava bo okrepila vaš organizem. V nasprot- nem primeru boste dobili kolero in igre bo konec.

Uroš Beočanin, Goriška 23/b, 65270 Ajdovščina

### MALI OGLASI

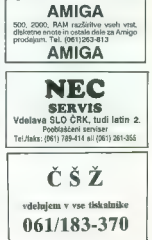

Moj mikro. 55

ECHINO Poslovna informatika d.o.o.

Cesta v gorice 40<br>SLO - 61000 Ljubljana<br>Tel.: (061) 268-154<br>(061) 268-156<br>Fax: (061) 268-179<br>Ž. R.: 50104-601-93123

Predstavljamo Vam nekaj izbranih prodajnih proizvodov in računalniških sistemov visoke kakovosti po konkurenčnih cenah.

Ohišja: Ostalo:

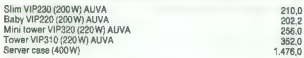

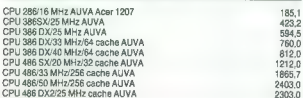

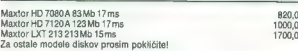

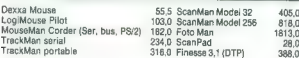

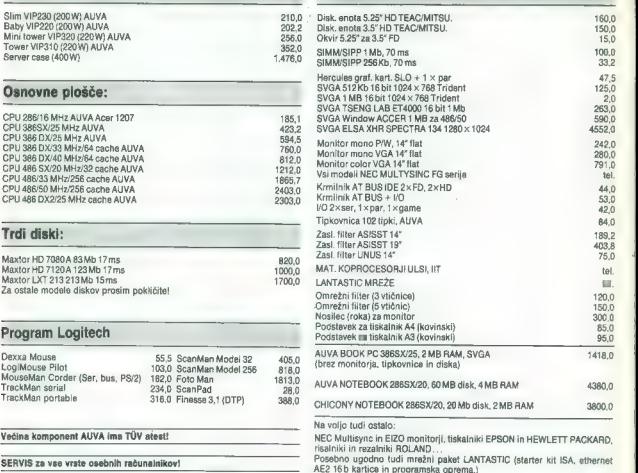

Cene so v točkah brez prometnega davka. Zaradi morebitnih sprememb cen prosim kontaktirajte z našo komercialo. (1 točka — cca 1DEM)

Nudimo tudi:

- 
- programske rešitve za namizno založništvo (POSTSCRIPT itd.)<br>- lipografije (fonti) s SLO in YU znaki za WINDOWS, VENTURO, CORELDRAW, ADOBE TYPE MANAGER, TRUETYPE
- programski paket za celotno vodenje trgovinskega poslovanja (maloprodaja, veleprodaja)

K sodelovanju Vabimo dealerje za nadaljno prodajo naših programov AUVA, Logitech in vseh ostalih posebnih dodatkov. Nudimo Vam posebno ugodne cene za nadalino prodajo!

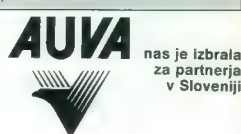

za partnerja v Sloveniji

# GRA

## Nagradna vprašanja:

#### 1. Kdaj so ustanovili INTEL ?

a) 1811<br>b) 1968<br>c) 1990

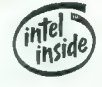

2. v kateri vrsti so našteti sami osembitniki? a) Abak, Cray Blitz 2, Amstrad 464 b) ZX Spectrum, Oric Nova, Atari XL ) Amiga 1000, BBC-Electron, C64

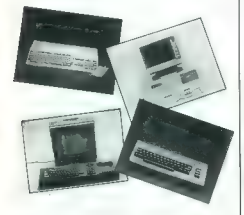

3. Hermann Hollerith (1860-1929) je leta 1890 izdelal<br>elektronski tebelirni stroj, na katerem so obdelali<br>podatke 11. ljudskega štetja v ZDA. Katero svetovno<br>znano računalniško podjetje je Hollerith pozneje<br>ustanovil?

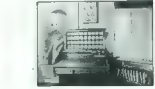

s) Iskra Delta b) IBM c) SEGA 4.

#### 4. Kajje na sliki?

a) Abstraktna siika<br>Fritza Glarnerja (1899-<br>1972)<br>b) Vidno polje po<br>deseturnem igranju<br>Lemmingov

c) Vezje NOR (not or)<br>v logičnih vezjih tipa<br>CMOS 5.

a) Izmišljotina, ki naj bi<br>kompromitirala in<br>sesula softverski trg

b) Nedovoljeno<br>kopiranje in prodajanje<br>softvera

c) Ropanje trgovskih ladij s pomočjo računalnika

#### 6. Kdo je na sliki?

a) Tex 'Big Daddy'<br>
Superračunalnike b) Tex 'Big Daddy'<br>
Johnson, teksaški<br>
farmar, ki mu je uspelo<br>
3 pomočjo računalnika<br>
zmanjšati proizvodnjo<br>
mesa za 76%<br>
6) Vitez okrone klopce

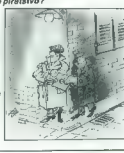

5. kaj je računalniški kviz je nova rubrika Mojega mini-računalniški kologa mikra. Na vprašanja od govorite tako, da izberete enega izmed ponujenih odgovorite tako, da izberete enega izmed ponujenih odgovorov.<br>Izmeđenja iz

**MOI MAKRO** 

Rešitev vpišite v kupon.<br>Rešitve pošlijte **naipozneje** sliki? Rešitve pošljite najpozneje do 15. junija. Med reševalci s pravilnimi rešitvami bomo izvarilnimi rešitv<br>Literatur pošljite najpozneje do 15. junija. Med reševalci s pravilnimi rešitvami bomo izžrebali tri nagrajence

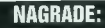

1. Seltverski paket Object Vision 2.0 – darito posjetja Marand is Ljubljane.<br>2. Kriga Microsoft O'OS 5.0 & Norton Ullillines 6.0 slovenskih autoriev Mateje in Saše<br>2. Kriga M. 2. dopolnjena in razširjena Medinaka knjiga v

1. **Simon Zajc**, Šaleška 19, 63320 Velenje<br>Nagrada: Softverski paket object Vision 2.0 (darilo podjetja Marand iz Ljubljane).

2. Derko Fras, S. Tomassini 18, 69250 Gornja Radgona<br>Knjiga Microsoft DOS 5.0 & Norton Ulliklies 6.0 slovenskih avtorjev Mateje in Saše<br>Zormana (2., dopoinjena in razširjena izdaja), ali knjiga v tej vrednosti po lastni iz

3, Robert Hlep, Plintovec 46/a, 62201 Zg. Kungota Nagrada: Enoletna naročnina na Moj mikro.

## $P = P = P$  =  $P = P$  =  $P =$

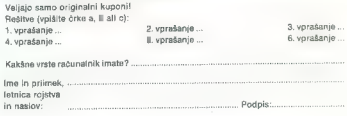

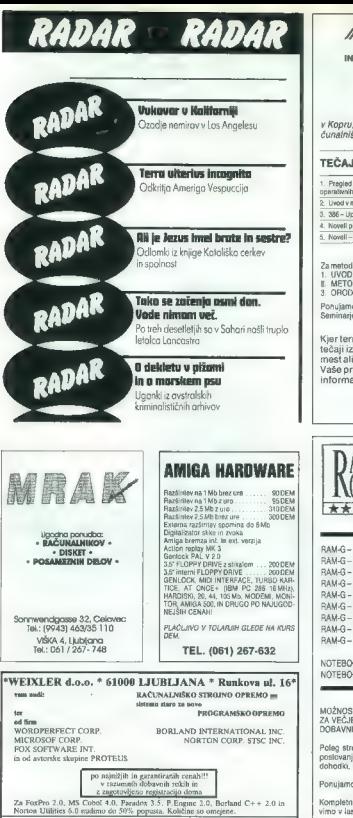

"WEIXLER d.o.o. " tel. (061) 556-221 " tfax (061) 746-518 pooblaščeni zastopnik

## *MWINFOTRADE*

INŽENIRING IN RAZVOJ INFORMACIJSKIH SISTEMOV

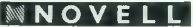

INFOTRADOV IZOBRAŽEVALNI CENTER v Kopru, Vojkovo nabrežje 304, organizira naslednje tečaje za mikrora- čunalniška omrežja za JUNIJ 1992:

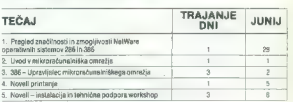

Za metodološko podporo izgradnje informacijskih sistemov smo pripravili<br>1. (NVOO y projektiranje informacijskih sistemov 2 dni<br>1. (METODE MODELIRANIA (poslovnih) sistemov 4 dni<br>3. (NGOLA CASE za podporo modeliranja sistemo

- 
- 
- 

Kjer termini niso navedeni se<br>Kjer termini niso navedeni se<br>tečaji izvajajo ob popolnitvi<br>Vaše prijave in vse dodatne NE OTRADE: KOPER<br>Vaše prijave in vse dodatne NE OTRADE: NE OEABA: Stalen informacije dobite na naslovu a

64000 KRANJ TELEFON: (064) 329-523 TELEFAX: (064) 323-582

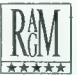

RAM-G d.o.o., Ljubljana SEDEŽ:<br>Kumrovška 7, Tel: 346-492<br>PREDSTAVITVENI CENTER:<br>Podgozdom 10,<br>Tel./Fax:(061) 129-071, 129-118

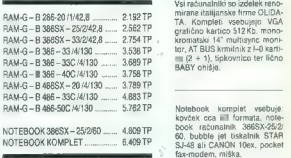

MOŽNOST NAKUPA IZ KONSIGNACIJSKEGA SKLADIŠĆA.<br>ZA VEČJE NAKUPE ALI NADALJNJO PRODAJO NUDIMO DODATNI RABAT.<br>DOBAVNI ROK JE DO TRI DNI PO SPREJEMU NAROČILA.

Poleg strojne ponujamo tudi programsko opremo: vodenje trgovine, materijalno<br>poslovanje, saldakonti kupcev in dobaviteljev, stroškovno knjigovodstvo, osebni<br>dohodki, glavna knjiga, uvozno poslovanje ter programi se naročil

Ponujamo tudi vodenje knjigovodskih storitev za zasebna podjetja.

Kompletno servisno storitev strojne opreme v garancijski dobi in izven nje opra-

\* TP - Tolarska protivrednost za DEM na dan plačila po prodajnem menjalni<mark>-</mark><br>škem tečaju Ljubljanske banke d.d.

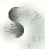

E Bodiete preci

## Dolo - Rovijo Dunajska 5<br>Ljubljana

## z 20% popustom v prednaročilu

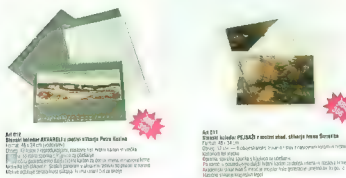

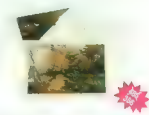

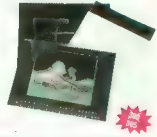

NOVO

FOTOPS MAIL a material reserve loterative Virgilia

Pazor! Dotiskamo vam ime in naslov firme, ali pa si privoščite na koledarjih vaše ime kar tako — dotisk uam naredimo tudi za en am izuod, Dotisk zanačunavamo posebej.

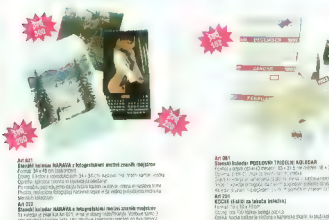

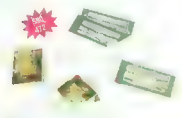

**FLSTRIC VEELITE aked, silkarja hmaa Senetid** 

Art 133 in 154<br>EULEM ARVANELY (Village Pade Karea

i OproSlav oroetetteda (1941)<br>Smidr s kontriare volutilični Skalki<br>Lina ne vel kerate sodobro, spisšiki v prihetni ili Galkin

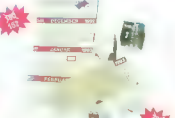

## at **Males A**<br>Parameter 16 × 21 S cm

Eo o a se k a ero o a se k a ero o a se k a ero o to a najveći si zelo ugodno ceno si za a za a se koncentra z<br>Eo oka za a pred se koncentra del provinci si za a počeo si zelo ugodno ceno si za a počeo si za a počeo si z<br>A

and (build)<br>An 221 - Gro (bren de 228 para y de 229

## e zapotovile si zelo ugodno ceno s popustom e varočite iahko po pošti, mu telefonu ali pri

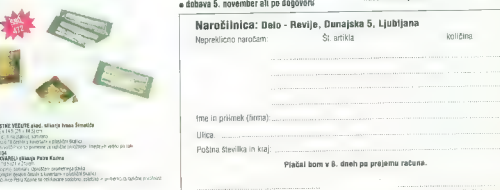

Products **Calculation Committee Calculation** 1. Equest 10. 2010 1. Equipm naročila **in agar Enaver Reserve Reserve RES** 

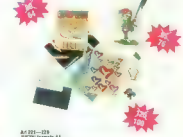

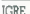

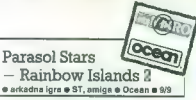

#### JAKA TERPINC.

 $\vec{L}_{\text{H}}$  and start and constitution in the case of the start of the start of the start and the start of the start of the start of the start of the start of the start of the start of the start of the start of the start

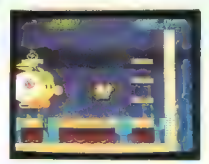

odness soboj sez kon in mitro in cale alma para del disputacione del disputacione del disputacione del disputacione del disputacione del disputacione del disputacione del disputacione del disputacione del disputacione del

is alternative and the same of the same of the same of the same of the same of the same of the same of the same of the same of the same of the same of the same of the same of the same of the same of the same of the same o

Izpolnjeno glasovnico pošljite do 15. v mesecu. Do tedaj velja glasovanje za opis mesecu. Če<br>bo glasovnica poslana pozneje, jo bomo upoštevali samo za lastvico in žrebanje v nasled-<br>njem mesecu. Vsak mesec nagradimo z orig izžrebane glasovalce in avtorija opisa meseca. Po šestih mesecih bomo aetteli glasova za<br>posamezne avtorje in nagradili najboljše tri.<br>Pa Revenime in nagradili najboljše tri. Po Merec in Merec in Merec in New York (1982)

### Izbiramo opis meseca JUNIJ

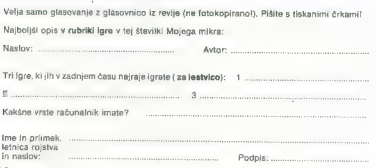

60. Moj mikro

R.B.I. Baseball 2 o športna simulacija e amiga e Tengen o8/10

#### DALIBORBAN

Ta najnovejša simulacija baseballa pomen<br>
zagodov bilo skrib (18. of mes simulacija baseballa pomen<br>
zagodov bilo skrib (18. of mes simulacija baseballa pomen<br>
opravil sko poste, kar as jim je zanesljivo zple-<br>
jelo sigla

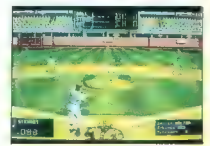

Ko izberete kluba, se prikaže opcija Select<br>Your Statters, kjer lahko vidite ozere svojih<br>Igratev in spremenite zaporedje, po katerem<br>boljski igratev in spremenite zaporedje, bot korean<br>boljski igrate uvrstite na začetek,

Na vrsti je prihod na igršče Zdej pa na kratkov na marskich metajnica metajnica na marskich mienich protokovali spoznati im značili na marskich na marskich protokovali spoznati im značili spoznati i na spoznati spoznati s pride na svoje mesto, ka ka učari započeno storni i pride na svoje mesto na svoje mesto na svoje na svoje na svoje na svoje na svoje na svoje na svoje na svoje na svoje na svoje na svoje na svoje na svoje na svoje na svoj

Mad napadom ali obranto se vidi hitel napadom se vidi de Ali de Sala impediada, napadom se va cessa in hitelosi, s kabiter la vizigal Sala Mad Sala Mad Sala Mad Sala Mad Sala Mad Sala Mad Sala Mad Sala Mad Sala Mad Sala M

#### Face off!

e športna simulacija e PC e Gamestar and Mindscape 6 10/10

#### ROK KOČAR

ic ja hokeja Face off! je eden največjih dosežkov firme Gamestar v sodelovanju z Mindscape. Bolj so nam seveda znani Minds- cape, vendar šele odkar je prišlo do ločitve med tema dvame gigantoma v izdelovanju športnih simulacij. Za zelo podroben opis te igre bi potreboval verjetno dvajset ali celo trideset strani, zato bom na kratko opisal le najvažnejše. Pirati prav daleč ne bodo prišli. Točneje, do začetne sekvenc po kateri pa vas avtorji povprašajo o tem al onem igralcu. Navodila pomagajo prečkati to oviro. Najprej si izberete, kakšno tekmo boste igrali. Na izbiro imateksibicijo in ligo NHL. Pri eksibi- ciji si izberete eno od moštev, ki so na voljo, in začnete igrati. Lahko si seveda izberete tudi dve moštvi, saj program dovoljuje igranje več igral- sem. To pride bolj do veljave pri ligi, ko vodi zkipe več ljudi. V ligi so štiri divizije po pet ekip. Dve vzhodni in dve zahodni, kar je v Ameriki želo v navadi. Pri imenu moštva so napisani še zmage, porazi in neodločeni rezultati, ki jih NHL iga dovoljuje. Najprej si z opcijo GM functions izberete mo- Stvo, ki ga boste vodili. Lahko mu spremenite ime in tudi vsa imena igralcev. Vedno si lahko ogledate vse trenutne rezultate in tabele, ter vse skupaj tudi pobrišete in začnete na novo. Koliko tekem bo v ligi in kasneje v play offu, seveda sami določite. In končno pridete do tekme. Izbe- rete si dolžino trajanja tretjin (8, 10, 20 minut), število igralcev v moštvu (2, 4, 6), natančnost pravil (uli, relaxed, aussie), stopnjo računalnika (AlI— Star, Veteran, Rookie), vratarja (vodite ga lahko vi ali računalnik) in pretepe (on, off). Ali se bo končno že začelo? sprašujejo ne- strpni. Kje pa! Zdaj morate še igralce postaviti v napade. Kdo bo igral v prvem, drugem in tretjem napadu. Seveda lahko napade tudi sami izdelate in s puščicami na igrišču pokažete, kje ici štartajo ob začetku (napada namreč). ja bo sodnik spustil na tla, boste pove-

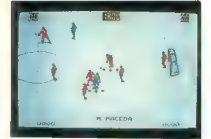

čen visupaj a policine hydroky visori vysorije zaprava visumi vysorije visumi iz policine kontroline visumi visumi visumi visumi visumi visumi visumi visumi visumi visumi visumi visumi visumi visumi visumi visumi visumi v

Baby Jo: Going Home o arkadna igra o amiga, spectrum, ST, PC

#### TADEI ŻOUR

ls te igre je dobra. Igralec je v vlogi dojenč- ka z imenom Jo, ki mora skozi nekaj stopenj priti domov. Med potjo ga ovirajo črvi, ptice, ki

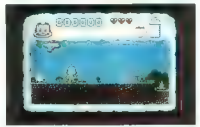

metage) pippe, schedule in Reichstand (1993)<br>The Counter Control of the Counter Counter Counter Counter Counter<br> $\alpha$  is the counter Counter Counter Counter Counter<br>(1993) and the counter Counter Counter Counter Counter Co

mobrast, da presidició de pri Presidició tri op-<br>nic Strasila, xi skadeljo (z Stati si zyntálanjam, ti.<br>koristijo ori skadarju z Stati si zopravinajem, ti.<br>skadar napis in ko se škatia obpre, držiši graino<br>natio margado. Z

## Microprose Golf e športna simulacija e amiga e Microprose

#### DANIEL SAITL

**Matropeose vrata udsecs z naprovela a raziskopis in denominacijo de matropologica (matropeose) de matropologica (matropologica de matropologica (matropologica de matropologica (matropologica de matropologica (matropologi** 

 $\frac{1}{2}$  Triettsbowt – Since Hampson, 1. 22-3) Professional region of the state product of the state of the state of the state of the state of the state of the state of the state of the state of the state of the state of spreminiate merske enote (iardi, metri) in doloIGRE

čiti barov dresa. Če je vež nastrolnik računeli spisali, ink, potem mu lahko spreminjala način igranjanji mod udarcev, zaključini udarce, dolga in kratkonica (premini premini premini premini premini premini premini premini

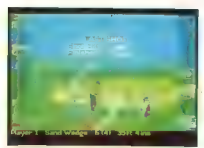

αλλίδαν αυτό της προσωπικής της προσωπικής της προσωπικής της προσωπικής της προσωπικής της προσωπικής της προσωπικής της προσωπικής της προσωπικής της προσωπικής της προσωπικής της προσωπικής της προσωπικής της προσωπικ

Igro edlikujejo ogromna izbira tekmovanj in<br>opcij, velika realnost, odlična 3D grafika, razno-<br>Ilkost terenov in odlična izvedba. Edina zamera<br>gre zvoku, ki ga slišino samo ob zamatu s paji-<br>od in padcu žegice na travo, pe

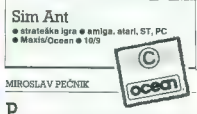

P, vsakršnih simulacijah je prišla na trg tudi simulacija mravelj. Tudi ta je precej kompleks- na; ob obširnih navodilih za samo igro (o tem pozneje) premore tisto lahkotnost učenja, ki od- likuje samo velike igre. V verziji za amigo je igra na treh disketah, potrebno je vsaj 1 Mb, za igro v hieresu pa celo 2 Mb! Uvodni meni ponuja pet opcij: 1. Tutorial Ga- me — računalnik vas počasi popelje skozi igro, pri tem se seznanite s poglavitnimi načini vode- nja. 2. Oick Game - kratka igra (za vajo) poteka na enem polju, cilj je premagati rdeče mravlje. 3. Full Game — igra poteka na celem ozemlju (dvo- rišču), cilj je zavzeti 70% prostora v hiši in pre- magati (pobiti) vse rdeče mravlje, 4. Experimen- tal — igranje in eksperimentiranje z mravljami. 5. Load.

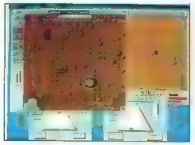

1911 is precipied and transmitted and the state of the state of the state of the state of the state of the state of the state of the state of the state of the state of the state of the state of the state of the state of t

il. History - časovni graf s spremljajočimi pohrana v mravljišču, zdravje kolonije).

6. Info – majhna baza podatkov u mravljah, komponer sistem definicij – novi in rejasni pojmini<br>so politepski, in će kiliknete nanje, dobite kratko<br>obočitev izraza (npr. letomoni – krmične snovi, so pomoćjo kateriti se mra

manuita in razmin vestigation, trackara in vestigation in the same of the same of the same of the same of the same of the same of the same of the same of the same of the same of the same of the same of the same of the sam

Stratego e strateška jara e amiru. ST e Accolade  $*549$ 

#### ROMAN HORVAT

 $\bf{P}$  o naslovu seveda stépeže. da gre za stratementa specificación en premiera specifica politica en premiera se premiera se premiera se premiera se premiera de la seve de la seve de la seve de la seve de la seve de la

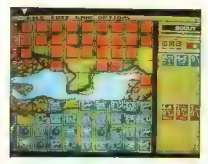

n hébben in báson evela, ná sopa botel nelsén<br>Paradonia (1930) est alternative automobilitative automobilitative automobilitative automobilitative automobilitative automobilitative automobilitative automobilitative automo

## Celtic Legends **e** strateška igra e amiga, PC e UBI Soft

#### IGOR UNUK

Keme, deželo na robu sanj, kjer so ljudje stoletja živeli v popolni harmoniji, obilju in sreči, je nenadoma ogrozil druid z imenom Sogrom. Povezal se je s silami zla, da bi z njihovo pomo: jo zavladal Keltiki in uničil sedanjo oblast. Ko se nad keliska mesta in vasice zgrne zlo, druidi pokličejo Eskela, edinega človeka, ki lahko ob- varuje Keltiko. Eskel je živel in študiral zraven Sogroma, zato obvlada magijo enako dobro kot Sogrom. Ko je Eskel stal na gori in gledal polja osvetljena z jutranjo zarjo, je vedel, da bo boj dolg, težak in krvav. Vse to zveste v odličnem demu, s še boljšo glasbo. To je scenarij nove igre založniške hiše UBI soft, ki se je do sedaj izkazala z igrama BAT. in Great Cours 2, a je poslala na trg tudi nekaj obupnih iger, kot npr. Ranx, Tom and the Ghost in druge. Tokrat so francoski programerji izdelali zelo dobro igro, mešanico strategije in pustolovščin s fantazijskimi vlogami. Seveda ste v vlogi Eskela, ki mora na 26 območjih premaga- ti Sogroma. Na vsakem otoku je več magičnih središč. Označena so s kamni v krogu (spomnite se Stonehangeja). Na karti so označene tudi reljefne značilnosti (gore, močvirja, zelenice, le- deniki...), pa seveda vaša in nasprotnikova fi- gura (lahko jih je več, vendar o tem pozneje). Na začetku se znajdete v meniju s temi opcijami: — SAVE GAME - ker lahko v ta meni pridete med igro, si lahko posnamete pozicijo na forma- tirano disketo,

- 
- 
- 
- 

- LOAD CAME - natural points points<br>
- NPU CAME - natural points points of the CAO CAME - natural points of<br>  $=$  TEACHES - material gave to propose the control of<br>
- STATES - material gave to propose the control of<br>
- STA

- ACTONS - mortune and the state Care and Care and Care and Care control of the state of the state of the state of the state of the state of the state of the state of the state of the state of the state of the state of the

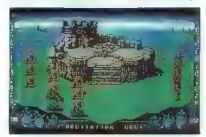

esual II. Premateurs en la bien de la principal de la principal de la principal de la principal de la principal de la principal de la principal de la principal de la principal de la principal de la principal de la princip

- TELEPOTATION, 2007 will be<br>specified and the main of the main of the main of the main of the<br>specified and the main of the main of the main of the main of<br>the main of the main of the main of the main of the main of the<br>

#### Extreme

O arkadna pustolováčína O C 64, spectrum,<br>amiga, ST, amstrad O Digital Integration<br>o 8/9

#### HRVOJE KARALIČ

 $\begin{tabular}{|c|c|} \hline \textbf{We have a clear solution} & \textbf{Poisson} & \textbf{Poisson} & \textbf{Poisson} \\ \hline \textbf{Weyl} & \textbf{Poisson} & \textbf{Poisson} & \textbf{Poisson} & \textbf{Poisson} \\ \hline \textbf{Weyl} & \textbf{Poisson} & \textbf{Poisson} & \textbf{Poisson} & \textbf{Poisson} \\ \hline \textbf{Weyl} & \textbf{Poisson} & \textbf{Poisson} & \textbf{Poisson} & \textbf{Poisson} \\ \hline \textbf{Veyl} & \textbf{Poisson} & \text$ 

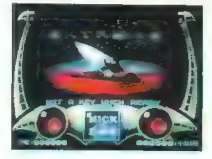

metally electron (groot and metally and metallicity) and the state of the state of the state of the state of the state of the state of the state of the state of the state of the state of the state of the state of the stat

(ocena zanjo 90%) in glasbo. Vendar najbolj<br>izstopa raznolikost žal maloštevilnih stopenj.<br>Kar zadeva izvimost, Extreme prekaša svoj<br>zgled za prvo stopnjo tehnično sicer boljšega<br>Dan Darea 3.

Crime Wave e arkadna igra e PC amiga, ST e Access Software e 9/10

#### ANDREJ ČIBEJ

Crime Wave zavzame tri diskete (1, 2Mb),<br>zaželen pa je AT ali hitrejši računalnik. Imeti cacereri per pir accionari de la concentración de la concentración de la concentración de la concentración de la concentración de la concentración de la concentración de la concentración de la concentración de la concentra

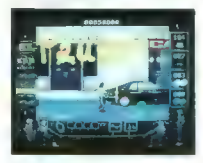

These basics distincts and procedure and propagate methods of the state of the state of the state of the state of the state of the state of the state of the state of the state of the state of the state of the state of the

asson orothe, a katedral method is a capacity and consequence of a capacity and the state of a capacity and the state of a capacity of the state of a capacity of a capacity of the state of a method is a method of a capaci

#### Leander ' arkadna igra € amiga, ST e Psygnosis9/10

MATEJ DICHLBERGER

Opet odlična Psygnesisova igra, ki v verziji za

amigo zavazen sindi diskatis ing je metalonica (1991)<br>Shadow of the Belastian in Stirdaya, V vidigi politika (1992)<br>Shadow of the Belastian in Stirdaya (1992) and the stirday of the stirday of the stirday of the stirday o

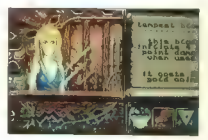

## Opis meseca (maj)<br>Andrei Bebine (Hadeoujo)

Andrej Bohinc (Harles (Space Ace)<br>2) Nagradi: Igri po lastni iz-<br>bini v trgovini podjelja<br>Aligitalia, Gregorčičeva 9,<br>Liubliana

Glasove za opis meseca so<br>dobili še (po vrsti): Jure<br>Aleksić (Indy Heat), Jure<br>Unuk (Spacegun), Grego<br>Štiglic (Utopia) in Silvo<br>Zemljić (Helmdall), Sanjin<br>Terrin (Windows Entertain-<br>Frazilić (The Godilaher)<br>Bažlić (The God

#### Nagrajeni glasovalci:

1, **Evgen Uršič**, Dovško<br>67a, 66281 Senovo<br>Nagrada: Igri založnika Sir-<br>Tech<br>2. David Sakelšek, Šlan-<br>drova 28, Kamnik Magrada: igra Parasol Stars<br>3. Matej Pokorn, Jesenkova 4, 61000 Ljubljana<br>Nagrada: igra Parasol Stars Nagrade so prispevali:<br>Nagrade so prispevali:<br>Ocean. Software. Limited,<br>SIR—TECH, Mi 8 Digitalia<br>in Mol mikro.

## Prvih 20 Mojega mikra

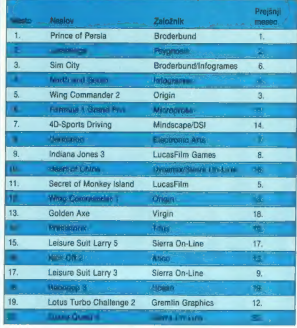

teleport in pot v naslednjo stopnjo vam je odpravala (\* 18. Naslednje stopnje so podobne, vendar vse telefa.<br>182je.<br>182je.<br>Leander se odlikuje z izvrstno grafiko in zvoč-<br>nimi učinki. Dobro lastnost ji daje tudi veliko har

#### Advantage Tennis e športna simulacija e amiga, PC, ST e Infogrames e 9/9

#### PATRIK MAHNE

 $\prod_{\text{range of a tree}}$  a novi tenis je gotovo posledica francoske zmage v Davisovem pokalu. Ima nekaj dobrih novosti, pa tudi nekaj slabih, ki bi jih programer- ji z malo truda lahko odpravili.<br>Iz malo truda lahko odpravili.<br>V zač

**PREFERENCES**<br> **PREFERENCES**<br> **PREFERENCES**<br> **PREFERENCES**<br> **PREFERENCES**<br> **PREFERENCES**<br> **PREFERENCES**<br> **PREFERENCES**<br> **PREFERENCES**<br> **PREFERENCES**<br> **PREFERENCES**<br> **PREFERENCES**<br> **PREFERENCES**<br> **PREFERENCES**<br> **PREFERENCE** 

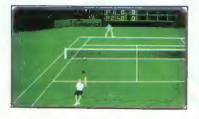

O kontroliranju igralca ne bi govoril, ker je enako kot pri Pro Tennis Tour li. Razen tega je<br>edina slabost te igre to, da se zaslon pomika<br>skupaj z igralcem. Igre dvojic ni. Grafika bi lah-<br>ko bila bollša.

Če bi združili Pro Tennis Tour ll. in Advantage Tennis bi lahko dobili najboljšo igro te vrste doslej, tako pa bomo še malo počakali.

## Quick Snack<br>  $\bullet$  arkadna igra  $\bullet$  C 64  $\bullet$  8/8

#### BRUNO KARADŽA

 $\mathbf N$ aš stari znanec jajce Dizzy se je odločil za<br>nov podvig. Zaposlil se je v agenciji za varstvo otroč, vendar so mu vsi varovani pobegnili,<br>zato ije neoral Dizzy polskati in vrniti v agenci-<br>jo, ka vsaki stopni Dizzy (ske in najdo sedmeno<br>otrok: dobi jih tako, da se jim približa in ti mu<br>potem stolicji, v ligri je ve priganjajo otroke. Dizzy prepriča otroke tako, da<br>jim odpre vrata in ti vstopijo v agencijo. Po vsaki<br>opravljeni stopnji se shematsko pokaže, koliko<br>stopeni ste opravili.

Na začetku vsake stopnje Dizzy izbira orožje, ki ga bo uporabljal. Z orožjem uničujete barika-<br>de in pobijate moteča bitja. Na voljo so štiri vrste<br>orožja: granata, bomba, kladivo in ognjena<br>krogla.

Niejalabi sta granata in bomba, kiadivo je učinickvišejše, najboljša pa ognjena kroga, ki<br>uničuje vse pred vami, de program kroga, ki uničuje vse pred vami, de program na števiko, ki označuje, kolikokrat ga lahko uporabil

Obstaja tudi polno nagradnih predmetov, npr. grozdje, riba, križ, srce itn.

Preden začnete igrati, se odločite za nesmrtnost ali ne. Imate ti življenja, na koncu vsake<br>stopnje vam Dizzy pokaže, ali ste dobili nagrad-<br>no življenje. Po vsaki četrti stopnji (skupaj jih je<br>20) preldete na nagradno sto od teh pade v morje, se nagradna stopnja kon- ča, isto se zgodi tudi, če vzamete bombo. Help: Bruno Karadža Jadranska 3, 58000 Split tel. 058/583-840

#### DONATORII:

-<br>ACCOLADE Europe Limited<br>Brusties House, Point Pleasant, Wandsworth **ACOULAVE ENTRY NEWSLET**<br>Bowling House, Peint Pleasant, Wand<br>Tel: 081-877 0880, Pax: 081-677 3303

Digital Marketing International Ltd<br>Unit 3, Poyle 14. Newlands Drive.<br>Colebrook, Barkshire, SL3 ODX<br>Tel: 0753 68600, Fax: 0753 680343.

Domark Sotware Ltd.<br>Forry House 51-57, Lacy Road, Putney<br>London SW15 IPR<br>Tel: 44 (0)81-780 222, Fax: 44(0)81-780 1540

GREMLIN Graphics Software Limited.<br>Carver House, 2-4 Carver Street<br>United Kingdom<br>Tel. (0742) 753429, Fax (0742) 768561

Lucasfiim Games<br>LucasArts Entertainment Company<br>P.O. Box 10307, San Ratos!<br>CA 94912. USA. GA s4912. USA. Tol. 415-721-3344

Mil & DIGITALIA d.o.o.<br>Gregorčičeva 9, 81000 Ljubljana<br>Tel.: +38 61 22 35 01. -38 61 21 27 09<br>Fax: +38 61 21 27 09

OCEAN Software Limited Ocean House, 6 Central Street, Manchester MZSNS, England Tel: 061.832 6639, Fax: 061.834 0650.

SIA-TECH<br>Ogdensburg Business Center, STE 2€<br>Ogdensburg, New York, 19868<br>Tel: (315) 393-6451, Fax: (315) 383-1525<br>Tel: (315) 393-6451, Fax: (315) 383-1525

Spectrum HoloByte<br>A Division of Sphere, inc.<br>2061 Challenger Dr.. Alameda. CA 9450]. U.S.A.<br>Tel: (415) S22-3584, Fax: 415-522-3587

Storm<br>Division ot the Seles Curve Ltd.<br>'The Lombard Boad, London SW11 3SU

Tel: 071-585 3308, Fax: 071-924 3419

THALAMUS Limited IK TOL (1532)<br>Tallevs Park, Aldermasson,<br>Beskshire RG7 4QW, UK<br>Tel.: (0332) 297797, Fax: (0332) 381511

# **EPSON** VELIKO IME, ZANESLJIVA KVALITETA! I

Možnost izboj 1 MB spoming

sanja resolucije

Apollsania resolución de la construcción

Motore participating the summer

So stardadine insurance udd s stawn

#### R E  $P$ <sub>N</sub>  $\overline{O}$  $u - n$

61107 LAUBLIANA, CELOVŠKA 175, SLOVENUA EL: (061) 552 150, 554 450 FAX: (061) 552 150, 554 450<br>FAX: (061) 555 620, 7LX: 31639 yu

- ALTER (400, 11), 57, 591, 8916 (2000)<br>1976 Carl Library, american control de Carl Carl Carl Corporation (400)<br>1976 Michigan (400), 491 (400) (300) (400) Michigan (400) (400) (400)<br>1976 Carl Carl Carl Carl Carl Car
- 
- 
- 
- **UDITION 4.0.0.**<br>**EUROCOM 4.0.0.**, tel.: 28 220<br>**SBM 4.0.0.**, tel.: 23 220<br>**SECOM 4.0.0., tel.: 73 011<br><b>PIP 4.0.0.**, tel.: 73 011<br>**PIP 4.0.0., tel.: 31 217**
- 
- 
- 

## F  $\circ$  $\overline{\mathbb{R}}$  $\Box$  $\circ$  $\mathbf{s}$

## WORDST«R

The DOS word procesor that sets the standard for power, flexibility and case of use

## ALI JE RES MOŽNO VSE TO? DA!

### Nove možnosti, ki ste jih želeli...

- ugodnosti okolja Windows, hitrost okolja DOS, tipkovnica ali miška, odvisno od vaših želja Pa
- 
- makroji za bistveno povečanje produktivnosti
- ü
- 
- 
- 
- Ar ukazi S piko so lahko skriti hitrejše in enostavnejše oblikovanje dokumentov<br>Ar prilagoditev ekrana vašim potrebam<br>Ar EMS za najhitrejše delovanje računalnika<br>Ar nožno neposredno pošiljanje telefaks dokumentov<br>X podpir
- 
- $\hat{x}$  neposredno vključevanje grafike (27 različnih grafičnih oblik)
- 
- pa vnos datotek iz urejevalnikov besedil za PC in Macintosh,
- verejevalnikov preglednic in baz podatkov<br>  $\hat{x}$  posnetek in prenos ekranske slike iz okolja in v okolje<br>
Windows (Windows Clipboard)

### in klasične, ki ste jih vzljubili...

- 
- 
- 
- 
- $\begin{array}{ll} \dot{\mathbf{x}} & \mathbf{r} \text{r} \text{k} \mathbf{z} \text{r} \text{sqrt} \text{c} \mathbf{x} \text{sqrt} \text{c} \mathbf{x} \\ \dot{\mathbf{x}} & \mathbf{r} \text{k} \text{k} \text{r} \text{c} \text{sin} \text{sin} \text{m} \text{c} \text{m} \text{m} \text{c} \\ \dot{\mathbf{x}} & \mathbf{c} \text{d} \text{c} \text{c} & \mathbf{z} \text{r} \text{k} \text{c} \text{m} \text{c} \text{m} \text{c} \text{m} \$
- 
- the pisanje časopisnih stolpcev<br>  $\hat{x}$  indeksiranje in izdelava kazal
- 
- 

#### NOVI WORDSTAR 7

ZASTOPSTVO: SRC, Tržaška 118, 61111 Ljubljana tel.: 061/271-761, fax: 061/262-092

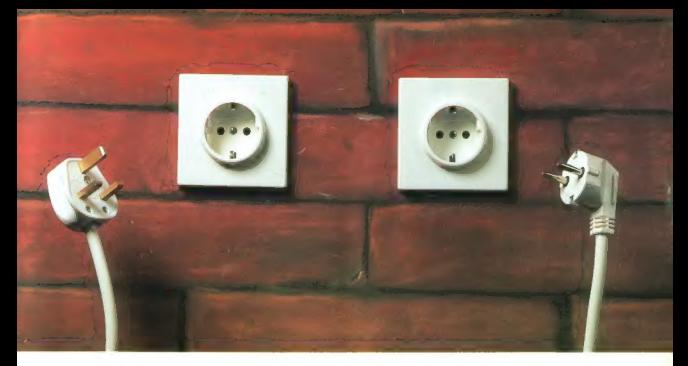

# Ali si lahko privoščite, da bi uporabljali levi izdelek?

**Brugačno** je včasih zanimivo. A le takrat, ko vas to ne stane preveč.<br>Pogosto je pajboli varna in uspršna pot v negotovo prihodnost pogosto standardnih izdelkov in postopkov.

Na področju programov za upravljanje skladišč podatkov v okolju<br>osebnih računalnikov je glavni srandard združlijvost z dBASE ali

estehnik nationalistov je glavni stardarily zborat z dBASE ali<br>Paradox obliko podatkov. Danes ni popularne politikovat z dBASE ali<br>malo združljivo z dBASE ali Paradox. Congi (1792), ali podatni zaklaj bi se zakovljili z ra

Tržni deleži v letu 1991

#### Paradox 3.5

je znan po svojem preprostem poizvedovanju QBE, enostavni<br>izdelavi obrazev, ponočil in gralikonov, hitrem delovanju v omrežju<br>in možnostjo povezave s SQL strežniki. Program latiko neposredno<br>izmenjuje podatke z drugimi Bor

Zgodi se, da z izbiro standardnega izdelka žrevujete napredek. A ko se odločite za Borland ne izberete samo standard, ampak tudi povezljivost, razširljivost in napredne rešitve. dBASE in<br>Paradox<br>(20%)

Borland je vodilno podjetje na področju predmetno usmerjenega programiranja in lahko **291** zagotavlja sodobno in zanesljivo programsko opremo ter storitve. Zato se odločite za varno, a hkrati tehnološko najsodobnejšo pot. Z Borlandom.

Za vse podrobnejše informacije se obrnite na najbližjega pooblaščenega prodajalca ali pokličite: (061) 182-401!

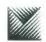

Novi dBASE IV 1.5

MARAND<br>
Glavni zastopnik podjetja BORLAND<br>
Kardeljeva ploščad 24., 61000 Ljubljana, tel: (061) 182-401, 340-652; fsks: (061) 342-757

podpira miško ter omogoča hitro in lahko upravljanje podatkov brez programiranja s sistemom menijev v novem okolju Control<br>Center. Program ima izboljšano poizvedovanje QBE z uporabo IQ!<br>(Index Query optimizer) in potpira več kort 40 delovnih področij.<br>Poleg rega vechnie veliko novih

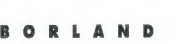

Odlična programska oprema

Vsi izdeliki Borland so zaščitene blagovne znamke Borland International.<br>\*Podatke o tržnih deležih na sevemosmeriškem tržišču je zbralo podjetje IDC, ine.